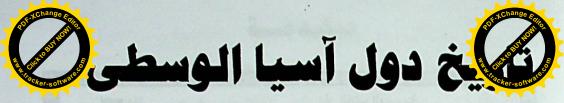

دكتـــور محمد على رجب السيد كلية الآداب ــ جامعة القاهرة

4.10

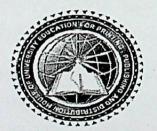

# دار التعليم الجامعي

۱۷ شادی عبد السلام ـ برج زهرة الأنوار ـ میامی ـ الإسکندریة ـ ج.م.ع. تلیفاکس: ۲۱ - ۲۲/۵۵ ۲۹۹۱ موبایل : ۲/۵۱۲۹۹۱ ۱۹۹۵ ۲۰۲/۰۱۱۱۹۹۹۵۰۰۹ Email:dartalemg@yahoo.com

### مقدمة

من أوزبكستان وتركمانستان وكاز اخستان وطاجكستان وقر غيز ســـتان. تبلـــغ مساحة المنطقة نحو نسمة.

بالرغم من أن تعريف هذه المنطقة موجود، إلا أنه لا يوجد تعريف متفق يقبل عالمياً لوصف هذه المنطقة. مع أن تحديد حدود المنطقة بشكل دقيق لم يحسم، تشترك المنطقة في الكثير من الخصائص العامة الهامة. أحدها أن آسيا الوسطى كانت من الناحية التاريخية مترابطة بشكل وثيق. ونتيجة لـذلك كانت منطقة تقاطع الطرق لحركة الناس، والسلع، والأفكار بين أوروبا، والشرق الأوسط، وجنوب آسيا، وشرق آسيا على طول أحد فروع طريق الحرير. تعرف أحياناً باسم "آسيا الداخلية"، فهي تقع ضمن مجال القارة الأور آسيوية الأوسع. ولغتهم (الفارسية وتركية واوزبكية وكزاخية ومغولية)

عربية آسيا الوسطى و هي مجموعة من تنويعات اللغة العربية المحكية في أوزبكستان وطاجيكستان وهي حاليا تواجه الانقراض. كانت هذه اللهجات محكية بين مجتمعات عربية كثيرة مستن البيون البيون والمسطر السنين سيكنوا مناطق سمرقند وبخارى وقشقدرية وسرخندرية) في أوزبسكستان المعاصرة (وختلون) في طاجيكستان المعاصرة) وكذلك في أفغانستان.

كانت الموجة الأولى من المهاجرين العرب قد هاجرت إلى تلك المناطق في القرن الثامن الميلادي أثناء الفتوحات الإسلامية ولحقت بهم مجموعات من عرب بلخ وأندخوي) في أفغانستان المعاصرة)، وبسبب تأثير الإسلام أصبحت العربية لغة العلوم والآداب في تلك الحقبة، وقد عاش معظم عرب آسيا الوسطى في مجتمعات منعزلة ولم يوثروا الزيجات المختلطة

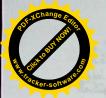

# الفصل الأول تـاريـخ آسـيــا

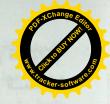

إذا كانت أفريقيا مهد للأجناس البشرية تعتبر قارة آسيا مبعث الحضارات القديمة حيث شهدت عدةحضارات عبر تاريخها الموغل في القدم, وكلها مستقلة عن بعضها. فلقد أظهرت الحفريات أنالإنسان عاش بآسيا منذ آلاف السنين. وهذا ما تشير إليه حفرية جمجمة إنسان بكين التي وجدت قرب منطقة بيجنج بالصين وحفرية جمجمة إنسان جاوة بجزيرة جاوة بإندونيسيا وعمرهما يرجع إلى ٥٠٠ ألف سنة. وهما من نوع الإنسان المنتصب الذي عاش في -آسيا منذ مليون سنة. وهو سلف الإنسان العاقل. وقد إختفي الإنسان المنتصب من آسيا منذ ما الله سنة.

أقدم حضارة عرفت قامت في الوديان الكبري حول أنهار في جنوب غرب آسيا وشمال غرب الهند وشمال الصين. ورغم تعدد هذه الحضارات لكن سماتها الحضارية واحدة. فكلها كانت مجتمعات زراعية قامت بتنظيم نظم الري وترويض الفيضانات. وغارات البدو جعلت هذه المجتمعات تعيش في مدن مسورة للدفاع وتوفر الحماية للقواد الإورستقراطيين. وكان الاختراع المحراث سنة ٣٠٠٠ق.م. ضاعف محصولية الزراعة وقلل الحاجة للأيدي العاملة وجغلت العمال إلى عمال مهنيين. ولوفرة الإنتاج في الزراعة والصناعة جعلت هذه المجتمعات تلجأ لتبادل السلع مع الثقافات الأخرى. ففى بالدما بين النهرين (نهريدجلة والفرات)بالعراق وشرق سوريا يطلق عليها مهد الحضارة بأسيا حيث كانت سومر لها تقافاتها منذ٠٠٠ ٣ق.م. فلقد قام السومريون بالري عــن طريـــق القنـــوات وإســـتعملوا البرونـــز وصـــنعوا ألاتهـــم من الحجر المصقول والفخار المشوي المصنوع بالعجلة والمنسوجات وبنوا المعابد والقصور ورحلوا على عربات لها عجل وأبحروا بالمراكب. وكان لهم تقويمهم الدقيق حيث عرفوا من خلاله الفصول واخترعوا الكتابة المسمارية

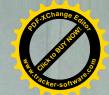

(لكنها وجدت) مع الجماعات المحلية، وقد ساعد هذا اللغة على البقيا. مجتمعات متعددة اللغات حتى القرن العشرين.

بحلول ثمانينيات القرن التاسع عشر هاجر كثير من العرب الرُّحل إلى شمال أفغانستان نزوحا مما أصبح الآن أوزبكستان وطاجيكستان فرارا من الاجتياح السوفيتي لآسيا الوسطى. معظم هؤلاء الآن لا يتحدثون العربية التي استبدلوها بلغة داريوالأوزبكية، وبتأسيس الحكم السوفيتي في أوزبكستان وطاجيكستان واجهت المجتمعات العربية فيهما تغيرات جذرية في اللغةوالهوية باضطرارهم إلى هجر أسلوب حياة الارتحال والاستقرار في المدن التي يختلطون فيها بالأوزبك والطاجيك والتركمان.

طبقا لإحصاء أجري في ١٩٥٩ فإن ٣٤% من العرب، أغلبهم من المسنين، كانوا يتحدثون العربية بطلاقة اللغة الأم، بينما أوضح الباقون أن لغتهم الأم كانت الأوزبكية أو الطاجيكية. حاليا بقيت العربية الآسيوية الوسطى محكية في خمس قرى في سرخندرية وقشقدرية وبخارى) متأثرة بشدة بصوتيات ونحو ومفردات اللغات الأخرى)

توجد في أوزبكستان لهجتان عربيتان محكيتان على الأقل: البخارية (متأثرة بالطاجيكية) والقشقدرية (متأثرة باللغات التركية). كل من هتين اللهجتين غير مفهومة لمتحدثي اللهجة الأخرى؛ وفي طاجيكستان فإن لهجة عربية لا تزال محكية بين ٣٥,٧% من السكان العرب وقد حلت محلها الطاجيكية على ألسنة الباقين.

This by an Mile of the late of the set of the late of

built to be the take the second of the second

age all a few with the said the said the said the

المسينة كان متقدما ام يترك الصينيون سجلات مكتوبة حتى القرن ١٦ و على مناطق على مناطق على مناطق على مناطق على مناطق المرق الصين حاليا وعلى حوض نهر يانغتسي والذي به أبكركثافة سكانية بالعالم حاليا. وكانت زوهو تستعمل الأسلحة الحديدية وشقا لبطرق وتوسعت في نظم الري. وظهرت القوانين والفلسفة الكنفوشيوسية في هذا العهد. وبدأت الحضارات المبكرة تنمو وتتفاعل لمدة ١١قرت ما بين عامي من ٥٠٠ق.مز وحتى ١٠٠م. حيث اخذت الدول تتوسع لبسط نفوذها وتوسيع دائرتها كما فعل الفرس والإغريق. وخلال هذه الحقبة للاتصال والهجرة بين الشعوب إنتشرت الديانات الكبري والفلسفات خارج منابتها.

في سنة ٣٠٠ق.م. هزم الإسكندر الأكبر الفرس وكون إمبراطورية إغريقية إمتدت من اليونان حتى الهند وبعد وفاته بالحميعام ٣٣٣ق.م. قسمت إمبراطوريته لثلاث ممالك وقام ملوكها الإغريق بإدخال الثقافة الإغريقية. وكانت المملكة الآسيوية الإغريقية قد إنقسمت لعدة ولايات. من بينها ولاية بكتريا التي سيطرت على التجارة وطرقها من الشرق للغرب ومن السمال للجنوب حيث كان تبادل السلع بينهم. فكان الحرير الصيني والقطن الهندي يرسل لليونان وروماومنهما كان يرسل لآسيا الزجاجوالذهب والمصنوعات الأخرى. وكانت الثقافة الإغريقية قدوصلت لبكتريا أولاورغم غزو البدو الكوشيين لها لكن الثقافة الهيللينية ظلت باقية وكانت اللغة الهيللينية في القرن الأول م. لغة المال والتجارة والديبلوماسية بعد ذلك دخلت الثقافة الإغريقية والرومانية غرب آسيا ولاسيما في القرن الرابع م. حيث قامت الإمبراطورية البيزنطية.

كان شمال الهند غزاه الفرس والإسكندر وهاجمه الرعاة من آسيا الوسطى تاثرت الثقافة الهندية بثقافات الغزاة. ونجد أن البوذية والهندوسية قد أثرتا في الفلسفة الإغريقية. وفي شمال غرب الهند ظهر نموذج النحت الإغريقي البوذي. وكان شائعا في القرن الثاني الميلادي. ولتبني شمال الهند

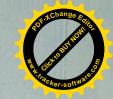

(مادة) التي أصبحت كتابة (مادة) عالمية. وعبدوا الشمس وكان لهم في نونهم المكتوب. وظلت بلاد ما بين النهرين موئلا للحضارة حتى القرن السون المكتوب. وظلت بابل التي حكمها الكلدان من القرن السابع ق، م, وحتى القرن السادس ق.م. وقد إستولي عليها الآشوريون الذين كانوا جيران بالشمال, منذ القرن التاسع حتى القرن السابع ق.م. وفي القرن السادس أصبحت هذه البلدان تخضع للفرس.

ظهرت حضارة أخرى متطورة بالهند منذ ٢٣٠٠ق.م. بوادي الهندوس (السند) في شمال غرب الهند وجنوب باكستان. فكما حدث في يلاد ما بين النهرين شق الهنود القنوات للرى وتضاعفت المحاصبل وتكونت النظم السياسية والاجتماعية. وظهرت المدن وأهمها مدينتا موهنجو دالرو و هر ابا وكانتا شوار عهما مستقيمة وبها مياه للشرب بالصنابير. وكان شعب وادى السند يستخدمون العربات المزودة بالعجلات وينتجون المجوهرات والدمى وكان لهم لغتهم المكتوبة. وكانت الهند تتبادل القطن والمنسوجات مع بلاد ما بین النهرین. وخلال عامی ۵۰۰ اق.م. و ۲۰۰ اق.م. داهمتموجات من وسط آسيا منطقة السند ومعهم عرباتهم التي كان يجرها الخيول وخربوا المدن هناك واستقروا أخيرا بوادي نهر الجانجيز بشمال شرق الهند. وكانوا يتكلمونلغات هندية آرية قديمة وهي أقدم لغاتهم الموجودة (كالسنسكريتية). ومنذ ١٠٠ق.م. وحتى ٥٠٠ق.م. قام هـؤلاء المـستوطنون بإنـشاء المـدن المستقلة (انظر دولة مدينة) وكانت كل ولاية تحكم حكما مطلقا. وكانت القنوات للرى للزراعة قد شقوها وزرعوا الأرز الذي جلبوه من جنوب شرق آسيا.

في الصين قامت حضارة حوض نهر (هوانج هي) الذي يعرف بالنهر الأصفر ما بين سنتي ٣٠٠٠ق.م. و ١٠٠٠ق.م. وكان يضم مجتمعات زراعية كبيرة وكان أهلها يربون دود القز (الحرير)ويغزلون خيوطه وينسجونها. وكانوا يتاجرون في الحرير بواسطة قوافل الجمال عبر وسط آسيا. ورغم أن المجتمع

## الوسطى. التنافس الدولي في منطقة مغلقة

نجحت آسيا الوسطى خلال الأعوام الخمسة عشر الماضية في لفت الانتباه البها بشدة فهذه المنطقة وإن كانت أكبر سجن جغرافي في العالم، فإنـــه سجن انفتح بعد انهيار الاتحاد السوفيتي، لتندفع إليه قوى آسيوية كبرى، أهمها إيران وتركيا والصين والهند، وقوى أخرى دولية، على رأسها الولايات المتحدة ومنذ ذلك الانهيار الكبير، تجرى في تلك المنطقة الحبيسة حروب صامتة، تحاول فيها كل دولة وراثة ما أمكنها من روسيا التي احتكرت السياسة، والاقتصاد، والفكر، وكل شئ فيها طيلة ١٢٦ عاما منذ أن سقطت طشقند في يد القيصر الكسندر الثاني عام ١٨٦٥، إلى أن سقطت مرة أخرى هي وعواصم بقية الجمهوريات الخمس من يد سكرتير عام الحزب السسيوعي السوفيتي ميخائيل جور باتشوف في ١٩٩١ وروسيا بدورها وإن استسلمت لخسارة المنطقة جغر افيا، فإنها لا تـزال مـصرة علـي الاسـتحواذ عليها استراتيجيا، فتراقب ما يجرى فيها عن كِثب وتحتفظ لنفسها بـأوراق مـؤثرة، أهمها عشرة ملايين روسي لا يزالون يعيشون فيها، كما أنها تدخل مع قــوى كبرى أخرى مهتمة كثيرا بالمنطقة، وتحديدا مع الصين، في ترتيبات أمنية من أجل احتواء الاندفاع الأمريكي الذي بدأ عقب نهاية الحرب الباردة، وازداد بشكل خاص بعد أحداث الحادي عشر من سبتمبر، حينما احتاجت واشنطن إلى آسيا الوسطى كواحدة من منصات انطلاق حملتها العسكرية على أفغانستان الخريطة الجيوبوليتيكية لآسيا الوسطى: في إطار التنافس الدولي على المنطقة، كان من الطبيعي أن تدفع توازنات القوى إلى ظهور محاور، هدفها تعزيز فرص المتدخلين في كسب السباق فالدول التي تبحث عن أعلى العوائد وجدت أن عليها التنسيق مع فاعلين آخرين، وهو ما نشأت بسببه تحالفات وتحالفات مضادة، أبرزها محور روسي \_ صيني تعبر عنه منظمة شنغهاي للتعاون، والذى تنسق معه إيران بانتظام، مقابل محور آخر أمريكى ينسق مع عدد من دول الاتحاد الأوروبي والناتو، وأحيانا مع تركيا، وكثيرا مع إسرائيل

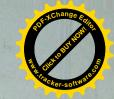

للبوذية استطاعت نشرها دي آسيا الوسطى والصين. وفي سنة ٣٢٠م نا والعمارة الهندية أيام حكم إمبر اطورية جوبتا في وادي الجنجيز ورغم سعول والمسلم في القرن الرابع م. إلا أنها خلفت حضارتها حيث بلغت أوجها في العمارة والفن.

مند سنة ٢٠٦ ق.م. وحتى ٢٠٠م، كان أباطرة عهد هان بالصين لديهم طموحاتهم. فقد بنوا نقاط مراقبة حصينة بالشمال فوق سور الصين العظيم وحواف الصحراء لحماية طرق القوافل التجارية الطويلة من غارات البدو. كان التجار العرب والفرس والهنود انوا يزورون عاصمة الهان بالصين. وفي عام ١٩٥ ق.م. إحتلت دولة هان أجزاء من شمال كوريا وأدخلت بهما الثقافة المصينية. وبمالجنوب دخلت ثقافة الصين فيتنام التي كان قد إحتلها الصينيون لمدة ١٠٠٠ عام. وكانت حصارة هان قد شهدت تطورا في صناعة الفخار والتماثيل والرسم والموسيقي والأدب الصيني والسيما بعد اختراع الصينيين للورق. وخلال القرنين الرابع والسابع الميلاديين أصبح الكوريون بوذيين واتبعوا الكتابة الصينية. ومن كوريا دخلت الثقافة الصينية جزر اليابان. ومنذ القرن السابع وحتى القرن ١٨م، شهدت آسيا قوتين الثرتا في أحداث آسيا وهما ظهور الإسلام في القرن السابع الميلادي وانتشاره واكتساح المغول لمعظم آسيا وتهديد أوروبا بالغزو المغولى الكاسح. لكنهم دانوا بالإسلام وكانوا مصدر قوة له في آسيا ولاسيما بعد إقامتهم للإمبر اطورية الإسلامية بالهند.

ELECTION OF STATE OF STATE OF

the first of the later than the first of the first of the

رايران، وأفغانستان وغرب باكستان <sup>\*</sup> أما المعيار الذى يأخـــذ بــــه هــــ و الخارجية عبر العالم، في المناورجية عبر العالم، فيسياسي خالص يعتبر أن هذه الدول الخمس بالتحديد تشكل منطقة قائمة بذاتها، لأن علاقات القوة السياسية التي ربطتها بروسيا تغيرت ١٨٠ درجة بحلـول عـام ١٩٩١ فروسيا وإن كانت قد ألفت التدخل في مناطق قريبة من تلك الجمهوريات، مثل أفغانستان، فإن الدول الخمس وحدها هي التي قبعت لأكثر من قرن خلف الستار الحديدي، إلى أن سقط لتجد نفسها فجأة وقد خرجت من جرة إلى مجرة وبقدر ما سعت الدول الخمس إلى الخروج من القمقم الإقليمي الذي كانت تعيش فيه لترى ما يحدث من حولها في العالم، كان العالم بدوره شغوفا بالدخول إلى هذا القمقم بعد أن رفع عنه الغطاء، ليكشف من جهة عما كان يحدث فيه، والأهم ليبحث لنفسه عن نصيب من الفرص فيما تمتلكه المنطقة من ثروات مؤكدة من النفط والغاز الطبيعي والأهم أكثر ليمنع عن نفسه شرورا يمكن أن تخرج من هذا الصندوق لتعبر الحدود، وتطول أمن واستقرار دول عديدة واقعة في الجوار القريب والبعيد للمنطقة على السواء، من بينها التطرف الإسلامي، والإرهاب، وتجارة المخدرات، والصراعات العرقية وبانفتاح الصندوق، تمكنت دول المنطقة من التخلص من الاحتكار الإقليمي والتبعية المطلقة لروسيا، لتبدأ مرحلة جديدة تتصف بالسيولة الإقليمية Regional Fluidity التي أتاحت لعديد من القوى الإقليمية والدولية اختراق المنطقة والنفاذ إليها وهي حالة فرضتها الجغرافيا الحبيسة للمنطقة، وحاجتها إلى شركاء خارجيين جدد إلى جانب روسيا، شركاء يمكنونها من النفاذ إلى العالم عبر أراضيهم، ويقدمون لها سندا يستطيع موازنة النفوذ الروسي الذي لا تزال جمهوريات المنطقة تحمل تجاهه شكوكا تاريخية عميقة ومع تنويع الشركاء الخارجيين، تراجعت العلاقات بين الجمهوريات الخمس لتتحول آسيا

<sup>&</sup>lt;sup>2</sup> Dani, AH and VM Masson, eds, UNESCO History of Civilizations of Central Asia, Paris —: UNESCO,1992

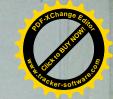

يأتي تعبير \_ المباراة الكبرى \_ الذي يشيع لوصف التنافس الدولي الج على المنطقة فهي بالفعل مباراة مركبة تتنافس فيها الدول نفسها التي تتعاون مع بعضها، مثل روسيا والصين، وتتعاون في ظلها الدول نفسها التي تتنافس ضد بعضها، كما هو الحال بالنسبة لتركيا وإيران وهي تقلبات تحتمها المصالح وتغرضها تقديرات اللاعبين للاستراتيجية المثلي لنجاح محاولاتهم للسيطرة على المنطقة وهي محاولات ليست سهلة أو مضمونة، لأن المنطقة وإن كانت حبيسة جغر افيا، فإن السيطرة عليها منذ نهاية الحرب الباردة أقرب إلى محاولة الإمساك بالزئبق فآسيا الوسطى اليوم \_ كما كانت دوما عبر التاريخ \_ تمثل \_ تقب العالم \_ ، وذلك وفقا لتشبيه الباحث الشهير في شئون التنمية أندريه جوندر فرانك أفهى تشد إليها بموقعها ومواردها إمبراطوريات وقوى كبرى، تحملها على التراحم عليها والتنافس من أجلها، ثم بعد ذلك تدفعها بقسوتها بعيدا عبر هذا الثقب الجغرافي الكبير لتدخل قوى أخرى جديدة وهكذا وآسيا الوسطى \_ كما يغطيها هذا القسم من الملف \_ تشمل خمس دول فقط، هي: أوزبكستان، وتركمنستان، وطاجيكستان وقرغيزستان، وكاز اخستان، والتي يصل مجموع مساحتها إلى نحو أربعــة ملايــين كــم٢ (٣,٩٩٤,٤٠٠ بالتحديد) أي ما يساوي ٢٩,٥% من مجموع مساحة الدول العربية وتحديد دول المنطقة بالاسم هنا مقصود، لأن لها تعريفات مختلفة تضيف إلى ما سبق دولا وأراضي أخرى فآسيا الوسطى ليست مساحة جغرافية جامدة، وإنما نظام إقليمي يتسع أو يضيق، وفقا للمعيار الذي يأخذ به الباحثون فمنظمة دوليــة \_ مثل اليونسكو \_ أنتجت مؤلفا عن تاريخ المنطقة قبيل تفكك الاتحاد السوفيتي، اعتمدت فيه على معيار المناخ ووفقا له، فإن آسيا الوسطى تضم \_ إلى جانب الجمهوريات الخمس سالفة الذكر \_ منغوليا، وإقليم غرب الصين، وشمال

وهذا لا ينفى بطبيعة الحال أن النتافس يحدث أيضا داخل كل محور و

Andre Gunder Frank, The Centrality of Central Asia, Comparative Asian Studies, vol8 Amsterdam, VU Press \_\_\_\_\_\_.1992,1

و سطى، و تبين أمامه أن هذه المنطقة \_ شأن المنطقة العربية \_ لا تحدُّم تفاعلاتها الإقليمية بنفسها، وإنما تقررها منافسات عالمية كبيرة تتجاوز قدراتها، كما أنها تعج بمخترقين يتفاوتون في مستوى القوة، وتجرى بينهم داخل هذا الصندوق صور متنوعة من التنافس صورة من داخل الصندوق: الفراغ دائما يستدعى من يشغله، والفراغ الذي خلفه سقوط الاتحاد الـسوفيتي في آسيا الوسطى حرك قوى إقليمية ودولية عديدة وشجعها على دخول الصندوق ولم يكن أمام \_ دول الصندوق \_ إلا الترحيب بالقادمين الجدد، ماداموا سيفكون عنها حبسها المزدوج:- السياسي لروسيا، والجغرافي للطبيعة التي حرمتها منفذا إلى البحار وهذان العاملان فقط: الخوف من روسيا، والانحباس الجغرافي يفرضان على الجمهوريات الخمس القبول باللعبة الدولية الكبرى المستمرة في المنطقة منذ ١٩٩١ ومع إدراكها خطورة استضافة لعبـة الأمم على أر اضبها، فإن دول آسيا الوسطى لم يكن أمامها خيار آخر، فهي تقف ضمن مجموعة من اثنتين وأربعين دولة حبيسة في العالم، وهو ما تفقد بسببه نحو ١٥% في المتوسط من عوائد صادر اتها، مقابل نفقات النقل وحدها " ولهذا، لم تكن هذه الدول لتعترض على القادمين الجدد إلى ساحتها، ماداموا سيوفرون لها \_ في إطار المباراة الكبرى \_ المنافذ التي تستطيع من خلالها تصدير ثرواتها إلى المرافئ النهائية للحصول على عوائد تدعم استقلالها، وتحافظ على سيادتها أمام روسيا غير أن الجمهوريات الخمس لم تدخل اللعبة الكبرى كلاعبين، لأن ذلك يزيد بكثير على إمكاناتها، كما أنها لم تكن لتكتفي بالمشاهدة من موقع المتفرجين، لأن ذلك يقل بكثير عن مقوماتها، وإنما دخلوا اللعبة على أساس أنهم أصحاب الساحة، وأن من حقهم أن يسمعوا للحصول

علامة توضيحية أمام القارئ العربي، تقرب له صورة ما يجرى فر

<sup>&</sup>lt;sup>3</sup> Jonas Hagen — ,Trade Routes for Landlocked Countries — ,UN Chronicle, Dec, 2003, http// — :wwwfindarticlescom/p/articles/es/mi\_m139/is\_4\_40/ ai\_114007078

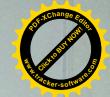

العلاقات الدولية، إلى مسرح كبير تلعب عليه الدول الكبرى القادمة بسر مرام الخارج ومع أن آسيا الوسطى تختلف عن المنطقة العربية في عدد مس النواحي، إلا أن التحليل الإقليمي المقارن يكشف أيضا عن وجود أوجه أخرى للشبه بينهما وتختلف المنطقتان في أمرين وتتفقان في أمرين آخرين أما الاختلاف فيظهر في الجغرافيا وفي التاريخ فالمنطقة العربية ليسست حبيسة جغر افيا كآسيا الوسطى، كما أن الدول العربية سبقت تاريخيا دول آسيا الوسطى إلى الاستقلال، فنالته في خمسينيات وستينيات القرن الماضي وبدأت عملية بناء الدولة وسط موجة التحرر من الاستعمار، بينما تأخرت دول آسيا الوسطى ثلاثين عاما، فنالت استقلالها في عصر العولمة، مما يؤكد بالفعل أنه قد قذف بها من جرة، إلى مجرة وأن التنافس الدولي عليها لم يأتيها بالتدريج، وإنما هبط عليها فجأة هذا عن أوجه الاختلاف أما أوجه الاتفاق، فتتبين في الأهمية الاستر اتيجية للمنطقتين وفي الميول السياسية لدى النخب الحاكمة فيهما فاستراتيجيا، تعد الاثنتان منطقتي معابر وموارد، إذ تتحكم كل واحدة منهما بطرق مرور دولية رئيسية تزيد من حدة التنافس الدولي عليهما فآسيا الوسطى هي صرة طريق الحرير الرابط بين الشرق والغرب والمشمال والجنوب، والعالم العربي، من جهته، يمتلك نقاطا مفصلية تربط قارات العالم القديم بعضها ببعض علاوة على ذلك، تتمتع المنطقتان بمخزون هائل من موارد الطاقة، يسيل له لعاب القوى الصناعية الكبرى أما بالنسبة للميول السياسية لنخب الحكم، فتتشابه في بعدين، الأول: . هو عدم أولوية المسألة الديمقر اطية لديها، مما يجعل السياسات الخارجية لدول المنطقتين حكرا على قلة مسيطرة والثاني: أن هذه القلة المسيطرة غالبا ما تبحث في الخارج وليس في الداخل أو في الجوار الإقليمي القريب عن مظلة حماية سواء كانت لأمن النظام أو لأمن الوطن، كما تبحث في الخارج أيضا عن منافذ لتصريف منتجاتها، الأمر الذي يفتح الباب في المنطقتين على مصراعيه أمام الاختراق الخارجي والإشارة إلى العالم العربي هذا ليست مقحمة على الموضوع، وإنما هدفها

الوسطى، شأنها في ذلك شأن المنطقة العربية، من فاعل بإمكانه التاثير

د القوات الأمريكية في جوارها القريب في آسيا الوسطى ــ انتهزت أور فرصة للتوتر بين الجانبين الأوزيكي والأمريكي فراحت تدفع مع الصبين، التي تساور ها الشكوك أيضا في الوجود الأمريكي، من أجل إزاحة واشنطن بعيدا وقد أتت تلك الفرصة في مايو ٢٠٠٥، حينما وقعت أعمال عنف فــي مدينــة أنديجان الأوزبكية، وجهت واشنطن بسبيها انتقادات علنية لسجل حقوق الإنسان في أو زبكستان، مما أز عج السلطات الأو زبكية، ودفعها لمراجعة الطريقة التي تؤجر بها ساحتها الإقليمية فموضوع الديمقر اطية وحقوق الإنسان غير مستحب الخوض فيه عند قادة المنطقة ولهذا، بدأت أوزبكستان بعد أحداث أنديجان في فتح ساحتها من جديد أمام روسيا، فطلبت من واشنطن سحب قواتها من قاعدة خنا أباد، ثم انضمت في يناير ٢٠٠٦ إلى الجماعة الاقتصادية الأورو \_ آسيوية Eurasec ، مما قربها أكثر من موسكو والأهم أنها عادت في ٢٠٠٦ إلى العمل مع منظمة معاهدة الأمن الجماعي التي سبق أن انسحبت منها في ١٩٩٩ وقد شجع التغير في موقف صاحب الساحة كلا من الـصين وروسيا، فأصدرتا في يوليو ٢٠٠٥ بيانا عن منظمة شنغهاي للتعاون، التي تجمعهما مع دول آسيا الوسطى باستثناء تركمنستان، يطالب الولايات المتحدة بتحديد جدول زمني لسحب قواتها من المنطقة ولتأكيد عملية الإزاحة أكثر، قررت الدول الأعضاء في منظمة شنغهاى للتعاون ودول منظمة معاهدة الأمن الجماعي، في نوفمبر ٢٠٠٦، إجراء مناورات عسكرية مشتركة في جبال الأرال الروسية خلال ٢٠٠٧ ومن جانبها، سعت واشنطن إلى معالجة ما تعرضت له من إزاحة، فبدأت تظهر حرصا أكبر على عدم الخوض في قضية الإصلاح الديمقر اطى في المنطقة، من ناحية، بعد أن تأكد لها أن ذلك يفسد عليها مصالحها، وعلى البحث من ناحية أخرى عن بدائل تعوض خسارتها في أوزبكستان، يسعى جون أبى زيد، قائد المنطقة المركزية الأمريكية، لإيجادها في تركمنستان، وبالتحديد في قاعدة ماري، وذلك مقابل تعهد قدمه، خلال زيارته لعشق آباد في أغسطس ٢٠٠٥، بأن واشنطن في مقابل الحصول على

ية على أراضيها، أبرزها قاعدة خنا أباد إلا أن روسيا ــ التي لم تــر

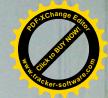

على أعظم عائد ممكن، مقابل فتحها أمام اللعبة الدولية الكبرى، بحيث العطاء، أن جاز التشبيه، على من يدفع أعلى الأسعار و لأن نخب الحكم تلك الجمهوريات هجرت، منذ الاستقلال، التفكير بالأيديولوجيا، وتتصرف بمنطق عملي محض فإنها تدير الساحة التي تمتلكها بأسلوب يوفق بين فنون الإتاحة وفنون الإزاحة فهي تعقد صفقات طويلة الأجل مع القوى الكبرى متى كانت مأمونة الجانب، لتتيح بموجبها لتلك القوى فرصة الوجود في مواقع مؤثرة في المنطقة وعادة ما تكون هذه الصفقات ذات طابع اقتصادي بركز على استثمار ثروة تقدر بنحو ٤٠,٧٩٢ مليار برميل من النفط، و٢٠٤,٦٩٩٩ مليار قدم مكعبة من الغاز أو إلى جانب ذلك، تستغل تلك النخب السياسية الطلب المرتفع على ساحتها الإقليمية، فتبطل صفقة لتستبدلها باخرى، مما يتسبب في إزاحة قوى وإتاحة الطريق أمام أخرى وعادة ما يكون ذلك مرتبطا بأسباب سياسية تتصل مباشرة بأمن نظم الحكم، وشعورها بأنها ستكون في درجة أمان أكبر، لو أن المباراة الكبرى مالت لمصلحة طرف على حساب آخر وقد وضح ذلك \_ على سبيل المثال لا الحصر \_ في المباراة الدائرة بين روسيا والولايات المتحدة على من منهما يمتلك المفاتيح الأساسية للأمن في المنطقة فقبل أحداث الحادي عشر من سبتمبر، كانت أوزبكستان، وهي أكبر دول المنطقة سكانا، تبعث بإشارات إلى واشنطن، تعلن من خلالها عن استعدادها للتقارب معها وفتح الساحة الإقليمية أمامها لتتقدم على حساب موسكو وقد تأكد ذلك حينما أعلنت عن انسحابها عام ١٩٩٩ من معاهدة الأمن الجماعي المنبثقة عن كومنولث الدول المستقلة، التي تمنح روسيا غطاء قانونيا يبرر وجودها العسكري في المنطقة ثم أتت أحداث الحادي من عشر من سبتمبر ٢٠٠١ ليتحول ذلك الغزل الاستراتيجي إلى واقع، حينما فتحت أوزبكستان أبوابها، وسمحت للولايات المتحدة باستعمال قواعد ومنشآت

<sup>4</sup> بيانات إدارة الطاقة الأمريكية

لبلوغ الكفاية الأمنية بنفسها، وتدفعها بشكل دائم للبحث عن كفيل أمن كلِّي الخارج فالمنطقة، منذ أن انفتح صندوقها، وهي نموذج للمناطق الرخو Soft Regions التي تحفل بتحديات الأمن التقليدية، إلى جانب ما يعرف بمشكلات الأمن الرخو على الجانب التقليدي، تقف دول المنطقة أمام جبابرة عسكريين لا قبل لها بهم فالموازنات الدفاعية للدول الخمس مجتمعة لا تزيد على ٥٠,١٥ %من ميزانية الدفاع الباكستانية، و٥٠,٠٣ من الميزانية الصينية، و ٠٠٠٠١ من الميزانية الروسية ١، وهي فجوة قوة تغرى دول الجوار القريب قبل البعيد على دخول المنطقة، والتشبث بالبقاء فيها كذلك، فإن التهديدات العسكرية المتبادلة بين جمهوريات المنطقة الخمس، والمرتبطة عادة بخلافات الحدود، تزيد من ضعفها أمام الخارج، وتذفع بها دائما إلى البحث عن غطاء خارجي للمساعدة أما على الجانب غير التقليدي، فتغص المنطقة بالتحديات البيئية، والصحية، ومشكلات تهريب المخدرات، واللجئين والصراعات العرقية، ومظاهر التطرف الإسلامي، وجميعها مـشاكل عـابرة للحدود تجعل أمن المنطقة إزاء تلك المشاكل مرهونا بقرارات تتخذ في عواصم خارجها وبسبب مشكلات الأمن التقليدي وتحديات الأمن الرخو معا، وفي ظل الطبيعة الجغرافية المغلقة للمنطقة، فإن القوى التب تنفذ إليها لا تستطيع الخروج منها إلا بشق الأنفس فالمنطقة \_ كما سبقت الإشارة \_ تعتبر ثقب العالم، وهي صندوق، ضيق من دخل فيه عليه أن يمر عبر هذا الثقب متى حان وقت الخروج ونتيجة للمزاحمة على دخول الصندوق، نـشأت فــى آسيا الوسطى حالة \_ احتباس استراتيجي \_ تجذب المنطقة بمقتضاها، ثم تمتص، ثم تختزن أدق وأصغر المشكلات الإقليمية والدولية لتحولها إلى مواجهات كبرى تغلى دون أن يسمع لها بالضرورة صوت فطابع آسيا الوسطى المغلق لا يتيح للأصوات المدوية أن تمر بسهولة إلى الخارج.

<sup>&</sup>lt;sup>6</sup> The International Institute for Strategic Studies, The Military Balance 2006, New York —:Routledge, 2006

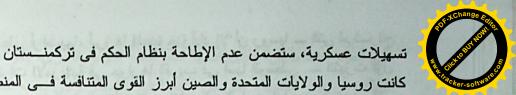

كانت روسيا والولايات المتحدة والصين أبرز القوى المتنافسة فسي المنطف فإنها ليست الوحيدة، وإنما هي دول المستوى الأول فقط من بين ثلاثة مستويات تنقسم إليها الدول الداخلة في المباراة الكبرى وتستطيع هذه الدول الثلاث، بحكم قدر اتها، أن تدير معاركها إما مباشرة أو بالوكالة والماح الأهم للمنافسة على هذا المستوى هو ميل بكين وموسكو إلى تعزيز التنسيق بينهما لاسيما وأن الاتجاه الأحادي الذي تتبناه الإدارة الأمريكية الحالية في العلاقات الدولية يشجع الطرفين على ذلك، حتى لا يختل توازن القوى في منطقة عازلة Buffer Region تمنع وصول كثير من الشرور إليهما أما المستوى الثاني، فيضم القوى المتوسطة، سواء بالنظر إلى حجمها في النظام الدولي مثل تركيا وإيران، أو قياسا إلى درجة تغلغلها في المنطقة مثل دول الاتحاد الأوروبي، وعلى رأسها فرنسا، وبريطانيا، وألمانيا، أو الهند، وباكستان القادمتان من جنوب آسيا وباستثناء دول الاتحاد الأوروبي، فإن الدول الأخرى على هذا المستوى جاءت حاملة معها من مناطقها منافسات قديمة وثأر ا تاريخيا تحاول أن تصفيه بعيدا، وأن تصنع لنفسها امتدادا إقليميا في آسيا الوسطني يقوى مكانتها في مناطقها الأصلية أما المستوى الثالث، فيشمل مجموعة من الدول القمامة \_ Scavenging States التي تنافس على ما تبقى من كعكة الموارد و الفرص في المنطقة، وتكتفي عادة بالمشر و عات قصير ة الأجل محدودة العائد، كما يتصف وجودها بأنه رمزى أكثر منه فعليا ولو اهتم بعض من هذه الدول بلعب دور أكبر، فيتم ذلك عبر التحاتها بقائمة الوكلاء عن إحدى القوى الكبرى المتنافسة ومن دول هذا المسترى، تأتى الدول العربية، وبعض دول أمريكا اللاتينية، وجنوب شرق آسيا ويؤكد التنافس الدولي على المستويات الثلاثة أن آسيا الوسطى ولدت ضعيفة، تعانى حالة هشاشة بنيوية تجعلها غير

<sup>&</sup>lt;sup>5</sup> Central Asia =: The Great Game Heats Up, Stratfor Strategic Report, http//:wwwStratforbiz/products/premium/printsphp? StoryID=255960

## الفصل الثاني

أسيا الوسطى التاريخ ومسألة الهويات القومية

{منذ قرابة العقدين والمعطيات والمتغيّرات تشير إلى أن كلتا منطقتي آسيا الوسطى (المركزية) والقفقاس ستكون من المناطق الساخنة جداً بعد أفغانستان والعراق؛ لأهميتها الجيوستراتيجية والإقتصادية عالمياً فهي بمساحتها البالغة (٤٠٠٤/٩٩/٣٥م٢) وعدد نفوسها المناهز ستين مليون نسمة، وثرواتها الهائلة: المعدنية، الزراعية والحيوانية؛ قد عاد حضورها والتطلع إليها والإهتمام بها عالمياً ، عقب إنهيار الإتحاد السوفياتي، حيث ظفرت دولها الخمس بإستقلالها، وهي جمهوريات: كاز اخستان، قير غيزستان، تاجيكستان، أوزبك ستان وتركمانستان، وراحت شتى دول العالم تسعى إلى ودها، وإقامة العلاقات معها، وتمويل العديد من المشاريع الإستثمارية فيها، ومن ثم تحقيق ماتروم من مصالح إقتصادية وسياسية؛ بشتى الطرق والوسائل المتاحة، ولابد من الإشارة الي السعي المستميت للولايات المتحدة الأمريكية لبقاء قواتها في العراق تمهيداً العبور وبسط هيمنتها على بحر قزوين لموقعها المهم جداً جيوستراتيجياً واقتصادياً (بترولياً بالأخص)

وهنا نتغيّا إلقاء الضوء على إحدى أهم مسائل هذه المنطقة،ألا وهي مسألة إعادة صياغة الهوية القومية والوحلنية في هذه البلدان بتقديم ترجمة القسم الأهم من الفصل الأول من كتاب (جايكاه ايران در آسياى مركزى) للباحث المختص مهدي سنايي نهاوندي (ط١/طهران/١٩٩٨) علماً أن هذا الفصل يتطرق إلى العلاقات الثقافية،التاريخ المشترك،العادات والتقاليد المشتركة ، الإسلام ، التصوف واللغة الفارسية بين إيران وهذه البلدان ولايخفى على المطلع الحصيف مايشوب طرح المؤلف من مسحة (بان إيرانيزمية) بادية ، أو مغلّفة بغلالة إسلاموية ، وكذلك مجافاته للموضوعية عند تقديمه المشاهد التاريخية للعهدين القيصري والسوفياتي؛لاسيما تجاهله

الكرب اليدوية بصورة جلية حقبتنذ.ولقد عاش قبلهم السكا والسارمات (وهر المرابعة المربعة المربعة

إن القسم الأعظم من آسيا المركزية هـو (ماوراء النهـر) القـديم نفسه،حيث كان موطن الآريين ولغة (الإيرانفجة) الوارد ذكرها في (الآفيستا ) وكان يضم أيضا أقساماً من آسيا الوسطى . ولقد أصـبحت منطقـة آسـيا المركزية المسماة قديماً بـ (ماوراء النهر) أو (خراسان الكبـرى) بعـد ظهور الإسلام وإنتشاره أحد مراكـز التحـولات العلميـة والثقافيـة،وكانت للإيرانيين مساهمة كبيرة في نشر الإسلام هناك،حيث تأسست مدارس إكتسبت رونقها الخاص من النظم والأصول التعليمية والتربوية لأيـران الغـابرة؛حتى أضحت مركزاً لإنجاب وتنشئة العديد من العلماء الكبار ثم خـضعت بقاع ماوراء النهر وفرغانه إبّان القرنين العاشر والحادي عشر الميلاديين لـسيطرة القراخانيين،ثم البغول،ثم الجغتائيين،ثم التيمـوريين،ومن ثـم دخلـت الدولـة الخوارزمية إلى الساحة خلال النصف الثاني من القرن الـسادس الهجـري (الخوارزمية إلى الساحة خلال النصف الثاني من القرن الـسادس الهجـري (المنهت أوج قوتها في عهد السلطان علاءالدين محمد خوارزمشاه.

مع أن الحكام الترك كانوا ذوي علائق مع الخلافة العباسية، ويعملون للحيلولة دون تقدم وشيوع التشيّع ونفوذ الإيرانيين، إلا أن العناصر الإيرانية قد تمكن من بسط نفوذها السياسي والثقافي، وفي سائر مجالات التمدن الإسلامي: العلوم، الفنون، المعارف، الحكمة والآداب؛ فحدث تقدم شامل. وهذا الأمر يبيّن دون ريب وجود نظام تربوي وتعليمي مرتبط بالثقافة الإيرانية، لاسيما

Dvornik.F, The making of Central & Eastern Europe, London 1949 <sup>8</sup> دكتــر ميرالــدين احمــد/نهــاد آمــوزش اســـلامی/ترجمــه:محمــد حــسين ساكت/مشهد١٣٦٨ش/صـص ١١٠و١١١

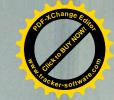

لحقيقة تاريخية جلية، ألا وهي أن العهد السوفياتي، رغم سلبياته، كان بالمقطيقة على المستعد: السسير الهية ، مع سابقه نقلة إيجابية في تاريخ آسيا الوسطى على شتى السعيد: السسير المقتصادية ، الإجتماعية والثقافية ، ولامجال في هذه الفسحة لنطرح وجها النظر الموضوعية، التى تتطلب بطبيعتها وقفة أطول ومناقشة مستفيضة ....

إن شتى الروابط والأواصر بين إيران وآسيا المركزية مبنية على العلائق الثقافية بصورة ملفتة للنظر وبعد إستقلال جمهوريات آسيا المركزية، إبتداء وقبل كل شيء، ثمة سوابق مشتركة لوشائج إيران معها، تسترعي الإنتباه، حيث يُشار في المقالات والتصريحات وكثير من الكتابات إلى الأرضيات المتعددة كالتقاليد المشتركة والدين المشترك والعلاقة مع اللغة الفارسية، في المنطقة ذاتها؛ فهنالك مبدئيا قبول شعبي لجمهورية إيران الإسلامية في أوساط مواطني آسيا المركزية، وإن الإستقبال هذا مرتبط بالإحساس النابع من التاريخ المشترك لشعوب إيران وآسيا المركزية أن للقسم الأعظم من بقاع آسيا المركزية الراهنة خلفية تاريخية مشتركة مع إيران، كما أن لعلاقة شعوب آسيا المركزية وإيران جذوراً في العادات والتقاليد والأعراف المشتركة.

تعود علاقة آسيا المركزية مع إيران إلى ماقبل ظهور المسيحية ، حيث كانت أنحاء كبيرة من آسيا المركزية الحالية أجزاء من إيران في الماضي الغابر فقد هيمن (الماساجتيون) إبّان (القرنين و ق.م تقريباً) على جميع الأقوام البدوية الرحالة في آسيا المركزية من الشمال إلى الشرق حتى جبال (تيان شان) ومن المحتمل أنهد كانوا قد أخضعوا معظم أقوام سهوب كاز اخستان ممّا أدى ذلك إلى إنتشار ثقامهم ، التي كانت مقتبسة إلى حد كبير من ثقافة إيران الهخامنشية (الأخمينية) كما طال تأثير الفن الإيراني بعض

اکبر تقوی/جمهوری های آسیای میانه/تهر ان۱۹۳۳ش/ص ۱۹

كان (طريق الحرير) طوال التاريخ حلقة إتصال بين إيران وآسوا المجتمعات، وعبر در استه بيمكن العثور على معلومات كثيرة عن تاريخ وثقاف المجتمعات، التي كانت تعيش حواليه ، رافق الحرفيون والفنانون والمعماريون القوافل المارة على الطريق المذكور ، حاملين ثقافاتهم وآدابهم وعاداتهم وتقاليدهم إلى أقصى البقاع وجلي أن طريق الحرير يتصل من أحد طرفيه بالحضارة اليونانية واللاتينية ، ومن الطرف الآخر بحضارة آسيا الشرقية والصين ؛ وعليه يمكننا تلمس التأثير الثقافي المتبادل بين الحضارتين ، فمثلاً نجد تماثيل لبوذا مصنوعة أو منحوتة بالإسلوب اليوناني والروماني .

ولقد كانت للمدنية والثقافة الإيرانية والإسلامية مكانتهما على امتداد هذا الطريق،حيث وصلت العلوم والمعارف واللغة الفارسية والثقافة الإيرانية الى المجتمعات الأخرى ويرقى أوج حقب الإرتباط الثقافي على (طريق الحرير) إلى حقبة تأسيس وازدهار الدول والدويلات حواليه فقد تأسست حقبتنذ مكتبات كبيرة في المدن الواقعة على الطريق الآنف الذكر، وزادت وتيرة تبادل المعلومات والمعارف بين المجتمعات الإسلامية واليونان والصين وهكذا استحال (طريق الحرير) على مدى التاريخ وسيلة حضور مشهود للغة والثقافة الإيرانيتين في المدن الواقعة عليه وحواليه من بخارى حتى كاشغر.

ممّا أسلفناه؛ندرك أن الثقافة والتقاليد والفنون الإيرانية،سواء في الحقبة،التي كان فيها ماوراء النهر جزءاً محسوباً ضمن الأراضي الإيرانية،أو مابعدها،فقد كانت مشهودة في كافة مناحي حياة شعوب آسيا الوسطى،ومن هنا فإن لغات أقوام آسيا الوسطى مليئة بالكلمات والإصطلاحات الفارسية:

(نان: خبز / داروخانه: صيدلية / آشخانه: مطبخ / كوجه: زقاق / بيغامبر: نبي ، رسول/ فرشته: ملاك )

والعشرات من المفردات الأخرى الفارسية، التي مازالت أقوام آسيا الوسطى تتداولها، ثم إن الآثار الأدبية والفنية الكلاسيكية المعروضة في متاحف هذه المنطقة مدونة على العموم باللغة الفارسية، باستثناء البقاع السمالية من

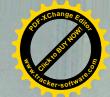

وان الثقافة والتعليم عموماً قد حققا ميزات بارزة في هـــذه الحقبـــــة،في ا أرجاء إيران،وبالأخص في خراسان وماوراء النهر.

نزح التركمان والأوزبك إلى أنحاء آسيا الوسطى،مشكلين فيها قوة كبيرة ، شم إحتل الأوزبك أجزاء من آسيا الوسطى ، في أواخر القرن السمادس عشر الميلادي (٩ و ١٠ الهجريين ) وقد أفلح محمد خان شيباني في (١٥٠٠-١٠٠١م/٥٠٩-٣٠٩هـ) في بسط سلطته على مدينة سمر قند، وتأسيس الدولة الشيبانية ، بعد خوض حرب ضد حفدة تيمورلنك (١٣٣٦ - ١٤٠٥م) وبعد بسط سيطرتهم على ماوراء النهر وخراسان ؛ شن السيبانيون غزوة على كاز اخستان ، وشكلوا قوة عظيمة في المنطقة.وفي سنة (١٦١٠م/٩١٥هـــ) شن الشاه عباس الصفوي (١٥٧١-١٦٢٩م) حربا على الـشيبانيين ؛ لتحريـر خراسان وماوراء النهر ، ولقد إندحر فيها الأوزبك.وظل الشيبانيون يحكمون أرجاء آسيا الوسطى حتى سنة (١٥٩٩م/١٠٠٧هـ) إذ إنتقلت السلطة إلى أيدى الهشتر خانيين في تلك السنة.وفي أربعينات القرن(١٨م) شن نادرشاه حملة عسكرية على هذه المنطقة ، وكان نادرشاه (١٦٨٨-١٧٤٧م) يتغيّا إعادة الوحدة السياسية بين إيران وماوراء النهر، والتي مزقها الشيبانيون من قبل، وقد أفلح في الإستيلاء على بخارى.

ومن جانبها بدأت الإمبراطورية الروسية فعالياتها في القرن (١٨م) وقد إستطاعت حتى نهليته أن تستولي على بقاع واسعة من آسيا الوسطى،وفي هذا السياق خضعت مدينة بخارى التار خية لها في سنة (١٨٣٤م/١٨٣٤هـ) هذا السياق خضعت مدينة بزارى التار خية لها في سنة (١٨٣٤م/١٨٣٥هـ) ثم ضم الروس تركمانستان في (١٨٦٦م/١٨٦٠هـ) إلى أراضي روسيا القيصرية.وبعد إندلاع الثورة البلشفية في (١٩١٧م/١٩٦٥هـ) تغير إسم الإمبراطورية الروسية إلى (الإتحاد السوفياتي) الذي شرع في إيجاد نوع من الهوية الموحدة لسائر سكان أراضيه.

الفخارية لتل آفراسياب...وإن مايستلفت النظر هو شيوع الكثير من الكلمات الفخارية لتل آفراسياب...وإن مايستلفت النظر هو شيوع الكثير من الكلمات الفارسية في لغات شعوب آسيا،كما أسلفنا،والذي يبيّن التأثير المتبادل،ويوضح ما مفاده أن الإيرانيين قد لعبوا دوراً مؤثراً في نشر الدين الإسلامي في سائر أصقاع آسيا الوسطى.

(ت ١٠٦٣م)،مسجد كاشغر،ميدان ريكستان في سمرقند،مقبرة الأمي

يعتقد الكثير من الباحثين أن أولى الثقافات التي تلقتها واستقبلتها أقوام آسيا الوسطى هي الثقافة الإيرانية،ويشهد على ذلك الكاتب الكازاخي مختار عوضوف،القائل أن ملحمتي (الشاهنامه)و (ليلى والمجنون)كانتا رائجتين في أوساط القبائل الكازاخية،حيين كان الكازاخ أميين لل ودوّن تاريخ مناطق آسيا الوسطى وشعوبها باللغة الفارسية؛وتدل هذه الحقيقة على هيمنة الثقافة الإيرانية على عموم المنطقة،كما تدل على أن مشاهير المؤرخين خلال القرون (٩-١١هـ/١٥-١٧م)كانوا يؤلفون كتبهم باللغة الفارسية،ومنها: (شيباني نامه)لكمال الدين بنيائي، (زبدة الآثار)لمولانا عبدالله بن محمد بن على نصر اللهي، (تاريخ أبي خيرخاني)لمسعود أبن عثمان كوهستاني و (بدايع الوقائع)لزيدالدين محمود واصفي،وقد تناولت تاريخ هاتيك المناطق بالتحقيق والتدوين

ومن الممكن دراسة الماضي والموروث التقافي المستركين لآسيا الوسطى وإيران من خلال أعمال الشعراء والعلماء والماثورات والمظاهر الشعبية في دول آسيا الوسطى، فقد تلقى أكثر شعرائه وعلمائها تقافاتهم من المراكز العلمية والتربوية الإيرانية – الإسلامية 11 فأمثال: عليشير نوائي، مختومقلي فراغي، أباي كوننباييف وصدر الدين عيني، الذين يعدون من الشعراء المساهير

<sup>10</sup> صفر عبدالله/فر هنك ايراني در قزاقستان/الما آتي ١٣٧٤ش

المصدر السابق نفسه.

<sup>12</sup> جرجی زیدان/تاریخ تمدن اسلام/ترجمه:علی جواهر کلام/تهران ۲۰۹۱ش/صص و ۲۷

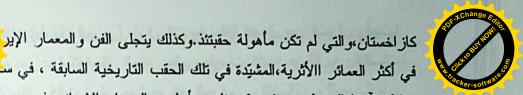

في أكثر العمائر االأثرية،المشيدة في تلك الحقب التاريخية السابقة ، في ســ و مناطق آسيا الوسطى،حيث يمكن تلمس أسلوب المعمار الإيراني في مدارس ومساجد بخارى، والمدارس العلمية في سمر قند، والمساجد والأبنية القديمة في جنوب كازاخ ستان ومنها ضريح المتصوف الكبير الخواج الحمد يسوى (١١١٣-١١٦٧م) والعشرات من الأبنية الأخرى، التي تـشاهد على جدران أكثرها أسماء بناتها ومشيديها الإيرانيين، ويمكن تلمس الشبه الكبير بين الأسلوب المعماري لمدرسة (شيردار) في سمرقند ومدرسة (مير عرب)في بخارى،حتى ضريح اليسوي في مدينة تركستان بجنوب كاز اخستان، وأسلوب مدرسة (جهار باغ) ومسجد إمام أصفهان والأبنية التاريخية الأخرى، في سائر المدن الإير انية،حيث يتشابه المظهران الخارجي والداخلي لسائر هذه العمائر مع نظير اتها الإيرانيات تشابها دقيقاً وحتى عقب خروج هذه المناطق عن سلطة وسيطرة إيران المباشرة،ومع شيوع الثقافة الإسلامية في آسيا الوسطى؛ظل حضور ثقافة الإيرانيين مصاحبا لنشر وترويج الإسلام،بـشكل يمكن يمكن مشاهدة معالم التمدن الإسلامي في عموم المنطقة،حيث كان للإير انيين دور هم المؤثر في نشر الإسلام وترويج اللغة والثقافة الإيرانيتين في عين الوقت؛فقد تعلم الشعب الأوزبكي الكثير من الفروض والأحكام الإسلامية باللغة الفارسية ، حيث ماز الت (صلاة الجنازة) مثلاً تؤدى باللغة الفارسية.

يرى راقم هذه السطور أنه يمكن فهم كل ماهو موجود من ثقافة ومدنية في آسيا الوسطى،ويتعلق بالعرون الأولى لظهور الإسلام ومابعدها،في إطار (تبادل الخدمات بين الإسلام وإيراز وتتضح الوحدة الموجودة بين فن ومعمار الأبنية في إيران وآسيا الوسطى الراهنة داخل الإطار نفسه.وهنالك الألاف من الآثار الباقية لأسلافنا،والتي نقشت على صفحات التاريخ باسم العديد من الأقوام وبعنوانها المشترك(الإيراني-الإسلامي)ومنها:طريق الحرير،خان الشاه عباس،مرصد ألغ بك (١٣٩٣-١٤٤٩م)،برج

الإرابي والثقافة والمدنية الإسلاميتين. ولقد بلغت الثقافة الإيرانية شير المسلمي والثقافة والمدنية الإسلاميتين. ولقد بلغت الثقافة الإيرانية أمتعاقبة بل وغدت المنافسة بين هاتيك الوسطى والحكومات الإيرانية المتعاقبة بل وغدت المنافسة بين هاتيك الحكومات أحيانا سببا إضافيا لترويج ثقافة إيران وفنها، وهو ماتجلى في قيام حكومات آسيا الوسطى بتشييد العمائر الضخمة على طراز المعمار الإيراني، بل واستعانوا بالبنائين الإيرانيين لبناء أكثرها، وهو الأمر الذي يعشهد عليه ويؤكده البحاثة المعاصرون في آسيا الوسطى، فمثلاً إستعان أمير تيمور بالبنائين الإيرانيين في تشييد العديد من المباني، منها ضريح الشاعر والمتصوف الكازاخي يسوي في جنوب كازاخستان أا

وبالتزامن مع زيادة نفوذ روسيا القيصرية خلال القرنين (١٩و١م)، ثم قيام الإتحاد السوفياتي في الخمس الأول من القرن العـشرين، نلاحظ ركـودأ نسبياً في العلائق الثقافية بين إيران وآسياً الوسطى، ومع ذلـك كان حضور الثقافة الإيرانية هناك بمستوى من القوة، في نظر بعض الباحثين؛ بحيـث كان يعيق ترويج الثقافة الروسية إلى حد ملحوظ وا

#### الحكومة البلشفية والسعي إلى محو الماضي

بعد تسلم البلاشفة للسلطة وتـشكيل الإتحـاد الـسوفياتي؛قامت الحكومـة الروسية المركزية بسلسلة من الإجراءات الهادفة إلى إيجاد نوع مـن الهويـة الجديدة؛بغية توحيد الجمهوريات السوفياتية؛وعليه فقد إستهدفت هويـات كـل المسلمين باختلاف إثنياتهم وتقافاتهم القومية في آسيا الوسطى،حيث إتخذ ساسة الإتحاد السوفياتي(البائد) ثلاثة إجراءات:

<sup>&</sup>lt;sup>14</sup> کزارش وزیر فرهنک قزاقستان در افتتاحیه نمایشکاه فرهنکی جمهوری اسلامی ایران در قزاقستان/دی ماه۱۳۲۷۶ش/الما آتی

<sup>15</sup> مصطفی رحیمی/جرا شوروی متلاشی شد؟/تهران۱۳۷۳ش

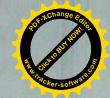

المبجلين في جمهوريات آسيا الوسطى،كانوا قد نشأوا بدراسة النراث الشر الإير اني، وانتهجو اسبل السمعراء الإير انيين، ويؤكد جميعهم هذا الالج بصر لحة. هذا من جانب، ومن جانب آخر فإن الشعراء المشاهير أمثال: الفر دوسي (٩٣٢ - ٢٠٠ م)، الخيّام (٤٠٠ - ١٣٣٤ م)، سعدي (١٩٣ - ١١ -١٢٩٤م)و حافظ (١٣٢٠ - ١٣٨٩م)معروفون في أوساط عوام المنطقة،وتتناقل الألسنة بعض أشعارهم .ويشير دعلى اكبر ولايتي إلى هذه الحقيقة قائلاً: "الناس يعرفون مدينة سمرقند من خلال رودكي (ت ٤٠٠م)وسوزني وألغ بكــــ،ومدينة بخارى من خلال محمد بن اسماعيل البخاري (ت٧٨٠م) وأبي على سينا (٩٨٠-١٠٣٧م) وعمعق وأبي الفضل محمد بن عبدالله بلعمي، ومدينة خوارزم من خلال محمد بن موسى الخوارزمي (ت٩٤٩م)وأبي بكر الخوارزمي (٩٢٨-٩٩٣م)وجارالله الزمخشري(١٠٧٥-١١٤٤م)وأبي الريحان البيرونسي(٩٧٣-١٠٤٨م)ومدينة ترمذ من خلال الترمذي (ت١٥٢م)ومدينة ايبور من خلال الأنوري (ت١٩١١م) ومدينة بُست من خلال أبي سليمان المقدسي، ومدينة بلخ من خلال مولانا جلل الدين(١٢٠٧-١٢٧٣م)وناصر خسرو (١٠٠٣-١٠٨٨م)وعنصري (ت١٠٣٩م)وأبي محشر وأبي شكور البلخي،ومدينة خيوه بالشيخ نجم الدين كبرى (ت٢٢٦م) ومدينة خجند بكمال الدين محمد (ت ١٣٩٠م)" ١٢ وكان لكل هؤلاء العلماء المسلمين دور مهم في نـشوء وتطوير وتقدم الثقافة والمدنية الإسلامية والإيرانية،وقد تبوَّأ أكثــرهم منزلـــة عظيمة في رفع شأن لغة وثقافة وتاريخ إيران ؛ بحيث يطالعنا هذا السسؤال: -ألايمكن أن يُحسب هؤلاء علماء إيرانيين على إيران الراهنة؟فمع أن مساقط رؤوس أكثرهم في آسيا الوسطى،فهم ربيبو الثقافة والتربية الإيرانية والإسلامية، كما عُرفوا عالميا كعلماء إيرانيين، وقد كانت إيران بالنسبة لبعضهم كالزمخشري ونجم الدين كبرى والفارابي (ت٥٠٥م) حلقة الإتصال مع العالم

<sup>13</sup> على اكبر ولايتى/نكاهى دوباره به تاريخ آسياى مركزى/مجله مطالعات آسياى مركزى وقفقاز/تابستان ۱۳۷۱ش/سال اول/ش اول/ص۱

الم تسية ،بصفتها المنطلق الأساس، ظلها الآيديولوجي على كل الشؤون العلم الفية ؛ حيث تقررت كقاعدة أصلية للإستدلال في جميع العلو الإنسانية ،ناهيكم عن أن الأخبار والمعلومات في العهد السوفياتي كانت تصل إلى الناس مقننة ،وعن طريق القنوات الخاصة بالسلطات السوفياتية ،كما كانت المناهج والكتب كافة تقدم على أساس الفكر الماركسي وفي إطار خاص ومحدد وانطلاقاً من الوضع الخاص للإتحاد السوفياتي ؛ فقد كُر ست المناحي الثقافية كافة بكل امكاناتها لتكوين شعب سوفياتي واحد ولم يُتَرجم عهدئذ ولو

المحلية:الأوزبكية،الكازاخية،القرغيزية وغيرها..وإنما عن اللغة الروسية..ثم إن الأخبار المذاعة عن طريق محطات الإذاعة والتلفزيون السوفياتية كانت تؤازر هذا السياق بأحادية ومحدودية طرحها بتقديم المعلومات عن المصادر الخارجية..ولقد طرح كاتب هذه السطور خلال السنوات (١٣٧٣-١٣٧٥) أسئلة بخصوص رسالة الإمام الخميني إلى كورباجوف زعيم الإتحاد السوفياتي آنذاك،كتاب وجامعيين في جمهوريتي كاز اخستان وقرغيزستان،وتملكني العجب من أنهم لم يطلعوا البتة على خبرها!وتكشف هذه الواقعة كيفية تقديم الأخبار والمعلومات من قبل الحكومة السوفياتية للجماهير عبر قنوات محددة وبالصورة التي تريدها،في إطار منظورها السياسي الخاص.لقد كان الخبر السالف ذا مساس بالوضع الداخلي السوفياتي،وقد تناقلته وكالات الأنباء آنذاك في سائر أرجاء المعمورة.

برغم طرح وتنفيذ العديد من البرامج الشاملة من قبل زعماء الإتحاد السوفياتي خلال عقود طويلة المحو الهوية الشرقية لـشعوب آسيا الوسطى المسلمة ابينت لنا الإجراءات المتعددة التي إتخذتها جمهوريات آسيا الوسطى عقب الإنهيار السوفياتي ونيل إستقلالها،أن شعوبها ظلت متمسكة بثقافاتها وتقاليدها الخاصة،في حين كان هدف النظام السوفياتي بعيد المدى هو خلق أناس من طراز جديد إشتراكي،وكان مفهوم الإنسان الجديد الإشتراكي

ات منذ (١٩٢٥م/١٣٠٤هـ)بحركة واسعة لغلق وتدمير المساجد،بحر المساجد،بحر المساجد،بحر المساجد،بحر المساجد،بحر المساجد،بحر المساجد،بحر المسجد)تحت السلطة الروسية في عقد الأربعينات والمسجد المسجد)ولم تلتزم الماركسية بأية ديانة،في حين حاربت جميع الديانات،واستحالت نفسها ديانة!ومع ذلك فقد تساهلت الدولة السوفياتية مع الكنيسة الأرثدوكسية المسيحية إلى حد ما ١٦٠

ب-الإستعاضة عن اللغتين الفارسية والعربية والخط العربي باللغة الروسية وخطها.حيث كان الخط العربي رائجاً قبلئذ،وكانت اللغة الفارسية هي لغة الإدارة،واللغة الجغتائية لغة المحادثة في معظم مناطق آسيا الوسطى.ورغم شيوع الخط العربي في سائر أنحاء آسيا الوسطى،ورواج اللغة الفارسية،فضلاً عن تدوين تاريخ أقوام المنطقة بهذا الخط وهذه اللغة؛فقد أحلّوا الألفباء اللاتينية محلل الألفباء الفارسية/العربية في (١٣٠٧ش/١٩٧٨م)ثم أحلّوا الألفباء الروسية(والصواب:الأبجدية الكيريلية-المترجم)محلها رسمياً في سنة (١٣١٩ش/١٩٧٩م)

ج- إستقدام عدد كبير من الروس والأوكرانيين والألمان إلى بلدان آسيا الوسطى كإجراء محسوب ومنظم للحكومة السوفياتية اسعياً لترسيخ وتعزيز هيمنتها في سائر تلك المناطق وإضعاف الثقافات والتقاليد والأعراف القومية والإسلامية فيها علماً أن إسكان الروس كان قد إبتداً في العهد القيصري، ثم تصاعدت وتيرته منذ (٣٠٦ ش/١٩٢٧م) بحيث بلغ عدد الروس المستقدمين هنالك (٥٠٠/٠٠٠ / ٨٨ لايين نسمة) خلال الفترة (١٩٢٩ - ١٩٥٩م)

لقد إستهدفت البرامج التربوية،التعليمية والثقافية،خلال القرن العشرين، إضعاف الثقافات القومية،ونشر وترويج الثقافة الروسية،وقد بسطت

<sup>16</sup> نور احمد بابا/اضطرارهای به ارث رسیده و جشم اندازهای ثبات وتوسعه در آسیای مرکزی/۱۳۷۳ش

الربعة إلى صياغة هويتها القومية والوطنية،ويبيّن هذا الأمر المسألة الأساس المسالة الأساس المسالة الأساس المسالة الأساس المسالة الأساس عدر المويات المولنية في آسيا الوسطى،والمرهونة بكيفية الناي عرفي المعنية وسيا،وصياغة هوية قومية مغايرة للروس،وقد إتخذت الجمهوريات المعنية الجراءين بهذا الخصوص 10:

أ- طرح هوية إقليمية واحدة، و(ظاهرة إعادة الصيرورة الأقليمية)تجسد الميل الى هذا المسعى،بمعنى أن الهوية الجمعية لآسيا الوسطى تستوجب تكريس العودة والإستناد إلى الماضي،بكل ماينطوي عليه من ثقافة وتقاليد مشتركة، رغم أن ذلك لايعني الإجماع على هوية واحدة موحدة للجميع،بل الركون إلى بعض مايجتمع حوله أهالي المنطقة ويجمع مابينهم وبالطبع ان هذه الهوية الأقليمية لآسيا الوسطى ذات علاقة بإيران وأفغانستان وولاية سين كيانك الصينية (تركستان الصينية-المترجم)

تسعى جمهوريات آسيا الوسطى إلى المضي بهذا الإتجاه،وتخصع هذه الهوية الأقليمية للدراسة والبحث بصورة جدية،حيث بدأت مراكزها العلمية بإجراء العديد من الدراسات والأبحاث،وثمة تكمن طبعاً الأزمة الناشئة عن الإزدواجية في ثقافات هذه الشعوب،والتي تكونت خلال العقود الطويلة الماضية،منذ أن سعت الدولة السوفياتية لإيجاد هوية مشتركة لأكثر من مائتي قومية وأقلية إثنية،بفرضها الآيديولوجيا الماركسية-اللينينية عقيدة واحدة لكل القوميات والشعوب،مع إستخدام الخط الكيريلي وحده في سائر الجمهوريات،ناهيكم عن إحلال اللغة الروسية محل اللغات القومية؛كلما تسنى لها ذلك.لقد أقر الزعماء السوفيات تلك البرامج، لاسيما ستالين المعروف بمخططاته المؤثرة،وكانت برامجهم ترمي إلى بناء نمط جديد من البشر في سائر الإتحاد السوفياتي موسوم بـ(الإنسان الجديد الإشتراكي)^اولقد أدى فشل سائر الإتحاد السوفياتي موسوم بـ(الإنسان الجديد الإشتراكي)

Robert Conquest, The last Empire Nationality & the Soviet future Stanford, 1986

Richard Little Governing, The Soviet Union, New York, 1989, PP:237-239

والي النظرية، التي تفرز السلوك الإجتماعي المامول في نه والم لمطاف وطالما سعوا بكل هذه الأفكار والإجراءات الثقافية إلى توليد نمد منشود من البشر ،لكن بر امجهم الحديثة الرامية إلى صياغة هوية جديدة قد فشلت؛ لكون شتى مناطق آسيا الوسطى ذات تاريخ مديد وعريق من حيث التقاليد و الأعراف القومية القوية الراسخة، وذات المساهمات المشهودة في تشييد صروح العلم والفلسفة والحضارة في الـشرق..و هكذا فيان تلك البـرامج والإجراءات الرامية إلى محو الكثير من التقاليد القومية وصياغة هوية واحدة في الإتحاد السوفياتي قاطبة لم تتكلل بالنجاح المرجو ،بل صار العامل القومي من أهم العلل الأساسية المقوضة للصرح السوفياتي، وكانت لهذه البرامج في الوقت نفسه تأثيرات جلية جداً بهد الإنهيار السوفياتي،بل برزت قضية تحديد الهوية القومية وسبل إحيائها من بين أهم القضايا المتعلقة بحاضر ومستقبل جمهوريات آسيا الوسطى وهكذا فقد قاومت شعوب آسيا الوسطى ضد برامج البلاشفة المفروضة عليها، وتكللت مقاومتها بالظفر، في الذود عن كياناتها القومية وتقاليدها القومية والدينية الأصيلة.ومع ذلك، لاريب في أن حكم سبعين سنة للنظام التربوي السوفياتي والتأثير العميق لسلطة الشيوعيين في البنسي الإجتماعية قد ترك جمهوريات آسيا الوسطى تواجه أزمة هوياتها القومية.

رحاً ضمن البناء الفكري والتربوي الجديـــد بتكـــريس الثقافــــة والفذ

#### السعى لإعادة صياغة الهويات القومية

بعد نيل إستقلالها عام ١٩٩١ شرعت جمهوريات آسيا الوسطى في إحياء وصياغة هوياتها القومية، بصورة جدية، وتوسلت بفعالياتها إحلال هوياتها القومية والوطنية محل الهوية المامة السابقة في الإتحاد السوفياتي. ولم يواجه بعضها في مسعاها العديد من المشكلات كجمهورية تركمان ستان البعدها عن روسيا المركزية وقلة عدد الروس فيها ببينما واجهت المشكلات بعضها الآخر مثل كاز اخستان الجيرتها مع روسيا، ووجود عدد كبير من الروس فيها، فضلاً عن تواجد قرابة المائة قومية وأقلية فيها المما يعرقل ذلك مسيرتها

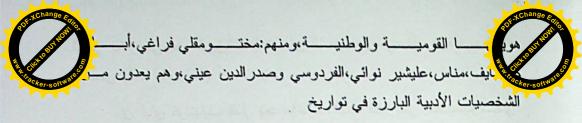

الجمهوريات: التركمانستانية،الكاز اخية،القر غيز ستانية،الأو زبك ستانية والتاجيكية.ودأبت هذه الجمهوريات بعد إستقلالها تعنى بهم أكثر مما مضى؛ سواء بنشر أعمالهم،أو الإحتفالات والندوات، وتبجيلهم بصفتهم وجوكماً للتجلّي الوطني وقدوات لتعزيز الوحدة القومية هنا وهناك.والتمعن في شخصية أي منهم؛ يستجلي مدى إرتباط هذه الجمهوريات بثقافاتها وتقاليدها الموروثة، ومدى تماس وعلاقة مواطنيها بأعلام الأدب الفارسي شعراء وكتاباً.

### مختومقلي فراغي

(۱۷۳۰–۱۷۳۰م)وجه شعبي ووطني تركمانستاني.كان شاعراً وعالماً مبجلاً جداً عند التركمان،وتتناقل الألسنة أشعاره في مختلف أوساط السعب التركماني.يقع مثواه في منطقة (تركمان صحرا) في شمال شرقي إيران.وهنالك الآن عدة شوارع ومعاهد وجامعات ومراكز ثقافية مسماة باسمه.وكان مختومقلي قد إستلهم من أعلام الأدب الفارسي أشعاره المنطوية على المقاصد التربوية والأخلاقية.

#### آباي كوننبايف

(١٨٤٥-١٩٠٤م) شاعر ومفكّر كازاخي، ذائع الصيت بـصفته أبـرز وأكبر وجه شعبي ووطني كازاخي. وقد كان ذا إطلاع واسع على العلوم الدينية والآداب الشرقية، وخاصة الأدب الإيراني الكلاسيكي كآثار الشعراء الكبار

أمثال الفردوسي، سعدي، حافظ، مولوي، نظامي (١٤١ - ١٢٠٩م) وغيرهم، إذ قرأ المتون الأصلية (الفارسية) للأشعار الملحمية وغزليات كبار شعراء الشرق، فضلاً عن ترجماتها باللغة الجغتائية. ويعد أول من أدخل العروض إلى الحد السوفياتي في خلق هوية سياسية واحدة موحدة،ومن ثم إنهيار هذر فولال طمى؛أدى إلى الإنقطاع والخلخلة في هويات الجمهوريات السوفياري المسوفيات السوفيات الماركسية؛تاركة وراءها أنهارت أبعاد الهوية الواحدة القائمة على الآيديولوجيا الماركسية؛تاركة وراءها أزمات شديدة في هويات الجمهوريات المختلفة.إن أزمة الهوية كانت أصلاً أحد الأسباب الرئيسة للإنهيار السوفياتي،كما ان أزمة الهوية الناتجة عن الإنهيار قد طالت أيضاً روسيا المركزية نفسها،حيث تتواجد فيها أقوام وشعوب وأقليات كثيرة،لايمكن أن تنسجم سوية في إطار هوية واحدة موحدة.

إن إحدى المسائل الرئيسة في جمهوريات آسيا الوسطى بعد الإستقلال هي مسألة تحديد الهوية القومية؛ لأن الصلة المبتورة بالماضي وعواقب برنامج تكوين شعب واحد سوفياتي، قد تركت آثاراً عديدة في بني وثقافات هذه المجتمعات، فقد دوّن الروس أقساماص مِن تواريخها، وتربت نخب عديدة من حكامها ومثقفيها في كنف النظام الشيوعي؛ بحيث أدّى كل ذلك إلى الإنقطاعات في ديمومة وتحديد الهويات الوطنية لجمهوريات آسيا الوسطى 19

ب-يتمثل الإجراء الأساسي الآخر لهذه الجمهوريات في سعيها الحثيث إلى طرح وتعظيم المظاهر الوطنية والقومية،ومن جملتها تقوية اللغات القومية والمحلية؛حيث أعلنت بعد إستقلالها بصورة رسمية إعتبار

لغاتها: التركمانية،القرغيزية،الكازاخية،التاجيكية والأوزبكية لغات أساسية رسمية ورغم انها الآن عاجزة عن الإيفاء بدورها المنشود لأسباب شتى،لكنها ستحظى بصفتها لغات رسمية بالعديد من البرامج لتقويتها وترويجها.

وهنالك إقدام آخر مؤثر لجمهوريات أسيا الوسطى،وهو الإحتفاء بأعلامها الكبار والمشاهير،حيث تبذل الجهود للتذكير والإشادة بشخصياتها التاريخية باعتبارها وجوها وطنية،وهي تصبو بهذإ المسعى إلى إحياء وإعادة صياغة

<sup>19</sup> سید محمد کاظم سجادبور/کسستکی هویت در جمهوری های ..../مجله مطالعات آسیای مرکزی وقفقاز/سال جهارم/ش ۹/بهار ۳۷۶ش

نوائی الماعر أوزبكستان القدير، بل أكبر شعراء اللغة اللغة الماعر أوزبكستان القدير، بل أكبر شعراء اللغة

الجغتائية، وهو وجه محبوب وشهير في أوساط الشعب الأوزبكي، وقد الجغتائية، وهو وجه محبوب وشهير في أوساط الشعب الأوزبكي، وقد إتخذ (فاني) له لقباً شعرياً ،وكان قديراً أيضاً في نظم الشعر والتأليف باللغة الفارسية، ويقع ديوانه الفارسي في (٠٠٠ بيت من الشعر). كان شير نوائي معروفاً ب(نظام الدين ابن أمير) تعلم ودرس في الكتاتيب والمدارس الدينية، وتولى الوزارة في كهولته. كان شعوفاً بآثار الشعراء والكتاب الإير انيين، لاسيما عبد الرحمن جامي (٤١٤ ١ - ٤٩٢ م) الذي أشاد بنبوغه في أشعاره، وألف كتابه (نفحات الأنس) باقتراح منه.

لقد بلغ تبجيل نوائي إلى حد وجوب زيارة كل زوجين جديدين للضريحه بطاشقند، كتقليد موروث ضمن مراسم القران والزفاف ولئن تأثر نوائي جداً بالشعراء الإيرانيين ، فقد جعله ذلك شاعراً كبيراً في آسيا الوسطى.

#### صدر الدين عيني

لاحاجة لنا بالإستطراد عن التاجيك، بل تكفي الإشارة إلى المكانة المرموقة للفردوسي في تاجيكستان في أوساط المثقفين والجماهير بدرجة لايتصورها الإيرانيون؛ لكون الفردوسي قد صاغ هوية ثقافية للأقوام الإيرانية، ويحسب التاجيك أنفسهم أحد تلك الأقوام. وتتناقل ألسنة الناس هناك أشعار الفردوسي والخيام وسعدي وحافظ؛ مما يزيد ذلك مشاعر الحب للغة الفارسية وإيران. أما صدر الدين عيني (١٨٧٨ - ١٩٥٤ م) فهو رائد الأدب التاجيكي الحديث، ومن أبرز مشاهير تاجيكستان الموقرين، واشتهر كتابه (نماذ من الأدب التاجيكي) المطبوع عدة مرات في موسكو والجمهوريات الأخرى، وهو محط إحترام المثقفين والمواطنين التاجيك؛ لدفاعه المشهود عن الأدب الأصيل التاجيكي والفارسي.

\*\*\*\*\*

المستور الكاز اخي،عن طريق إطلاعه على الشعر الفارسي.ولقد عرف بر الفرسي ولقد عرف بر المستور الفارسي ولقد عرف بر المستور الفارسي ولقد عرف بر المستورسي المستورسي المستور

إن آباي كوننبايف الذي يعد مؤسساً للأدب الكازاخي الحديث، والدي سلطت عليه الأضواء كشخصية بارزة بعد إستقلال كازاخستان، كان قد استوحى الكثير من أشعاره من أرواح كبار شعراء إيران '` ولقد خصصت منظمة اليونسكو عام ١٩٩٠ اللإحتفاء بالذكرى المائة والخمسين لميلاده، حيث جرى الإحتفال بمؤازرتها على نطاق واسع في كازاخستان، وكذلك أقيم إحتفال أسبوعي بالمناسبة نفسها في إيران، في شهر آبان ماه ١٣٧٤ش.

لقد كان تأثير الثقافة الإيرانية كبيراً في تكوين آباي الشخصية الوطنية الكازاخية الكازاخية الكازاخية الكازاخية الكازاخية بأن"آباي قد تخرج في مدرسة كبار الشعراء الإيرانيين"٢٢

#### ميناس

بطل أسطوري قرغيزي وطني، ووجه شرقي ملحمي، قيلت عنه أشعار كثيرة شبيهة بأشعار الفردوسي الملحمية، وقد حازت الأشعار المتغنية به على أهمية فائقة في أوساط الشعب القرغيزي، خلال القرون الخوالي، بل وبجّل القرغيز رواتها كثيراً. والجدير ذكره هو أن المؤرخين القرغيز يقولون أن أمه كانت تاجيكية وتتكلم بالفارسية. وقد ألف بالفارسية أهم كتاب عن سيرته النضالية. ولقد إحتفل الشعب القرغيزي في (١٣٧٤ ش/١٩٩٥م) بالذكرى الألفية لميناس إحتفالاً كبيراً حضره كبار المسؤولين والشخصيات من دول عديدة.

<sup>20</sup> عوض اف/بزو هشهای جاب نشده راجع به آبای شناسی/الما آتـــی۱۹۸۸/ص۲۳۸ (بـــه زبان روسی)

<sup>&</sup>lt;sup>21</sup> نکاهی به زندکی و آثار آبای/دکتر صفر عبدالله وفرزانه خجندی/تهران۱۳۷۶ش <sup>22</sup> مصدر سابق(رقم۸)

الأخراق، وثمة يرد ذكر إسمى مدينتي (اش)و (تركستان)في قرغيزستو أولات ورابين ورابين ورابي ورابي ورابين ورابي ورابي ورابين ورابين ورابي ورابي ورابين ورا

من كل ماورد في مبحثنا هذا يمكن إستنتاج حقيقة مفادها أن إنهيار الإتحاد السوفياتي قد حض جمهوريات آسنيا الوسطى على الإلتفات إلى هوياتها القومية والوطنية، وقد تمثل ذلك في إحياء تواريخها وثقافاتها ؛ في سبيل تشخيص وإعادة صياغة هوياتها الأصيلة الخاصة بها. كما ان أي تناول للتاريخ المشترك والتقاليد الثقافية المشتركة بين إيران وهذه البلدان؛ يستوجب العودة إلى معطيات الماضي، والاندحة من ذكر إيران. وقد بانت السوابق المشتركة بوضوح من خلال الشخصيات المعظمة في هاتيك الجمهوريات، بعد إستقلالها ؛ بصفتها رموزاً وطنية.وثمة عامل آخر من العوامل المهمة المستوجبة للإرتباط بين إيران وآسيا الوسطى،وهو ناشىء عن الروابط التاريخية بين الطرفين،ألا وهو تواجد أقليات من الطرفين، في كل طرف، أي خارج حدوده. ولهذه الواقعة جذور تاريخية تعود إلى الأزمنة التي كانت فيها التنقلات والإنتقالات جاريــة بــين الإير انيين وسكان آسيا المركزية على (طريق الحرير)فقد هاجر الكثير من الإير انيين على مدى القرون إلى مناطق من آسيا الوسطى وسكنوها،كما هاجر الكثيرون من تلك المناطق إلى إيران واستوطنوها، وإن دراسة ظاهرة هذه الهجرة المتبادلة تتطلب أبحاثاً وتفاصيل موسعة أكثر ففي إيران ثمة جمع غفير من الشعب التركماني يعيش في أنحاء محافظة مازندران والمناطق الحدودية المحاذية لتركمانستان، وقد حافظ هؤلاء التركمان على أصالتهم وتقاليدهم

إن إختيار الشخصيات سالفة الذكر بصفتها وجوها شعبية ووط ولم المستخصوص المستخصيات سالفة الذكر بصفتها وجوها شعبية ووط والمستخصوص والمستخصص البلط الروس؛ ماز الت تبحث عن هوياتها الوطنية في مجال الثقافة و التقاليد و الدين الإسلامي.

إن تجليل المظاهر الوطنية والقومية في جمهوريات آسيا "وسطى، في إطار الإنقطاع عن هوية (الإنسان الجديد الإشتراكي) وإحياء الهوية القومية الأصيلة، قابل للتحليل. ثم إن كتاب هذه الجمهوريات ماضون الآن برعاية رؤساء دولهم ، في تدوين تواريخ شعوبهم، وهذا الأمر ينطوي على أهمية فائقة؛ إذ دأب الكتاب الروس على كتابة تاريخ المنطقة خلال القرون الثلاثة الماضية، مما يستوجب الآن إعادة النظر في سبل إعادة صياغة الهوية الوطنية والقومية لكل شعب من شعوب المنطقة ولقد بلغت العودة إلى الأصالة إلى حد المبالغة والتطرف في بعض مناحيها؛ بحيث تنفي كل ماكان إيجابياً في علائق هذه الشعوب بالشعب الروسي، كما أضفي التبجيل والتجليل على بعض المظاهر القومية إعتباطاً ، وبدون التحقيق والتدقيق في ذاكرة التاريخ؛ فمثلاً ما يستلفت الإنتباه هو وضع تمثال تيمور لنك محل تمثال لينين في ساحة الإستقلال (الساحة الحمراء سابقاً) في طاشقند! وكذلك إتخذ تعظيم بعض الشخصيات الوطنية في هذه الجمهوريات (في أوزبكستان بالأخص) منحى عنصرياً متطرفاً (بان تركيزم) ٢٢

وفي مضمار إحياء الهويات الوطنية اشرعت هذه الجمهوريات بتعظيم مدنها التاريخية ويتجلى ذلك أكثر في جمهوريتي قرغيز ستان وكاز اخستان ،حيث لم تكن مناطقهما الوسطى والشمالية مأهولة حتى القرون

<sup>23</sup> مناس/نامعلوم/تهران ۱۳۷٤ش

<sup>-</sup>شریف شکروف/مسائل اور آسیایی در برتو اندیشه های کومیلیوف/نـشریه جراغ روز/ش ۱/سال ۱۹۹ موسکو.

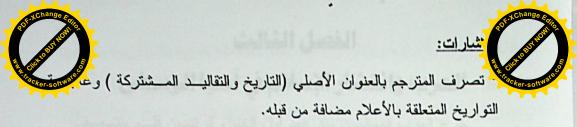

الفاقة وينمر فدا وقال على منه قد إذ العادر خان وسرب بالسم الرطعان

إضاً أقلية كاز اخية (قرابة عشرة آلاف نسمة)قد نزحت في ثلاثينات هو القرن الى أيران واستقرت في منطقة (كركان) إثر تزايد ضغوط ستالين الرامية السيطرة على القبائل الكاز اخية افاضطر عدد كبير من الكاز اخ إلى الهجرة من كاز اخستان طلباً للجوء إلى تركيا والصين وأفغانستان وإيران ولقد سحت الحكومة الكاز اخية خلال السنوات الأخيرة إلى إعادة هذه الأقلية إلى موطنها الأصلي ابغية زيادة نفوس الكاز اخ وقد عرقات بعض المشكلات الإقتصادية مسعاها..

ومية، ويعدون عاملاً مهماً من عوامل الإرتباط بين إيران وتركمانسة

لعلى أحد التقاليد المشتركة المهمة بين الإيرانيين وسكان آسيا الوسطى يتجلى في الإحتفال بعيد نوروز ومراسم الإحتفاء بجمال الطبيعة،حيث تجري المراسم بصورة موسعة في هاتيك الجمهوريات؛ناشدة العودة إلى (الأصالة البارسية)وقد رافق عيد نوروز،في السنوات الأخيرة،العديد من المراسم الشعبية،ومنها إتتاح الأسواق النوروزية والبرامج المتنوعة الأخرى،والتي تضفي على بهاء وبهجة أكثر على الإحتفالات.ومن مظاهر الإهتمام الواسع بهذا العيد؛هو حضور رؤساء الجمهوريات وكبار مسؤوليها في تلك الإحتفالات،التي غالباً ما تقام في الجامعات والمدارس والمراكز الثقافية المتعددة هنا وهناك،ودعوة الفرقالموسيقية والغنائية من سائر البلدان لإحيائها.والجدير ذكره هنا ان مدة الإحتفال بعيد نوروز،في التقاليد التاريخية الكازاخية تستغرق شهراً كاملاً!ولقد حصل هذا بعد الإستقلال؛بحيث إستلفت أنظار العديد من الكتاب الإيرانيين.

مما ورد في مبحثنا هذا رغم إقتصابه المنتين كيف ان الأواصر والوشائج كانت قائمة بين الإيرانيين وشعوب آسيا الوسطى، على مدى الحقب التاريخية الاسيما في مضامير الثقافة والتقاليد والأعراف والموروثات الروحية والمعنوية المنتنجنا بأن الثقافة المشتركة سيكون لها شأن كبير في بعث وإحياء تلكم الأواصر والوشلئج التاريخية بين هذه الشعوب\*

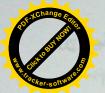

# الفصل الثالث

# العرب وانتشار الإسلام في آسيا الوسطى

خرج العرب المسلمون منذ عهد أول الخلفاء الراشدين فلم ينتصف القرن الأول الهجري إلا وكانت كتائبهم المظفرة تطرق أبواب بلاد ما رواء النهر بعد أن فتحت فارس، وقد سلكت إلى مناطق سيحون وجيحون، نفس الطريق التي سلكها الإسكندر المقدوني من قبل، وما لبث أن سقطت مدينة بلخ بأيديهم بعد أن قضوا القضاء المبرم على آخر ملوك الساسانيين، لينطلقوا بعد ذلك إلى مناطق الصغد ذات الثراء العريض، ويعودون من هناك بكنوز وفيرة حملوها إلى دار الخلافة في حاضرة الأمويين، أي في دمشق، فإذا بمعاوية يبعث من جديد منتصف القرن بجيش عليه عبيد الله بن زياد وجهته بخارى، وإذا بعبيد الله يفتح في طريقه مدينة بيقند ذات المركز التجاري الممتاز، والتي كان منها تدار ما حولها من بلدان، ثم يصل إلى بخارى ومعه غنائمه فيبلغها أواخر عام ٥٥هـ/ ٢٧٢م.

ولقد تغلب عبيد الله على أعدائه، ولكنه لم يلبث هناك طويلاً حتى يستم له إخضاع بخارى فرجع إلى مرو ومعه كنوز وأسلحة من بينها نعال الملكة، وقد صالحته تلك الملكة على جزية مقدار ها ألف درهم، وعاد العرب المسلمون من جديد إلى بخارى بعد سنوات ثلاث فأقروا الأمور بها، ثم اتجهوا إلى الصغد وسمرقند، وكان على سمرقند إذ ذاك ترخان يعرف باسم "ترخان الصغد" فتغلبوا عليه ثم عادوا إلى بلادهم، فإذا بخارى تعود في تلك الفترة إلى العصيان من جديد، وقد شجعها على ذلك قدوم جموع كثيفة من الترك الشمالية لعونها، وقد انتهى القتال بهزيمة هؤلاء الترك، وبلغ من كثرة الغنائم أن خص كل جندي منها ما يقوم بعشرة آلاف درهم.

الطاق قيدة من بعد ذلك نفز ا فر عادة عام ١٠ همر باء ثم قر على فسي

وكما يخوفه من خلفه سليمان بن عبد الملك إذ كان سليمان هذا يكره الحجاب والمرابعته كراهية شديدة، وما لبث قتيبة أن أعلن خروجه على الخليفة الجديد، وإن سلك طريق الحذر في ذلك، وسلك بعد ذلك طريقة الاتـصال بالخـارج لطلب الولاء والحماية، وبعلمه بأنه قد خرج من الخليفة الخالى.

ومن هذه الأنظمة الخارجية أن قام قتيبة بإرسال رسول له إلى دمشق ومعه ثلاث رسائل: جاءت كالآتي:

الأولى: يعرض فيها ولاء، والثانية يسخر فيها من منافسه القوي يزيد بن الملهب رييب الخليفة، وفي الثالثة يعلن أنه لن يتردد في الجهر بالخروج على الخليفة إذا ما بعث بيزيد مكانه، ووقع ما كان يخافه قتيبة، هناك أعلن عصيانه وفي خاطره أن ما معه من الجند لن يخونه، وهو الذي سار بهم فأحرزوا أعظم الانتصارات، واستحوذ على الأموال الطائلة التي فرق أغلبها فيهم، ولو كان قتيبة قد استمع إلى نصح أخيه عبد الرحمن بالمسير إلى بلاد ما وراء النهر، وإقامة ملك مستقل له هناك لأفاد من روح التمرد وحب المغامرة التي كانت تسود سكان تلك البقاع. وما لبث فريق من قواده أن تآمروا عليه وقتلوه مع أغلب إخوانه.

وهكذا سقط في شهر ذي الحجة من عام ٩٦هـ، وهو في الرابعـة والسبيعين من عمره، ذلك القائد الفذ الذي أقام للإسلام دولة عظيمة في أقصى الشرق وأجهز الإجهاز على دين زرادشت، ذلك الدين الذي أتخنته الجراح في القادسية والنهروان، والذي غرس تعاليم الإسلام في أرض صارت لقرون طويلة أخصب البقاع حمية لدين الله وتحمسًا لنصرته.

يبة بن مسلم في حروب المسلمين:

الأمر لم يستقر في تلك المناطق إلا بظهور القائد قتيبة بن مسلم والقائد الشجاع الذي يرد إليه الفضل في القضاء على الوثنية الإيرانية في تلك المناطق، وغرس تعاليم النبي العربي في وديان تيان شان المترامية الأطراف، فقد أمر الحجاج قتيبة بن مسلم بفتح بلاد ما وراء النهر فولج تلك المناطق، ومن أعظم أهدافه نشر الإسلام فيها، ويشهد له في ذلك المؤرخون بمنعه لجنده دوامًا عن ارتكاب السلب والنهب.

ولقد سار قتيبة من مرو إلى بلخ، ثم اتجه إلى بيقند فسقطت في يده بعد قتال عنيف، ففتح بذلك الباب الجنوبي الغربي لبلاد ما وراء النهر، وأخذ من بعد ذلك يتقدم بحذر وهدوء وبرغم انتصاراته المعروفة وقت ذلك نراه لا يعمد إلى مهاجمة بخارى رأسا قبل أن يعزلها عن خلفائها، وبرغم تكاتف شيوخ الترك حتى حدود الصين، وبرغم ما كان من كثافة جندهم، فقد استطاع قتيبة أن يثير بعيونه الشحناء والخلاف بين أمراء الترك هؤلاء، فضلاً عما ألقى هؤلاء الجواسيس في روعهم من قدوم الإمدادات الكبيرة إلى قتيبة، فلم ينته الأمر إلى انسحاب أغلب هؤلاء الترك بقواتهم فحسب، بل كان منهم من صالح العرب سراً على جزية سنوية يدفعها لهم، وبفضل هذه الخطة نجا قتيبة وجنده من خطر جسيم ظل يتهدهم أشهر أربعة، وقضى قتيبة المشتاء في مرو، وانتهى الأمر مع قتيبة إلى أن رسخ أقدامه ببخارى ليقبل الناس من بعد مرو، وانتهى الأمر مع قتيبة إلى أن رسخ أقدامه ببخارى ليقبل الناس من بعد نلك هناك ليس على الدخول في دين الله وحسب، بل وعلى الذود كذلك عبن نلك العقيدة الجديدة عليهم في غيرة شديدة، وظلوا على ذلك قرون طويلة مبن بعد.

# قتيبة وفرغانة وتركستان الشرقية:

انطلق قتيبة من بعد ذلك فغزا فرغانة عام ٩٥هجرية، ثم توغل في التركستان الشرقية، فهاجم أمراء الأويغود، وبلغ ولاية قانسو الصينية، ورجع قتيبة إلى مرو عن طريق فرغانة، وكان موت الخليفة الوليد هو الذي دعاه،

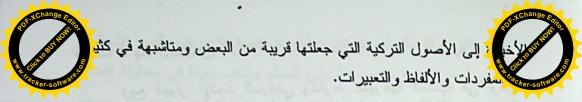

#### الماضى المجيد:

بلاد ماوراء النهر تحتل مكانة بارزة ومهمة في الحضارية الإنسانية بشكل عام وفي الحضارة الإسلامية بشكل خاص, فقد كانت مدن ومناطق مثل بخارى, وسمرقند, وترمذ, وسغد, وخوارزم, ومرو, وسرخس, وشاش, ودبوسية, وفرغانة, وأوزجند, وختلان وغيرها مهدا لآلاف العلماء في شتى فروع العلم والمعرفة على مر التاريخ الإسلامي, كما أن مدارس ومكتبات ماوراء النهر كانت منارات للعلم والمعرفة ولا يمكن الحديث عن الحضارة الإسلامية بدون التطرق إلى اسهام أهل هذه البلدان فيها, ومازالت الكتب والآثار الإسلامية الباقية في بلاد ما وراء النهر تشهد بالدور الكبير لعلماء ما وراء النهر في تقدم عجلة الحضارة والعلم.

## فترة الإستعمار الشيوعي:

مع بروز عوامل الضعف والانحطاط الحضاري في العالم الإسلامي تمكن الاستعمار الروسي القيصري ومن بعده الاستعمار الروسي الشيوعي, وكذلك الاستعمار الصيني الشيوعي في مناطق التركستان الشرقية, من السيطرة على جميع بلدان ماوراء النهر وآسيا الوسطى وقد دامت هذه الفترة المظلمة قرابة قرن كامل من الزمن تخللتها فترات النهوض والجهاد لدحر المحتل الأجنبي في صورة كر وفر.

وقد ارتكب الإستعمار الروستي في آسيا الوسطى والصين في التركستان الشرقية من مظالم ومجازر ومآسي ما لا عد لها ولاحصر, كما أنه قام بنهب خيرات هذه البلدان وإذلال شعوبها وقطعها عن الأمة الإسلامية وبتر صلاتها بماضيها المجيد ومحاربة دينها ومعتقداتها وستبقى تلك المظالم والجرائم وصمة عار في جبين المستعمرين أبد الدهر.

# دول آسيا الوسطى

ما وراء النهر في القديم أوما يسمى اليوم بآسيا الوسطى منطقه المسلمة والسعة في السعة في السعة في السعة في قلب قارة آسيا وكانت إلى بدايات التسعينيات من القرن الميلادي المنصرم تحت سيطرة الاستعمار الأحمر أوما كان يسمى بالإتحاد السوفيتي.

بالإضافة إلى موقعها الإستراتيجي الذي جعلها جسرا ذو اتجاهات متعددة يربط بين مناطق مختلفة من العالم, تتمتع بلاد آسيا الوسطى بخيرات ونخائر طبيعية وأراضي زراعية وتعدد المناخ ومنابع كبيرة وغزيرة للمياه.

نهر جيحون (آمودريا باللغة الفارسية) ونهر سيحون (سير دريا باللغة الفارسية) هما من أكبر الأنهار وأشهرها تاريخيا يجريان في آهذه المنطقة, والأول يشكل الحدود الطبيعية بين أفغانستان في الجنوب وأجزاء مهمة من ما وراء النهر في الشمال الذي تم تقسيمها من قبل الاستعمار السوفيتي على أسس عرقية واتخذ أسماء بلدان مستقلة وهي جمهوريات تاجيكستان (وليس طاجكستان كما يكتبها البعض), وجمهورية أزبكستان وجمهورية تركمنستان وأما الجمهوريات الأخرى في آسيا الوسطى فهي قيرغيزستان, وقاز اخستان، وآذربيجان.

هذه الجمهوريات كلها بلدان إسلامية بمعنى أن الغالبية العظمى من سكانها مسلمون منذ سطوع نور الإسلام فيها في القرن الأول الهجري على أيدي الصحابة والتابعين رضوان الله تعالى عليهم أجمعين. يتبع غالبية مسلمي آسيا الوسطى في الفروعات الفقهية مذهب الإمام الجليل أبي حنيفة - رحمه الله تعالى - وهناك أتباع لمذهب الإمام الجليل الشافعي - رحمه الله - في بعض المناطق.

وأما اللغات السائدة فأهمها الفارسية, والأزبكية, والكازاخية, والتركمانية, والقيرغيزية, والآذرية, والأيغورية, وتعود هذه اللغات الست

في دولة مثل أوزبكستان ترفض الحكومة الاعتراف بالدين الإسلام وتذهب بعيدا في محاولة إقص المسلم وتذهب بعيدا في محاولة إقص المسلم وتذهب بعيدا في محاولة الشعب الأزبكي المسلم وتذهب بعيدا في محاولة الشعب الأزبكي المسلم وتذهب بعيدا في محاولة المسلم وتذهب بعيدا في محاولة المسلم وتذهب بعيدا في المسلم وتذهب بعيدا في محاولة المسلم وتذهب بعيدا في محاولة المسلم وتذهب بعيدا في المسلم وتذهب بعيدا في محاولة المسلم وتذهب بعيدا في المسلم وتذهب بعيدا في المسلم وتدهب المسلم وتدهب المسلم وتده

الدين من حياة الشعب ومحاربة جميع مظاهر الانتماء الديني مهما كان بسيطا وبعيدا عن الاصطدام مع توجهات الحكومة العلمانية وفي اتجاه آخر معاكس تماما تحاول الحكومة جعل القومية الأزبكية واللغة أساسا لهوية الشعب في هذا البلد وفي هذا السبيل تبحث في التاريخ عن رموز وآثار يمكن الاستفادة منه لدعم هذا التوجه وإذا لم يوجد شيء قد يذهب المسؤولون في بعض الأحيان إلى حد اختراع الرموز والتكلف الواضح في تفسير الأحداث التاريخية لتصنيع أمجاد ومفاخر قومية وهمية هذا عن التوجه الحكومي الرسمي, أما الشعب فيعتبر الإسلام أساسا لهويته ولا يرضى عنه بديلا ولا يضيع فرصة للتعبير عن هذا التوجه بالرغم من التضييق الأمني الشديد والملاحقات التي تولد في بعض الأحيان رد فعل شعبي معاكس ينتج عنه اصطدامات واشتباكات تسعى الحكومة وصم رد الفعل الشعبي بالإرهاب وتبرير ما ترتكبه القوات الأمنية من مجازر واعتقالات بما يسمى بمحاربة التطرف الديني والإرهاب تمشيا مع السوق الرائج والموضة العالمية!

وأما دولة تركمنستان التي أغلقت أبوابها أمام الخارج وفرضت على شعبها شبه عزلة عن العالم على غرار أيام الاستعمار السوفيتي وإن كانت تشترك مع أوزبكستان في إقصاء الدين عن الحياة والعزف على وتر القومية واختراع أمجاد قومية ومفاخر تاريخية - مهما اقتضى الأمر من تكلف وتعسف- للبحث عن الهوية لكن لا يعرف عنها شن الحرب الشعواء على الدين والمتدينين لذلك قد تكون هي أحسن حالا من جارتها أزبكستان.

وأما جمهورية قيرغيزستان وإن كانت الحكومة فيها لا تعترف بالإسلام – وهودين الغالبية العظمى للشعب القيرغيزي – مكونا أساسا لهوية الشعب, ولاتشجع التوجهات والمظاهر الإسلامية ولا تحبذها لكنها في الوقت نفسه لا تشتهر بالشدة والقسوة في مواجهة مظاهر التدين الشخصي في البلاد.

طة ما بعد الاستقلل:

التسعينيات من القرن العشرين (أي قبل عشرين سنة من اليوم تقريبا) أعلنت التسعينيات من القرن العشرين (أي قبل عشرين سنة من اليوم تقريبا) أعلنت دول آسيا الوسطى استقلالها واحدة تلو الأخرى وبالفعل صارت دولا مستقلة ذات السيادة السياسية ولكنها لم تتمكن من الخروج كاملا من تحت أنقاض الحكم الشيوعي و تبعاته ومخلفاته في مجا لات الحياة المختلفة مثل نوعية أنظمة الحكم, والإدارة, والاقتصاد, خاصة طريقة تعامل السلطات الحكومية في تلك الدول مع الدين وثقافة الشعوب والتي اتسمت في أكثر هذه الدول تقريبا بالسير على نهج الإتحاد السوفيتي , وذلك لأسباب من أهمها بقاء كوادر الحزب الشيوعي على رأس السلطة والمناصب الحكومية المهمة بعد الاستقلال حيث تولى أمناء الحزب الشيوعي رئاسة الدولة في هذه الجمهوريات وحاولوا حكم البلد بعقلية العهد السوفيتي, واليوم وبالرغم من مرور عقدين من الزمن حكم البلد بعقلية العهد السوفيتي, واليوم وبالرغم من مرور عقدين من الزمن عقريبا على استقلال دول آسيا الوسطى الذين يحكمون دولا مثل أزبكستان وكاز اخستان هم رؤوس الحزب الشيوعي السابق.

### البحث عن الهوية:

وإذا كانت دول آسيا الوسطى وجدت نفسها أمام واقع جديد بعد الاستقلال وبدأت تواجه مشاكل واستحقاقات جديدة سياسيا واقتصاديا واجتماعيا لأجل الخروج من ثقل تراكمات عهد الاستعمار ومواجهة الأوضاع والظروف الجديدة, فإن البحث عن الهوية والذات يأتي على رأس قائمة هذه الاستحقاقات. ولاشك أن الدين والانتماء الديني, واللغة والقومية من صميم عناصر الهوية والبحث عن الذات في دول آسيا الوسطى اليوم.

ومع وجود نقاط مشتركة بين الجميع يختلف تعامل كل دولة مع هذه العناصر سلبا وإيجابا حسب ظروف البلد وخلفيات الحكام وأذواق المسؤولين ومراعاة رد الفعل الشعبي قوة وضعفا.

ات أخرى في نفس الاتجاه, تليها مبادرات مماثلة في بقية دول آس والتها المسلمة في هذه البلدان والتي تتشوق للعودة إلى المسلمة في هذه البلدان والتي تتشوق للعودة إلى المسلمة في هذه البلدان والتي تتشوق للعودة إلى المسلمة في هذه البلدان والتي تتشوق العودة المسلمة في هذه البلدان والتي تتشوق العودة المسلمة في هذه البلدان والتي تتشوق العودة المسلمة المسلمة ال

Application of the production of the first and the first

يمورها ألينا في تعلق بحر فرين أقر بلواء مر فيخوتك

دوشنبه- تاجیکستان

water and of harries on hiller on West hopely harries hilly

روسيا والصين و الولايات استحدة الامير كية (ووخاصة بعد احتلال الفاليسال)

متان وهي أكبر وأقوى الدول المستقلة في آسيا الوسطى وإن كاند المستقلة في آسيا الوسطى وإن كاند المستقلة في آسيا الوسطى وإن كاند المستقلة في آسيا الوسطى وإن كاند المستقلة في أسيا الاجتماعي مود ويسم المدونة المستقلة الشعب الميانا بالمرونة لكنها لا تعترف بالإسلام أساسا لمكونات هوية الشعب الكازاخي الذي يشكل بلده أكبر البلاد الإسلامية مساحة.

وأما أذربيجان فقد بلغ الأمر بحكومتها إلى إغلاق كثير من المساجد ومنع كل من درس خارج البلد من ممارسة الإمامة في المساجد والتدريس الديني ناهيك عن التضييق الشديد والملاحقات الأمنية للمتديين.

## خطوة في الاتجاه الصحيح:

ويرى المراقبون أن جمهورية تاجيكستان هي البلد الوحيد في آسيا الوسطى الذي يشهد نوعا من الانفتاح الديني والسياسي المتحفظ مقارنة مع بقية الدول في المنطقة حيث تعترف الحكومة وعلى لسان رئيس الجمهورية بكون الدين الإسلامي عنصرا رئيسا لهوية الشعب التاجيكي وثقافته، وقد اتخذت الدولة في تاجيكستان في الآونة الأخيرة بعض الخطوات التي يمكن اعتبارها مؤشرا ايجابيا نحو مزيد من الانفتاح الديني, ومن ذلك إدخال مادة التربية الدينية في مناهج التعليم, وإنشاء الجامعة الإسلامية وإعلان العام التربية الدينية في مناهج التعليم, وإنشاء الجامعة الإسلامية وإعلان العام مذهبه الققهي.

وفي هذه المناسبة دعت حكومة تاجيكستان برعاية مباشرة من رئيس الجمهورية إمام على رحمانوف إلى عقد مؤتمر عالمي في العاصمة " دوشنبه" في الشهر الماضي حضره حشد كبير يتجاوز أربعمائة عالم وداعية وباحث من مختلف الدول الإسلامية.

وإذا كانت مثل هذه المبادرات تعتبر خطوة صحيحة وفي الاتجاه السليم نحو حسم سؤال الهوية وعودة الشعب التاجيكي إلى مكانه الطبيعي في منظومة بقية شعوب الأمة الإسلامية; فإنه ينبغي تكميل هذه الخطوات

## فقد أقيمت في ثلاث من هذه الدول ثماني قواعد عسكرية أجنبية:

- في طاجيكستان ٤ قواعد: اثنتان روسيتان، واحدة هندية، وواحدة فرنسية.
  - في أوزبكستان قاعدتان: واحدة أميركية وواحدة ألمانية.
- في قير غزستان قاعدتان: واحدة روسية, وأخرى اميركية (قاعدة ماناس الجوية)، التي افتتحت نهاية العام ٢٠٠١ , وهي مهمة جدًا من حيث الامكانات والتسهيلات العسكرية المتوافرة فيها وقربها من الحدود الروسية والصينية والأفغانية والإيرانية معًا, ما يمنحها أهمية استراتيجية عسكرية فيما لو قررت الولايات المتحدة مهاجمة إيران. ويدور صراع خفي حول هذه القاعدة إذ تسعى الصين وروسيا مع حكومة قرغيزستان إلى إقفالها، الأمر الذي يتعارض مع مصالح الولايات المتحدة.
- تشترك هذه المنطقة في الكثير من الخصائص المهمة. منها أن آسيا الوسطى كانت من الناحية التاريخية مترابطة حضاريًا (أصول تركية وفارسية), ودينيًا (غالبية إسلامية) بشكل وثيق, فقد كانت منطقة تقاطع الطرق لحركة الناس، والسلع، والأفكار بين أوروبا، والشرق الأوسط، وجنوب آسيا، وشرقها ومن خلالها يمر ويتقاطع عدد من فروع طريق الحرير البرية القديمة, التي تسعى بعض الدول الإقليمية إلى إحيائها من جديد من خلال شق الطرق ومد السكك الحديد, وانابيب النفط والغاز.

# دول آسيا الوسطى أو الستانات الخمسة

آسيا الوسطى, او آسيا الداخلية, أو بلاد ما وراء النهر, كما كرفستان تعرف في فترة الخلافة الإسلامية, هي منطقة جغرافية مغلقة تقع في قلب قارة آسيا, أو قلب العالم. وهي تضم كلاً من أوزبكستان وتركمانستان وكازاخستان وطاجيكستان وقرغيزستان، وهي لا تطل على أي من البحار المفتوحة لكن موقعها الجغرافي يجعلها ذات أهمية كبرى.

تقدر مساحة المنطقة بحوالى ٤ ملايين كم٢, وتمتد من غرب الصين (مقاطعة سينكيانغ او تركستان الشرقية) شرقًا وحتى بحر قزوين وإيران غربًا, ويسكنها أكثر من ٦٠ مليون نسمة يتكلصون عدة لغات هي الطاجيكية (الفارسية) والقرغيزية والاوزبكية والكازاكية, والتركمانية والمغولية وهذه اللغات ذات أصول تركية.

#### أهمية المنطقة

تمتاز هذه المنطقة بأهمية جيوستراتيجية من خلال موقعها الجغرافي ومواردها المهمة. فهي تشاطىء بحر قزوين الغني بالموارد من جهة، وتشكل من جهة أخرى عقدة طرق برية وتمديدات انابيب الغاز والنفط من الشرق الأوسط وقزوين باتجاه الصين او منها باتجاه البحر الاسود وتركيا والبحر المتوسط, ومن الأخيرة باتجاه الخليج العربي الفارسي عبر إيران, وأفغانستان وباكستان باتجاه المحيط الهندي.

يضاف إلى ذلك غنى هذه الد نطقة بالنفط والماء والمعادن الثمينة.

تعيش دول آسيا الوسطى اليوم تماملاً داخليًا، إذ تتعارض توجهات السلطة مع توجهات المكونات الإجتماعية والإتنية والدينية في ظل تدخل خارجي جعل من المنطقة بعد استقلالها عن الإتحاد السوفياتي السابق العام 1991، ساحة صراع وتنافس وتجاذب دولي أطرافه هي القوى الكبرى مثل روسيا والصين والولايات المتحدة الاميركية (وبخاصة بعد احتلال أفغانستان

الناتج المحلي الإجمالي وفق التقديرات يقارب ٥٤,٨١ مليار دولار، وتم الناتج المحلي الإجمالي وفق التقديرات يقارب ٥٤,٨١ مليار دولار، وتم من حيث الإنتاج المقدر سنويًا بنحو ٨٥ طنًا. يضاف إلى ذلك الفحم واليور انيوم والفضة والتنجستن والنحاس والرصاص والزنك. ويقدر الاحتياطي المؤكد من النفط في هذا البلد بـ ٩٥ مليون برميل (تقديرات ٢٠٠٧) ينتج منه فقط نحو ١٥٠٠ ألفًا يوميًا. أما الاحتياطي المؤكد من الغاز الطبيعي فيقدر بنحو ١٢٠٥ تريليون قدم مكعب (المرتبة ٩ عالميًا)، يصدر منه نحو ١٢٠٥ مليارًا سنويًا.

وتذهب صادرات الغاز إلى الدول المجاورة في الدرجة الأولى مما يخفف عبء مد أنابيب لمسافات طويلة.

إلى ذلك تسهم الزراعة والصناعات الناتجة عنها بأكثر من ٤٠% من الناتج المحلي الإجمالي لأوزبكستان، وهي خامس أكبر منتج للقطن في العالم وثانى مصدر له، وهو يمثل نحو ٤٠% من صادرات البلاد.

أما الصناعة فتسهم بنحو ٢٠% من إجمالي الناتج المحلي، وتعتبر صناعة الآلات والمنسوجات ومنتجات الطاقة أهم صناعاتها.

مع مطلع الألفية الثالثة كانت أكبر أسواق التصدير المفتوحة أمام أوزبكستان هي بريطانيا وكوريا الجنوبية وسويسرا، والعام ٢٠٠٥ دخلت الصين بقوة على خط الاقتصاد بعد توقيع اتفاقية مد أنابيب للغاز معها بتكلفة تقدر بــ ٢٠٠٠ مليون دولار.

## طاجیکستان أو طاجکستان:

هي أرض حبيسة أيضًا, تقع على الطرف الجنوبي لمجموعة دول آسيا الوسطى، وهي أصغر هذه الدول إذ تبلغ مساحتها حوالى ١٤٣,١٠٠ كلم ٢, ولكنها أغناها بالثروة المائية (الثامنة في العالم). تحدها من الشمال

الـ «ستانات الخمسة» (STANS )

Port Change Edited

يطلق اسم دول آسيا الوسطى على الدول الآتية: أوزبكست والمسترف المستان - قرغيزستان - كازاكستان - تركمانستان. تشترك هذه الدول في كونها اعضاء في منظمة شنغهاي للتعاون وكومنولث الدول المستقلة عن الاتحاد السوفياتي السابق، وما بين رغبتها في أن تكون سيدة نفسها، وبفعل التدخلات والضغوطات الدولية التي تمارس عليها من هنا وهناك, يعيش بعضها اليوم حالة من الإرباك الداخلي والحراك الشعبي الذي ربما يشي بربيع عربي» آخر يراوح ما بين العلمانية والاسلاموية, أو الفوضى؟!

#### اوزیکستان:

- جمهورية أوزبكستان أرض حبيسة، ولها شاطئ على بحر أورال (بحر مغلق) بطول ٤٢٠ كلم وهي تقع في منتصف قارة آسيا، ويحدها من الشمال والغرب كازاخستان ومن الجنوب أفغانستان وتركمانستان ومن الشرق قرغيزستان وطاجيكستان, وتبلغ مساحتها الإجمالية حوالى ٤٤٧٤٠٠ كلم٢, أما عاصمتها فهي طشقند, واهم مدنها سمرقند وبخارى وخوارزم وفرغانة.
- تعتبر أوزبكستان أكبر دول آسيا الوسطى بعدد السكان, (حــوالى ٢٧ مليون نسمة وفق تقديرات ٢٠٠٦), وهي تضم عدة عرقيات حــوالى ٨٠% منها من الاوزبك يتكلمون الاوزبكية, وكذلك عدة لغات اخرى أهمها الروسية, ويدين حوالى ٨٨% من السكان بالإسلام.

حصلت أوزبكستان على استقلالها كما سائر دول آسيا الوسطى عقب انهيار الاتحاد السوفياتي العام ١٩٩١.

وينص دستورها (١٩٩٢) على أن نظام الدولة علماني ديمقر اطي، وأن حرية التعبير والعبادة مكفولة بحكم القانون.

ماحتها ، ، ، ، ، ، ، ، ، ، ، نغطي صحراء كراكوم حوالى ، 9 % منهـ وطول حدودها على بحر قروين فتبلغ حوالى ، ٧٩ منهـ فتبلغ حوالى ، ٧٦٨ كلم ما يسمح لها بصيد سمك البالوغا واستخراج الكافيار منه. عاصمتها عشق آباد.

يقدر عدد السكان بحوالى خمسة ملايين نسمة (٢٠٠٦), ٥٥% منهم من التركمان, يتحدث حوالى ٧٢% منهم اللغة التركمانية, و١٢% الروسية, والباقي لغات اخرى. ويدين حوالى ٩٠% من السكان بالإسلام. يعتمد الإقتصاد التركماني على التخطيط المركزي وتحكم الدولة. وتمثل

يعتمد الإقتصاد التركماني على التخطيط المركزي وتحكم الدولة. وتمثل صناعة النفط والغاز الطبيعي والحديد والنسيج أهم الصناعات في البلاد، التي بلغ الناتج المحلي فيها (٢٠٠٦) ٤٥,١١ مليار دولار.

الذهب والفضة واليورانيوم والتنجستن والملح البنتونايت والجبس، هي أبرز موارد هذا البلد من المعادن، أما في ما خص الطاقة فهي الــسادسة بإنتاج الغاز عالميًا وضمن الدول الــ١١ الأغنى باحتياطه، كما أنها تملك احتياطيًا من النفط بنحو ٢٠٠ مليون برميل.

الزراعة تمثل ٤,٤ ٢% من إجمالي الدخل المحلي، ومن أهم محاصيلها القطن، كما تضاعفت المساحات المزروعة بالحبوب والقمح بصفة أساسية إلى ثلاثة أضعاف بعد الحقبة السوفياتية. في المقابل تمثل الصناعة 9,77% من إجمالي الدخل المحلي، وأهم الصناعات معالجة الوقود والنسيج المعتمد على القطن والأغذية والآلات وتشكيل المعادن. وقد أدى اكتمال مصنع للحديد والصلب – ولته تركيا – إلى زيادة إنتاج الصلب الخام.

تمثل الخدمات ١,٧ ٤ % من إجمالي الدخل المحلي، ويخصع النظام المالي لسيطرة الدولة الكاملة.

ورستان، ومن الجنوب أفغانستان، ومن الشرق الصين، ومن العرب أفغانستان، ومن الشرق الصين، ومن العرب وعاصمتها دوشنبه و عاصمتها دوشنبه و دوسته و دوسته و دوسته و

يقدر عدد سكان طاجيكستان (تقديرات ٢٠٠٦) بحوالى ٧ ملايين نسسة، ٨٠% منهم ينتمون إلى العرق الطاجيكي الفارسي والبقية من عرقيات مختلفة كالأوزبك (٢٣%) والروس والإيرانيين (١٥%) وغيرهم.

وقد عمل الزواج المختلط، لا سيما في وادي فرغانا، بــين الطاجيــك والأوزبك على دمج هذين العرقين .

الطاجيكية (قريبة من الفارسية), هي اللغة الرسمية للدولة، والروسية هي لغة التخاطب في التعاملات الحكومية والتجارية، ويدين أكثر من 9، % من السكان بالإسلام.

يقدر الناتج المحلي الإجمالي (٢٠٠٦) بـ ٩٠٤،٥ مليارات دولار، أما أهم الموارد فهي الذهب والفضة والإثمد (حجر الكحل) ولكنها لم تــستغل بطريقة اقتصادية حتى الآن.

وتمثل الزراعة ٢٢,٧% من إجمالي الدخل المحلي (القطن هو المحصول الرئيس)، كما تمثل الصناعة ٢٨,٥% من إجمالي هذا الدخل (صناعة الألومنيوم والنسيج من أهم الصناعات). يوجه نحو ٧٥% من إجمالي صادرات طاجيكستان إلى خارج كومنولث الدول المستقلة. وأهم الصادرات: الألومنيوم الذي يشكل أكثر من ٥٠% من قيمة الصادرات يليه القطن. وأهم الوارادت: الكهرباء والبتروكيماويات والآليات. وقد وصل الدين الخارجي للبلاد العام ٢٠٠٦ إلى نحو ٨٢٩ مليون دولار.

#### تركمانستان:

تقع تركمانستان في أقصى الطرف الجنوبي الغربي لجمهوريات آسيا الوسطى، ويحدها من الشمال أوزبكستان وكزاخستان، ومن الجنوب إيران، ومن الجنوب الشرقى أفغانستان، ومن الغرب بحر قزوين, وتبلغ

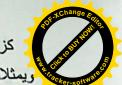

كزاخستان دولة علمانية، اقتصاديًا يشكل النفط والغاز أهم موردين لم ويمثلان أكثر من نصف الإنتاج الصناعي.

الناتج المحلى الإجمالي (تقديرات ٢٠٠٦) فيها هـو ١٣٨,٧ مليار دولار تقريبًا. وكازاكستان غنية بالمعادن واهمها الكروم والفحم والنحاس والذهب والفضة وخام الحديد والتنجستن واليورانيوم (ثاني احتياط في العالم بعد استرالياً) والزنك والنيكل والرصاص... كما أنها مـن الـدول الغنية بالنفط والغاز، ويقدر الاحتياطي المؤكد من النفط بحوالي ٣٠ مليار برميل (المرتبة ٩)، بينما يقدر احتياطي الغاز بـما بـين٣,٣ و٣,٣ و٣,٣ تريليون متر مكعب.

وتمثل الزراعة نحو ٣٠% من إجمالي الإنتاج المحلي، في حين كانت تمثل حتى العام ١٩٩٠ نحو ٣٥%. ومن أهم المحاصيل القطن والحبوب (السادسة عالميًا بإنتاج الشعير)، كما تربى المواشي لأجل لحومها.

تمثل الصناعة جزءًا مهمًا من إجمالي الإنتاج المحلي، وفضلًا عن الصناعات المتعلقة بالنفط والغاز، هناك صناعة الآلات ومواد البناء وتشكيل المعادن.

وتنتج البلاد حاليًا ١,٣ مليون برميل يوميًا من النفط، تصدر منه قرابة المليون يوميًا .

العام ٢٠٠٥ بلغ إجمالي قيمة الصادرات ٢٨,٣ مليار دولار والواردات ١٨ مليارًا. وأهم الصادرات النفط والغاز الطبيعي والمعادن والكيمياويات واللحوم، وتصدر في الغالب إلى سويسرا وفرنسا وإيطاليا. أما أهم الواردات فهي الآلات والمعدات وتستورد من ألمانيا والولايات المتحدة والصين.

معظم العلاقات الاقتصادية الخارجية بين تركمانستان والعالم التوريق المناسقة الخارجية بين تركمانستان والعالم التوريق المناسقة النفط والغاز الطبيعي والقطن والمنسسوجات. وتعتبر الوالم المتحدة أهم شريك في هذا المجال، تليها روسيا والصين واليابان.

## کازاکستان أو کزاخستان:

تحدّها من الشمال روسيا، ومن الجنوب كل من الصين وقرغيزستان وأوزبكستان وتركمانستان، ومن الشرق الصين، ومن الغرب روسيا، عاصمتها الجديدة مدينة آستانا، وأكبر مدنها آلماآتا (العاصمة القديمة) هي أكبر دولة مسلمة في العالم مساحة (حوالي، ٢,٧١٧,٣٠٠ مليون كلم منها ٤٧,٥٠٠ ألف كلم ٢ من المياه). وتشتهر كزاخستان عالميًا لوجود المركز الفضائي السوفياتي بايكونور فيها, وكذلك مركز التجارب النووية في سيميبالاتتسك.

يبلغ طول الحدود البرية لكز اخستان مع الدول المجاورة ١٢٠ ألف كلم، منها ١٨٩٤كلم على بحر قزوين الذي تشكل موارده سببًا للخلافات مع تركمانستان.

عدد السكان (تقديرات ٢٠١٠) يقدر بحوالى ١٦ مليون ومائتي ألف نسمة، ٧٠% مسلمون, ٥٤% من الكازاك, و٣٠% منهم من الروس, والباقي أعراق مختلفة.

وما بين العامين ١٩٨٩ و ١٩٩٩ غادر كزاخستان نحـو ١,٥ مليـون روسي و ٥٠٠ ألف ألماني مما أفقد البلاد جـزءًا كبيـرًا مـن الخبـرات والمهارات الفنية التي كانت توفر١٠ تلك المجموعات.

الكزاخية والروسية من أهم اللغات. ويتحدث الكزاخية نحو ٢٤,٤ % من السكان وهي لغة الدولة الرسمية، أما الروسية فهي لغة التواصل بين العرقيات المختلفة. والعام ٢٠٠٦ اقترح الرئيس نور سلطان نزار باييف تحول كزاخستان إلى الابجدية اللاتينية.

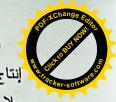

الزراعة تمثل ٣٤,٥% من إجمالي الناتج المحلي، وأبرز قطاعاته إنتاج القطن وزراعة الحبوب في الوديان المنخفضّة، وتربية المواشي (، ملابين رأس).

أما الصناعة فتمثل ١٩,٥% من إجمالي الإنتاج المحلي، وأهم الصناعات: الملابس والمنسوجات والصناعات الغذائية.

قطاع الخدمات يمثل ٦,١ ٤ % من إجمالي الناتج المحلي، وهـو ينمـو بصورة طردة وذلك لظهور المؤسسات الخاصة الصغيرة، كما ينمو قطاع البنوك التجارية الذي يشرف عليه البنك المركزي.

أصبحت قرغيزستان العام ١٩٩٨ أول دولة في كومنولث الدول المستقلة تنال عضوية منظمة التجارة العالمية. ومعظم تجارتها الخارجية تتمثل في بعض المشغولات الذهبية والأحجار الكريمة والمنسوجات والقطن والملابس واللحوم، وتذهب إلى الإمارات العربية المتحدة وكزاخستان وروسيا, في حين تستورد الآلات والمعدات الكهربائية والمنتجات الكيماوية من الصين وألمانيا وإيطاليا.

#### الهوامش:

•إستان: كلمة فارسية تسمى حرف موضع، ومعناها «مكان» أو «أرض»، مشتقة من كلمة «شتانا» في اللغات الهندية الآرية والتي تعادلها في المعنى، تضاف إلى كثير من الأسماء لتخصيصها بأسماء الأمكنة من الدول والمدن والمواضع، خصوصاً في منطقتي آسيا الوسطى وجنوب

• طريق الحرير: هي مجموعة من الطرق البحرية والبرية المترابطة كانت تسلكها القوافل والسفن قديمًا وتمرّ عبر جنوب آسيا بحرًا, ووسطها براً رابطة الصين بموانئ البحر المتوسط ومنها إلى أوروبا.

THE CHAPTER STREET

تقع قرغيز ستان على امتداد الحدود الشرقية لمنطقة آسيا الرفوسية والمستومة المستان، ومن الجنوب الصين وطاجيكستان، ومن الشرق الصين، ومن الغرب أوزبكستان، وعاصمتها بشكيك.

هي ثاني أصغر دول آسيا الوسطى الخمس. وتبلغ مساحتها ١٩٨,٥٠٠ ألف كلم٢ منها ٧١٠٠ كلم٢ من المياه.

عدد السكان ٥,٥ ملايين نسمة (تقديرات ٢٠٠٩), ٧٥% منهم من القرغيز, والباقي من الاوزبك والروس ,وبعض الاعراق الاخرى. ٨٠% منهم يدينون بالاسلام، ١٦% مسيحيون ارثوذكس والباقي من ديانات تأخرى.

بعد حملة حكومية لتوسيع استخدام اللغة القرغيزية في التسعينيات، أقر قانون ٢٠٠١ بجعل الروسية اللغة الرسمية الثانية للبلاد الى جانب القرغيزية، والروسية هي لغة التخاطب الأساسية في الشؤون التجارية والدراسات العليا. وينص دستور قرغيزستان الذي أقر في أيار ١٩٩٣ على أنها دولة علمانية، وعلى الفصل بين سلطات الدولة الثلاث.

يعتمد اقتصاد قرغيزستان بنسبة كبيرة على الزراعة وتربية المواشبي والخدمات, وبلغ الناتج المحلي الاجمالي العام ٢٠٠٩ حوالي ١١,٦٦ مليار دولار.

من ثرواتها الذهب (بكميات اقتصادية)، والإثمد (حجر الكحل) والفحم والزئبق والتنجستن واليورانيوم والزنك.

الاحتياطي المؤكد من النفط لا يتعدى ٤٠ مليون برميل وفق تقديرات ٢٠٠٧، ومن الغاز الطبيعي حوالى ٢٠٠ مليار قدم مكعب. ولا يكفي ما تنتجه من النفط والغاز الاستهلاك المحلي، وتضطر الحكومة إلى الاستيراد من الخارج.

# الفصل الرابع الوسطي بين الماضي والحاضر والمستقبر المستقبر المستور المستقبر المستقبر المستقبر المستور المستقبر المستقبر المستور المستور المستقبر المستقبر المستقبر المستقبر المستقبر المستقبر الم

عاشت منطقة آسيا الوسطى فترات هامة في التاريخ البشري، بدايـة من الفتح الإسلامي الذي نشر الإسلام في ربوع المنطقة، ومـرورا بالحقبـة السوفيتية التي حاولت خلالها القوى الاستعمارية ممثلة في الاتحاد الـسوفيتي طمس الهوية الإسلامية في البلاد، وصولاً إلى الفترة الحاليـة التـي تـشهد صراعا حاميًا بين الدول العظمى على ثروات المنطقة، في مقابل مساعي دول وحكومات المنطقة لتأكيد استقلالهم الذاتي، وحرصهم علـي الاسـتفادة مـن المنافسة الشرسة على ثرواتهم في تطـوير وتحـسين الأحـوال المعيـشية لمواطنيها، خاصة وأن شعوب المنطقة قد عانت الأمرين في الفترات السابقة، خاصة أيام الحقبة السوفيتية التي حرموا خلالها من أبسط حقوقهم الإنسانية في ممارسة شعائرهم، والتمتع بخيرات بلادهم، وهو ما يعكس مدى أهمية المنطقة وقدرتها على لعب دور حيوي في الصراع الدولي الدائر حاليًا بـين القـوي العظمى في العالم، بل وقدرة قاداتها على الاستفادة الكبيرة من ذلك الـصراع بما يعود بالنفع على شعوب المنطقة مثلما كان يحدث أيام الحرب الباردة بـين المعسكرين الشرقي والغربي.

## بداية المد الإسلامي:

لعب العرب والعثمانيون دورًا كبيرًا في نشر الإسلام في منطقة آسيا الوسطى عن الوسطى، حيث تؤكد الدراسات أن الإسلام انتشر في منطقة آسيا الوسطى عن طريق الفتوحات والعمل الدبلوماسي، بالإضافة إلى نشاط التجار المسلمين، ونشاط الطرق الصوفية التي تحولت إلى حركات شعبية، ففي سنة (٥٢٢- ٢٤٦م)، أرسل المغيرة بن شعبة والي الكوفة قوات من عرب الكوفة لغزو أذربيجان بقيادة حذيفة بن اليمان، والذي سار إلى العاصمة أردبيل، مرورًا بإقليم طبرستان وجيلان وقومس، والتي تم عقد اتفاقيات سلام مع حكامها.

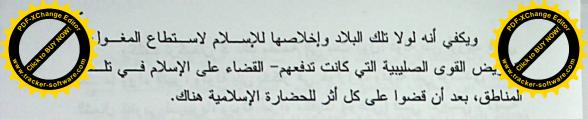

وخلال تلك الفترة ازدهرت في أسيا الوسطى العديد من المدن، والتي منها مدينة طراز التي تقع الآن في جنوب كاز اخستان، ومنها منظومة المدن الموجودة حاليًا في جمهورية أوزبكستان، وهي المعروفة عند العرب بأسماء بخارى وطشقند وسمرقند.

كما بدأت فيها حركة علمية جديدة، من سماتها الأساسية ذلك الاهتمام الكبير بعلوم الدين وبعلوم اللغة وبالفلسفة والطب.

وقد كان أكثر الراغبين في العلم ينتقلون إلى البلاد العربية ويتقنونها ويؤلفون بها، وبعضهم عاد إلى موطنه، وهنا نجد أسماء عدد كبير من العلماء ينتمون إلى المنطقة الجنوبية من آسيا الوسطى التي تقع فيها اليوم جمهورية أوزبكستان، منهم الإمام البخاري، وابن سينا، والترمذي، وبعضهم من المنطقة الوسطى التي تقع فيها اليوم جمهورية كاز اخستان.

#### الهجمة السوفييتية:

واعتبارًا من القرن التاسع عشر الميلادي تعرض العالم الإسلامي عمومًا، والدولة العثمانية على وجه الخصوص وروسيا وأوربا وإيران لمتغيرات هائلة، كان لها أثرها المباشر على مناطق آسيا الوسطى، خاصة بعد سقوط القرم وقفقاسيا حتى بحر قزوين في يد الروس.

وبمجرد أن ضعفت الدولة العثمانية بدأ الروس يعدون العدة لتثبيت دولتهم، وبسط سلطتهم، فتوجهت جيوشهم بوحشية بربرية زاحفة نحو الشرق؛ لإخضاع تلك البلاد الإسلامية الشاسعة، القضاء على سكانها الآمنين المطمئنين، وفعلاً وصلت الجيوش حتى أقصى حدود تركستان الكبيرة بعد أن استولوا على كل مدن هذه المملكة التى تفشى فيها التفكك والانشقاق.

إلا أنه وبالرغم من تلك الحملات لم تشهد المنطقة استقرارًا للر والرغم من تلك الحملات لم تشهد المنطقة استقرارًا للر والمرافع القادة الفتوحات الإسلامية في ذلك الوقت عبارة والمسلمون لمعاودة فتح تلك المدن مرة بعد أخرى.

فبعد قيام حذيفة بن اليمان بفتح أو زبكستان عاود عتبة بن فرقد السلمي فتحها مرة ثانية، وذلك بعد أن انتفضت على المسلمين، ثم قام الوليد بن عتبة بغزو أنربيجان سنة (٢٥ه-٢٤٦م)، وفي ولاية سعيد بن العاص على الكوفة غزا أنربيجان، وأوقع بأهل موقان وجيلان، وهَزَم أحدُ قواده وهو جرير بن عبد الله البجلي - أهل أنربيجان عند أرم.

ثم ولّى على بن أبي طالب الأشعث بن قيس أذربيجان، فوجد أكثر أهلها قد أسلموا، فأنزل أردبيل جماعة من أهل العطاء من العرب، ووحدها وبنى مسجدها.

ومع بداية العصر الأموي أعيد فتح المنطقة مرة ثانية، حيث تواصلت الغارات الإسلامية على المنطقة حتى عام (٥٨٥)، الذي شهدت فيه البلاد فتحًا مستقرًا، ومنذ ذلك التاريخ بدأ الإسلام يشق طريقه بثبات بين الناس.

وخلال بقية العصر الأموي حتى سقوط الدولة كانت جهود الأمويين منصرفة إلى تثبيت السيادة العربية والتمكين للنفوذ الإسلامي من الانتشار بالطرق السلمية، ومن أهمها: توظيف المسجد في المهام الدعوية والتعليمية، وتوطين القبائل العربية في المدن الكبرى.

وأصبحت بلاد ما وراء النهر بدورها مدافعة بحماس عن الإسلام، وعاملة على نشره بين الأتراك الشرقيين، ولم تكن تلك المهمة سهلة، بل كانت أصعب من مهمة الفتح ذاتها، وكانت بعبدة الأثر في تاريخ الإسلام بصفة عامة، وتاريخ أواسط آسيا بصفة خاصة، ولقد أخلصت بلاد ما وراء النهر للإسلام كل الإخلاص، وغدت جزءًا من أهم أجزائه غيرة عليه، وتمسكًا به.

ولم يكتف الروس بذلك بل عملوا \_ أيضاً على نشر الأيديولوجية المسلمين، مع تجذير الثقافة الشيوعية، بالإضافة إلى تحطيم نظام الأسرة القوي لدى المسلمين، وإطالة وقت عمل المرأة بين الرفاق، ومنع الدراسة الدينية وتدريس اللغة العربية منعًا بأتًا، ومنع الكتابة بالحرف العربي، وقد حول الحرف أولاً إلى اللاتيني، ثم حول بعد ذلك إلى الحرف الروسي.

وقد أوجد الروس الثغرة القوية بين مسلمي روسيا، مع أن الفكر الشيوعي يصطدم أساسًا مع القوميات، ولهذا قسم الروس المناطق الإسلمية إلى ست جمهوريات، وجميعها محكومة بالمستعمر الروسي المتمثل في سكرتير الحزب الشيوعي في كل منطقة من هذه المناطق.

إلا أنه وبعد أن حاصر الألمان الروس في الحرب العالمية الثانية ووصلوا إلى (١٥٠) كم قرب موسكو، وحاصروا لننجراد (بطرسبورغ الحالية)، وقطعوا طريق الوصول إلى جمهوريات القوقاز، نقل الروس مصانعهم الضخمة التي تنتج الصناعات الثقيلة والحربية إلى أراضي جمهوريات آسيا الوسطى السوفيتية، وبما أنهم كانوا في حاجة إلى مزيد من الجنود للدفاع عن الاتحاد السوفيتي المهدد بالألمان، فقد منحوا نوعًا من الحرية الدينية لمسلمي آسيا الوسطى، وسمحوا بفتح مسجد في كل مدينة كبيرة كثيفة السكان.

وبعد إنهيار الاتحاد الـسوفيتي في العام ١٩٩١م، حصلت كل جمهوريات آسيا الوسطى على الاستقلال، إلا أنها قد خرجت من الاحتلال في حالة اقتصادية متردية، مما أوجد صراعًا داخليًا بين دول المنطقة من أجل الحصول على أي مكاسب أو ثروات تسهم في بناء تلك الدول المنهارة.

وهكذا لم يكن انهيار الاتحاد السوفيتي في هدوء، وإنما صاحبه انفجار كبير في المنطقة أشعل فيها حريقًا مهلكًا من الحروب التي قوضت ما بقي قائمًا من أعمدة الاقتصاد، ومن هنا، نظرت الدول المتشاطئة على بحر قزوين

وكانت تركستان إذ ذاك مقسمة إلى ست دول: دولة بني أوز وكانت تركستان إذ ذاك مقسمة إلى ست دول: دولة بني أوز وكانت تركستان إذ ذاك مقسمة إلى ست دول: دولة بني قون ولي الشمال الشمال الغربي لسيبيريا، ودولة أمراء مانفيت (نوغاي) في غربسي ولايت قاز اقستان، ودولة سلاطين قاز ان في الشمال الشرقي لقاز اقستان، ودولة بنسي جغتاي (روغلات) في تركستان الشرقية.

ثم تجزأت تركستان فيما بعد إلى ثلاث إمارات: إمارة فرغانة، وإمارة خيوة، وإمارة بخارى، استولى عليها الروس القيصريون على التوالي عام (١٨٨٥م)، وعام (١٨٨٥م)، وعام (١٨٨٥م)، وجعلوها تحت الانتداب، ولحقد مقاومة التركستانيين ضد هذا الغزو الذي دام قرابة أربعين عامًا.

وفي هذا الوقت الذي أدرك قياصرة روسيا خطر الإسلام عليهم، حيث اعتبروا أنفسهم الورثة الحقيقيين للإمبراطورية البيزنطية، وأنهم حماة المذهب الأرثوذكسي، وأن عليهم العمل على نشره بزعزعة العقيدة الإسلامية من نفوس المسلمين، وهذا ما حدث فعلاً بعد إتمام التوسع في منطقة آسيا الوسطى.

وقد شهدت فترة حكم ستالين، التي دامت حتى عام (١٩٥٣م) ألوانًا من القهر والسخرة في العمل، حيث تعرض المسلمون خلال تلك الفترة إلى صنوف القهر والتعذيب، والتشريد، والتهجير الإجباري، وإلى تقسيم أراضيهم والاقتطاع منها، وتهجير الروس والأوكرانيين إليها، بهدف تغيير التكوين "الديموغرافي" والعرقي والديني لهذه الأقاليم.

ومن ناحية أخرى فرضت على المسلمين اللغة الروسية كلغة رسمية، وكلغة للتعامل في كل نواحي الحياة، فانفصل معظم المسلمين عن كتاب الله تعالى وسنة رسوله صلى الله عليه وسلم، وعن كتب الفقه التي لم تكن مكتوبة باللغة الروسية، وصار من بقي من علماء المسلمين يعلمون الإسلام لمن يتيسر له ذلك سرا!!!

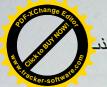

تقتصاد البلاد، والاستفادة من الثروات الطبيعية التي تتمتع بها في جـــذهـ مارات الخارجية.

إلا أنه ورغم ذلك لا تزال المنطقة تواجه العديد من التحديات على الصعيدين الداخلي والخارجي، حيث لا تزال تفتقد معظم تلك الدول للاستقرار والأمن، بالإضافة إلى أنها لا تزال في بداية عملية التحول الديموقراطي، فضلاً عن المحاولات الخارجية الهادفة للهيمنة والسيطرة على المنطقة، واستنزاف ثرواتها، واستخدامها كدرع في مواجهة بعضهما البعض (القوى العظمى).

وفي العموم تعتبر منطقة آسيا الوسطي من المناطق الحيوية في العالم، والمرشحة للعب دور هم على لصعيد العالمي في المستقبل القريب، خاصة بعد انتقال مركز الصراع العالمي من الغرب إلى الشرق، وتحول المنافسة والصراع من الاتحاد السوفيتي إلى الصين تارة، وإيران والمنطقة العربية تارة أخرى، الأمر الذي يعني أن منطقة آسيا الوسطى قد تواجه في المستقبل تحديات جمة تتطلب منها أن تعد لها العدة من الآن، وذلك من أجل ألا تكون لقمة سائغة في فم القوى العظمى التي تسعى للحصول عليها مهما كانت التضحيات.

particular and the second second

إلى فط قزوين باهتمام بالغ، وسارعت إلى اقتناص أي كمية من ثر و المنهار، وتحاول أن تقيم أوده من جديب و و و انتظار لتحديد الوضع القانوني للبحر، وقد كان لكل دولة وجهتها وحسابا الداخلية والخارجية وخططها في عملية استثمار نفط قزوين، وهو ما خلق تضاربًا في المصالح، وصراعًا وصل إلى حد التهديد باستخدام القوة العسكرية.

وبينما أصبح الوضع هكذا، امتلأت المنطقة بالثقوب التي نفذت منها قوى دولية طامحة في السيطرة على البحر بثرواته، بل والمنطقة بأسرها، وتبلورت خريطة الصراع عند بحر قزوين في طرفين: طرف إقليمي يمثل الدول المتشاطئة الخمس، وطرف خارجي يتمثل في الغرب بقيادة الولايات المتحدة وتركيا.

ولا شك أن العلاقات تشابكت بين الطرف الإقليمي والخارجي وفق تبادل المصالح المتبادلة. وبمعنى آخر، فإن الصراع يدور بين أربع مجموعات سياسية وثقافية هي: الروسية، والإيرانية والتركية، بالإضافة إلى باكستان التي تشكل آسيا الوسطى بالنسبة لها حلمًا طالما انتظرت تحقيقه، ويقف في المقدمة من هذا الصراع الغرب بمصالحه الاستراتيجية في المنطقة.

#### مرحلة المنافسة والبناء:

تمر منطقة آسيا الوسطى ودولها التي أعلنت استقلالها عن الاتحاد السوفيتي السابق عام ١٩٩١م بمرحلة البناء الجديد، وتكوين العلاقات الخارجية مع دول العالم. وبالفعل نجحت المنطقة في إقامة شبكة من العلاقات القوية مع العديد من دول العالم، وعلى رأسها الولايات المتحدة الأمريكية والصين وروسيا وإيران وغيرها من البلدان الأوربية، هذا بالإضافة إلى تطوير علاقاتها بالعديد من الدول العربية، وعلى رأسها المملكة العربية السعودية ومصر وعمان والإمارات والكويت وليبيا، وذلك في محاولة منها للاستفادة من تلك العلاقات في

وليه م بالفعل الشديد؛ ففي مكان كانت تدخله الدولة العثمانية كانت تدخل وليه م بالفعل الشديد؛ ففي مكان كانت تدخله الدولة الأمر بالتقصيل كل المؤرخين الذين تعرضوا لهذا الموضوع، إلا أن قسما من المورخين الأوروبيين الذين تعرضوا لهذا الأمر تعرضوا له من خلال مواقف متعصبة لا تعكس لنا حقيقة الأمر، حتى إن كثيرًا من المؤرخين الأوروبيين عارضوا هذه الرؤية، وكانوا أكثر إنصافًا، وكانت أهم المسائل في موضوع النظام الاقتصادي التي توقف عندها العثمانيون في مرحلة التأسيس تتمثل في صراع طويل وحاسم، باعتبار نتائجه في مواجهة الفوضى التي كانت سائدة، إنه صراع مرير خاضته الدولة العثمانية ضد طبقات ملاك الأراضي.

لقد تعرف العثمانيون في الأراضي التي قاموا بفتحها على الإنسان المقهور، والذي كان يُنظر إليه دائمًا بعدم اكتراث، فوضعوا حدًا لما لحق به من مظالم، وألغوا نظام السخرة والضرائب المجحف. وباختصار؛ فقد أقاموا جسورًا من التقارب بينهم وبين الشعب. لقد أعطى عثمان بك تعليماته لقائد الحصار في أثناء فتح بورصة و «بالأبانجيق» قائلاً: «حببوا الناس في الإسلام بتطييب خاطرهم، وعدم الاعتداء عليهم، وبحسن رعايتهم».

وكان هذا المناخ الإيجابي الذي نتج عن هذا النوع من التفكير سببًا رئيسيًا في لجوء كثير من البيزنطيين إلى العثمانيين. إن الذين فروا من الإدارة البيزنطية ولجئوا إلى العثمانيين تم إعفاؤهم من الضرائب، وعندما أجبروا على دفع (الخراج) في فترة تالية؛ كان ما يدفعونه قليلاً للغاية بالنسبة لما كانوا يؤدونه من ضرائب للبيزنطيين. إن الفوضى التي سدت شعوب البلقان بعد أن اهتزت قدرة بيزنطة على التأثير قد تلاشت على يد العثمانيين. لقد حصل مسيحيو البلقان في عهد العثمانيين على السلام والنظام (كما كان الحال في عهد قوة بيزنطة).

وكما يوضح ذلك المؤرخ الروماني (ن، إيجورا) فيقول: «إن دول البلقان المسيحية بصفة عامة تركت مكانها للإمبر اطورية العثمانية خلال قرن

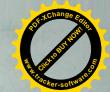

# الإسلام والأتراك الوافدون من آسيا الوس إلي الأناضول

حتى نستطيع أن نتبين سر هذه النجاحات التي حققها العثمانيون، وذلك الاتساع الذي حققته الدولة العثمانية باتجاه البلقان في البداية، ثم الأناضول بعد ذلك، والذي يمكن أن يوصف بأنه يمثل انفجارًا هائلاً في تلك البقاع، فإنه ينبغي علينا أن نتعرف على أحوال البيزنطيين والأناضول في بداية القرن الرابع عشر.

لقد كانت وطأة المغول في الأناضول وظلمهم قد بلغ مبلغًا كبيرًا، وكذلك الضرائب المتزايدة سنة بعد أخرى قد وصلت إلى حالة لا يمكن أن يتحملها سكان تلك المناطق. لقد أنهوا بالكامل وجود سلطنة قوية، وكانت تمثل دولة مستقلة. وبينما كانت الإمارات التركمانية تسعى للاستقلال باعتبارها سليلة القرمانيين من ناحية، فإنها من ناحية أخرى كانت تسعى للاستيلاء على عرش قونية.

وكان شعب الأناضول يرزح ويئن تحت وطأة الضرائب من جهة، ويعاني من جهة أخرى و إلى درجة كبيرة من الحروب التي كانت تبدو وكأنها بلا نهاية. أضف إلى ذلك. فقد كان قد بدأ فيما يتعلق بالأراضي نظام أشبه بالنظام الإقطاعي.

هذا؛ ولم يكن الموقف في البلقان وبيزنطة أفضل منه في الأناضول؛ فلقد كان اللاتين (latinler) قد تركوا بيزنطة، إلا أن التي تركوها لم تكن هي بيزنطة، وإنما هو ظلالها، بمعنى أن الحياة التجارية والاقتصادية كانت في أسوأ حالاتها، وحمل الشعب بأعباء ضرائب أعيت كاهله.

وهكذا، وفي هذه البيئة بظروفها تلك، كانت قد أسست الإمارة العثمانية، وبدلاً من الحروب التي كانت وكأنها بلا نهاية بسبب عرش قونية؛ كان دخول العثمانيين واتساعهم في البلقان وفي الروملي يتسم بما نصطلح

في هذا الموضوع فيذكر «أن الأتراك على امتداد العصور حكموا الكتراك على امتداد العصور حكموا الكتراك المتعربية المتعرب الله أنهم لم يحاولوا قط إجبارهم على تقليدهم أو تتريكهم، وإنماء أعطوهم حرياتهم، وتركوا لهم حرية الإبقاء على دينهم وثقافتهم».

وكذلك يفعل (DAVID URGUARTH)، وهو أحد البرامانيين الأسكتلنديين، وذلك في كتابه الذي كتبه في القرن التاسع عشر، حيث يصف تركيا وإنجلترا باعتبارهما دولتين تتمتعان بحريات دينية ومدنية، كما يقول جيبونز في كتابه «تأسيس الإمبراطورية العثمانية» ما نصه:

«إن تسامح العثمانيين، سواء كان نتيجة لدوافع إنسانية خالصة، أو كان نتيجة عدم اكتراث، فإنه لإ اعتراض، ولا اختلاف على الإطلاق على أن العثمانيين وهم يؤسسون قوميتهم في عصر جديد يعتبرون الأمة الأولى التي جعلت الحرية الدينية بمثابة حجر الأساس في بناء هذه الدولة.

لقد كان المسلمون والمسيحيون واليهود يعيشون في وفاق وتناغم تحت الإدارة العثمانية».

وكذلك يقول جورج يانج عن الدولة العثمانية في مرحلة التأسيس ما نصه: «إنه عند النظرة الأولى يمكن أن نرى الأتراك وكأنهم شنوا حربًا دينية متعصبة في ظل إقطاعي، إلا أننا نتساءل أيضًا: لماذا لم ينجح التعصب المسيحي والنظام الإقطاعي في إقامة إمبراطورية لاتينية? وإيضاح هذا باختصار نسوقه على النحو التالي: لقد قامت الإمبراطورية العثمانية على أسس ديمقراطية في البداية، وكان المزاج التركي أكثر حبًا للعدل من اليوناني، وذلك باعتبار التراث والتربية.

لقد كان دخول السلطان الفاتح مدينة إستطنبول يُرى بالنسبة لأخلاقيات ذلك الزمان على أنه انتصار للإسلام على المسيحية، ونصر للخير على الشر. أما بالنسبة لأخلاقيات العصور التالية، فقد كان يُرى كأنه انتصار للتحرر والعدالة على الاستبداد والفساد، إلا أنه بالنسبة لنا، فليس أي من هذه الأمور

مان، ولم تكن قد غابت عن المسرح بسبب غطرسة دينية لعدو م مرسلة العثمانية العدو م مرسلة العثمانية العثمانية العثمانية العثمانية العثمانية العثمانية والسلام المطلق، وأتت بحكم متحضر.. لقد امتزجت السطم العثمانية والسلافية والبيزنطية بعضها بالبعض داخل كل واحد.

إن السيادات الإقطاعية المحلية قد اختفت بسرعة، واحدة تلو الأخرى، أمام العثمانيين الذين كانوا يمثلون اتجاهًا تاريخيًا عامًا لذلك العصر، وذابوا داخل الجامعة العثمانية».

ولقد كانت إمارات الحدود مهيأة - بحكم موقعها - للتزايد المطرد في السكان، فقد كانت تتدفق عليها عناصر تركية إسلامية. ولسنا في حاجة - إذا أردنا تقسير زيادة السكان فيها - إلى أن نقحم عامل الدخول في الإسلام كما فعل جيبونز.

ولا يعني هذا الإنكار النهائي لوجود قسم من النصاري قد دخل الإسلام في النصف الأول من القرن الرابع عشر، وذلك أن موقف الكنيسة الأرثونكسية التي فقدت سلطانها على الجماهير منذ القرن الثاني عشر خلق حالة وجدانية تبرر – مع المصالح الاقتصادية – الدخول في الإسلام.

وبهذا الاعتبار يمكننا أن نقرر أن الدخول في الإسلام بالأناضول قد تم في ذلك العهد تدريجيًا، وبنسبة محدودة، ولم ترتفع هذه النسبة في عهد الإمبراطورية العثمانية إلا بعد أن رسخت أقدامها في البلقان: أي في القرن الخامس عشر على الأكثر.

ويذكر المفكر التركي، محمد فؤاد كوبريلي «أن كثيرًا من الباحثين الجدد في هذا الموضوع، ومعهم قسم كبير من المؤرخين الأوروبيين متفقون على أن العثمانيين لم يبذلوا كبير جهد في موضوع تغيير تلك الأقوام لدينها، حتى إن المؤرخين الغربيين في القرنين: التاسع عشر والعشرين يقفون عند تلك النقطة، ويؤكدون هذا الرأي. ومن هؤلاء مثلاً: ريتشارد بينترن الذي

فقد كانوا يتمتعون دائمًا بميزة احترام العلم، والانبهار بروائع الأدب المسلطينهم كان يشرفهم دومًا الانتساب إلى زمرة الأدباء والمفكرين، والشعراء منهم على وجه الخصوص، فقد كان محمد الثاني (١٤٥١ - ١٤٨١م) شاعرًا، ولم يقصر رعايته للأدب والأدباء على النابهين من مواطنيه، بل امتدت رعايته إلى الأقطار الأخرى، ومما عرف عنه أنه كان يرسل الآلاف من العملات الذهبية لخوجه جهان الهندي، ونور الدين عبد الرحمن الجامى الفارسى، وكثير من وزرائه كانوا شعراء.

ويستطرد تشارلز ويلز إلى أن يقول: لقد كان الترك و لا يزالون عالى على كتابة الشعر، وبلغ كلفهم به حد الولع والهيام.

ومما هو معروف أن معظم سلاطينهم كانوا شعراء. ومن الطريف أن السلاطين العثمانيين ابتداءً من مراد الثاني (١٤٣١ - ١٤٥١م) حتى مراد الرابع (١٦٢٣ - ١٦٤٠) في توال غير مبتور، شعراء.

ومن الإنصاف أن نقول: إن أسرة السلاطين العثمانيين هي أشهر الأسر المالكة في العالم.

#### الإسلام والعثمانيون

نريد في هذا المبحث أن نلقي الضوء على العلاقات الدينية للمجتمع العثماني في فترة التأسيس.

يقول الأستاذ/ حلمي أولكن، في كتابه (تاريخ الفكر المعاصر) Dusvnce Tacihi، ما نصه: لقد أخذ القدر الثقافي والسياسي للعثمانيين الذين حلوا محل البيزنطيين، والذين وقع عليهم عبء إدارة كل هذه الأقوام ذات الأجناس المتباينة، أخذ اتجاهين رئيسيين:

أو لا - إدارة روما الشرقية بأسلوب يتفق مع تراثها وقانونها القديم.

من حا. لقد كان هذا انتصار اللبناء الاجتماعي السليم للأتراك العثمانيير ويورد المناء الاجتماعي السليم للأتراك العثمانيير المناء الاجتماعي السليم للأتراك العثمانيير المناء الإمبريالية اليونانية.

هذا؛ ورغم أن هذه الرؤية ترى منطقية من حيث الشكل، إلا أنها رؤيه ناقصة باعتبار أن صاحبها يكتفي بأن يجعل النظام القائم هو سبب هذه السيادة التي حققها العثمانيون، دون أن يضع في اعتباره العامل الاقتصادي، لقد كانت نظم الضرائب والأراضي وغيرها، وعدم مركزيتها وتطبيقها في الأقاليم التابعة للدولة وفقًا لشروط كل منطقة على حدة، كان ذلك يمثل واحدًا من العناصر الرئيسية للسلطة العثمانية العاقلة».

وللحق نقول: إنه إذا كان الكثير من الأوروبيين قد قدموا لنا صفحات من تاريخ الترك تنطق بالافتراء والبعد عن الحقيقة، يملؤها التعصب وكراهية الأتراك لمسائل تاريخية ونفسية خالصة، فإن الكثير منهم أيضًا وقف موقف الدفاع الحياد والموضوعية وهو يدافع عن الأتراك، ونحن هنا لسنا في موقف الدفاع أو الهجوم، ولكننا نحاول استخلاص الحقيقة من واقع التاريخ، ومن أقوال المنصفين من الأوروبيين أنفسهم، وأعتقد أننا لا زلنا في القلب من الموضوع الذي نتحدث فيه، وهو: كيف اتسم العثمانيون بالعقلانية؟ وكيف كان حبهم العدل عاملاً من عوامل اتساع رقعة دولتهم، وانتشار دينهم على تلك الرقعة التي كانت تمثل معقلاً من معاقل المسيحية في العالم، بل إحدى قلعتين: إحداهما في الغرب ومقرها روما، والأخرى في الشرق وعاصمتها بيزنطة؟

ونحن هنا نأخذ من أقوال الأوروبيين أنفسهم للتدليل على النهج غير العلمي والمتعصب للبعض منهم، فها هو الأوروبي تشارلز ويلز في كتاب «أدب الأتراك» المنشور في لندن سنة ١٨٩١م، يقول: (لقد دأب الأوروبيون على اتهام الترك بغير روية بأنهم قوم من الهمج لاحظ لهم من العلم. وذلك بطبيعة الحال مناف للواقع تماماً؛ فللترك أدب حتى قبل أن يفتحوا القسطنطينية سنة ١٤٥٣م.

هذا، ويقدم أحد مؤرخي التاريخ العثماني، وهو الدكتور باركان، دلا على أن وضع الدستور قد أصبح حقًا شخصيًا للسلطان، ويشير إلى أن درجة تم تطبيق ذلك، فيقول: إن السلطان كانت له المقدرة على سن قوانين تتفق وعصره الذي يعيش فيه، فإذا مات يكون لمن ولي الحكم بعده الحق تمامًا في أن يقترح أو يغير أو يضع قوانين جديدة.

ويرى الحقوقيون العثمانيون أن القوانين العرفية كانت ملزمة بأن تستند إلى المبادئ والأسس التالية:

أولاً - من الضروري أن تكون هذه القوانين العرفية تتناول أمورًا لـم تـرد بالشريعة الإسلامية (لم يرد فيه نص).

ثانيًا - لا بد أن يكون هذا الأمر شائعًا وذائعًا بين المسلمين.

ثالثًا - من الضروري أن يتفق هذا الأمر مع إرادة الحاكم أو يكون قريبًا من ذلك.

رابعًا - لا بد أن يكون هذا الحكم متفقًا مع العدالة وخيرًا للمجتمع الإسلامي.

ونخلص من هذا القول بأن دخول الترك في الإسلام لم يمح تمامًا معتقداتهم القديمة، وظل الترك يعتقدون في الآلهة (أوماي) المذكورة في نقوش أرخون، فقد كانت - كما يروي محمود الكاشغري - روحًا يحفظ الأجنة في بطون أمهاتها، بل كان عند الترك مَثَلٌ معناه: (من يخدم أوماي يرزق ولدًا).

وفي نفس الكتاب ترد كلمة (يدغ)، وهي اصطلاح قديم، ومعناه (ذكرى الموتى)، وكانت هذه الكلمة تطلق كذلك على المآدب التي تقدم للأهالي لمدة ثلاثة أيام أو سبعة بعد دفن الميت، وكانوا يعتقدون أنه إذا كانت الحرب بين فريقين؛ فإن الجن الذين يسكنون في مواضع أحد الفريقين يحاربون الجن المقيمين في مواضع الفريق الآخر، وذلك قبل أن يشتبك الفريقان بيوم. ومن هنا فقد كان المحاربون لا يغادرون خيامهم ليلة القتال خوفًا من أن تصيبهم سهام الجن، وكان عساكر الجن هؤلاء يسمون (حاوي)، وكان يُعتقد أن نتيجة

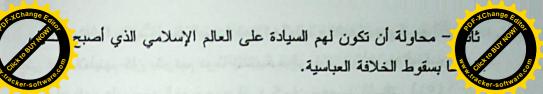

وبداية، فإنه ليس من الصواب إلى حد كبير انتظار سيطرة دينية قوية في فترات التأسيس للإمبر اطورية العثمانية التي هي عبارة عن مؤسسات تركية إسلامية تعتبر امتدادًا لنظم العصور الوسطى.

وحول هذه النقطة يقول المفكر التركي، محمد فؤاد كوبريلي: (٠٠ ولأن الملوك العثمانيين الأوائل الذين وضعوا النظم لعصر التأسيس تحركوا في الغالب الأعم بواقعية شديدة، ولأنهم قاموا بالفتوح في البلدان المسيحية وانهم أنهم اقتنعوا بأيديولوجية الجهاد الإسلامي المقدس لهم يكونوا مضطرين إلى اعتناق فكر متعصب يجعلهم وبمقياس كبير تحت تأثير رأي الدين وملاحظاته حول أمور الدنيا.

هذا؛ ويتفق مع هذا المفهوم، ويعتنق ذلك الرأي غالبية الذين أرتخوا للدولة العثمانية في فترة التأسيس. ومع أنه يلاحظ أن عصر السلطان محمد الفاتح يعتبر بداية للتخلي عن المتوارث القبلي، فإن مبادئ وأسس الإسلام لم تأخذ مكانها على الفور كبديل لهذا المورث القبلي. وكانت الأعراف والعادات توضع في الاعتبار عند اتخاذ القرارات الرئيسية. فاستقرار المبادئ الإسلامية وترسيخها احتاج لفترة طويلة.

وبعد قرنين من تأسيس الدولة العثمانية بدأت سيادة الـشرعية فـي مختلف شؤون الدولة، ولم يصدر أي نوع من الفرمانات دون الرجـوع إلـى شيخ الإسلام، واستصدار الفتوى اللازمة لذلك.

إلا أنه وفي المقابل يرى المؤرخون أن السلاطين العثمانيين كانت لهم الحرية في إبداء آرائهم في القوانين وتطبيقها من الناحية العملية، فقد كانت القوانين ترسل إلى شيخ الإسلام، وبعد أخذ الرأي فيها، وعند التطبيق يقال: إنها لا تتفق مع مبدأ أو قانون متوارث.

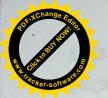

# الظاهرة الإسلامية في آسيا الوسطي.

سكالية السياسة ومرجعية الثقافة

إن إحدى المفارقات الكبرى للتاريخ والثقافة هي أن يجري الحديث عن "ظاهرة إسلامية" في عالم إسلامي! لكنها حالما تظهر إلى الوجود، فإن ذلك مؤشر على فاعلية قضية تحتوي بقدر واحد على إشكالية المعنى المضطرب وتنوع الاحتمال المستقبلي. لهذا سوف أركز في هذا البحث علي هذين الجانبين دون الخوض بإسهاب في القضايا المتعلقة بتاريخ وحيثيات "العامل الإسلامي"، و"التسبيس الإسلامي"، و"الإسلام السياسي" ومختلف أشكال ومظاهر الأحزاب والحركات السياسية الإسلامية في روسيا وجمهوريات آسيا الوسطى الإسلامية، وذلك لما في إشكالية الإسلام وأبعاده الثقافية والمرجعية من قيمة كبرى بالنسبة لفهم مقدمات ومستقبل "الإسلام" في روسيا وأسيا الوسطى. وليس مصادفة أن تندفع إلى مقدمة المواجهات والصراعات الفكرية والسياسية قضايا "الخطر الإسلامي"، و"صراع الحضارات"، وما شابه ذلك بعد انتهاء مرحلة "الحرب الباردة" (١). وهي ظاهرة ليست مفتعلة، بقدر ما أنها تكمن في كيفية ونوعية التحسس المشوه لما يمكن دعوته بآفاق البدائل الكامنة في "العالم الإسلامي" (٢). ومن ثم غياب الحدس القادر على فهم وإدراك العلاقة الجديدة بين الإسلام والسياسة بمعايير البدائل المحتملة، أي فهم علاقــة المصالح السياسية والبدائل الممكنة بمعايير انتمائها الطبيعي للإرث التاريخي الثقافي الذاتي.

إن المقدمة المنهجية التي عادة ما تصعف أو تسحق الحدس الضروري بالنسبة لفهم خصوصية الثقافات الكبري تقوم في البقاء ضمن حيز الرؤية التاريخية الثقافية الذاتية، بمعني البقاء ضمن إسار الرؤية المستبطنة للمواقف القيمية تجاه النفس والآخرين. من هنا سيادة الرؤية التاريخية الأوروبية المحكومة بتقاليد العلاقة المتوترة والخشنة بين الكنيسة والدولة عبر نقلها إلى مستوي علاقة الدين بالسياسة في حال النظر إلى الظاهرة الإسلامية

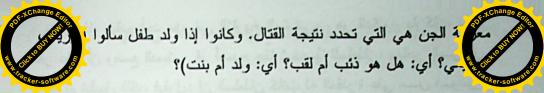

وعن اصطلاح (طغران) المعروف، فقد استعمل عند المغول، ولكنه لم يكن معروفًا عند الغزو، ومن جهة أخرى كان عند الغزو اصطلاح (طغراج)، ومعناه: الختم وطابع الختم. وقد قال الكاشغري، في هذه الكلمة: لا يعرفها الترك، وأنا أيضًا لا أعرف أصلها، ومع أن ابن الهنا ذكر اصطلاحي: طغرا وبارليت في صحيفة واحدة، فمن المعروف أن اصطلاح "طغرا" لم يستعمله مؤخرًا إلا السلاجقة، وأخذه عنهم العثمانيون، ولكنه لم يكن معروفًا عند أتراك آسيا الوسطى، وأن مشكلة منشأ هذا الاصطلاح الحضاري الذي جاء به الغزو من غرب آسيا، والذي لا يعرفه غيرهم من الترك تشكل أهمية كبرى عند المؤرخين.

her the light was party to the transfer to the to the total and

سلام والسياسة في مواجهة وتحدي الغرب، بمعني أنها لم تنظر إلى هد مرة بمعابير تلقائية تطورها الذاتي ومحدداتها الداخلية بوصفها عملية تاريخية طبيعية، بل جعلت منها جزء سائبا علي أطراف الفلك الأوربي (سابقا) والأمريكي (حاليا). مما حدد بدوره تعايش وتصارع اتجاهين كبيرين فيما يتعلق بمستقبل الإسلام وتأثيره السياسي: الأول هو اتجاه "متفاءل" والثاني اتجاه "متشائم"، ولكل منهما تقاليده وشخصياته الفكرية والسياسية المحترفة. ومن الممكن هنا الاكتفاء باستعراض مكثف لنماذج كبري أولية لم تتغير مضامين أطروحتها مع مرور الزمن بغير إضافات كمية.

وقد مثل الاتجاه الأول (المتفاءل) شخصيات علمية كبيرة مثل المستشرق الانجليزي جيب ومونتجومري واط وأمثالهم. فقد انطلق جيب في تقييمه هذا من أن العالم الإسلامي قد تعرض إلى تحولات في مجري توكيد الذات ضد الضغوط الداخلية والخارجية التي واجهها، واعتقد بأن العالم الإسلامي سوف يسير ضمن نفس تقاليده الكبرى التضامنية والسياسية. ومع أن الضغط الخارجي يشكل تحديا جديا له، إلا انه لم يكن التحدى الأول والأكبر، بل اعتبر التحدى الأول والأكبر يأتي من أعماق المجتمع الإسلامي مقارنة بما يسببه تأثير الغرب (الخارجي) (٣). بينما تكلم واط مونتجومري عن التحدي وقدرة الإسلام على مواجهة مختلف أشكاله في مجرى بناء قوته الذاتيـة (٤)، وهي الفكرة التي وجدت تعبيرها في عدد كبير من الأبحاث الاستـشراقية ذات البعد السياسي. فقد انتشرت منذ ثمانينيات القرن العشرين مصطلحات "الإسلام المجاهد"، و"الإسلام المقاتل"، وما شابه ذلك بوصفه التعبير غير المباشر عن الرؤية المتأثرة بقوة الاستعداد والتحدي الكامنة في الإسلام وتراثه الذاتي. فقد وضع جانسن كتابا عن (الإسلام المجاهد)، وانطلق من أن الإسلام لا يرال حتى يومنا هذا يعمل بجهود كبيرة من أجل إضفاء الشرعية على جميع جوانب الحياة والأنشطة البشرية، وأرجع سبب قوته المعاصرة إلى جملة أسباب

المست فيها حصيلة التصورات التاريخية المتراكمة في مجري تجارب مسعوب القارة عن علاقة الدين بالدنيا. فقد تحول فصل الدين عن الدنيا، شعوب القارة عن علاقة الدين بالدنيا. فقد تحول فصل الدين عن الدولة إلى إحدي المرجعيات السياسية والثقافية في الوعي الأوروبي، وعليها جري بناء صرح القومية والمجتمع المدني والديمقراطيات الرأسمالية. ومن هذه المرجعية وعليها أيضا جري تأسيس وتفعيل كليشهات الرؤية الأيديولوجية عما لا يتشابه أو يتطابق معها في تجارب الآخرين.

وقد جري غرس إشكالية الدين والسياسة الأوروبية بطرق شتي ومستويات عديدة في الوعي السياسي للعالم الإسلامي المعاصر، بما في ذلك تجاه "الظاهرة الإسلامية" المعاصرة. وتجدر الإشارة هنا إلي أن لهذا الغرس مقدماته الواقعية في تاريخ العالم الإسلامي نفسه، التي تراكمت مع مجري انحلل الدول الإسلامية، وعدم قدرة الثقافة الإسلامية حينذاك علي تقديم إجابات تتمثل تجارب الأسلاف العلمية والعملية وتستجيب لتحديات المعاصرة.

وحالما أخذت ظاهرة التحدي تبرز إلي الوجود، بعد أن تحسس العالم الإسلامي للمرة الأولي انهياره شبه التام أمام الغزو الأوروبي، بدأت تطفو إلي سطح وجوده الاجتماعي والسياسي ردود الفعل المتنوعة، التي جري تصويرها بعبارات التحدي واليقظة والنهضة والانبعاث والثورة وغيرها، وهي أوصاف تعكس لحد ما جوانب الظاهرة الإسلامية لا حقيقتها. غير أنه جري تفسير وتأويل هذه الظاهرة بمعايير الرؤية السياسية بشكل عام وتقاليدها الأوروبية بشكل خاص. وليس مصادفة أن نري، وحتي الآن، غلبة المواقف المنهجية المحكومة بثنائية الدين والسياسة، وبالأخص في جانبها السلبي، القائل باستمرار "خلل علاقة الإسلام بالسياسة". ومن جمعهما جري توليف مختلف أنواع ونماذج الرؤية المنهجية والتاريخية والثقافية عن آفاق العلاقة الممكنة

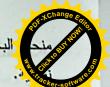

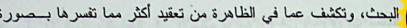

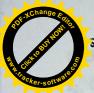

وبهذا المنحي أيضا سارت أغلب الاجتهادات في العالم العربي والإسلامي المعاصر في محاولاتها تفسير الظاهرة الإسلامية الجديدة. فالتفسيرات الاقتصادية حاولت البرهنة علي أن الأسباب الأساسية القائمة وراء صعود "الإسلام السياسي" ترتبط إما بأزمة التطور الرأسمالي في العالم الإسلامي أو بسبب فشل النتمية علي النمط الغربي، أو بسبب ضعف الطبقات والفئات الاجتماعية الحاكمة وطبيعة صيرورتها التاريخية المرتبطة بالغرب الكولونيالي، ومن ثم عجزها البنيوي في تطوير الاقتصاد والعلم بالطريقة التي تحفظ للدولة والأمة استقلالهما الناجز. أما التفسيرات الفكرية السياسية، فأنها عادة ما تربط ظهور "الإسلام السياسي" بأسباب منها هزيمة الفكرة السواسية والأمن القومي، أو لعجز الأيديولوجيات الأخري من ليبرالية واشتراكية وشيوعية وغيرها عن تحقيق بدائلها الاجتماعية السياسية والثقافية. أما التفسيرات الثقافية الروحية فتتمحور حول البرهنة علي فشل أسلوب التحديث والعصرنة الغربي بسبب افتقاده إلى مقومات الأصالة الذاتية.

تعاني أغلب هذه التفسيرات والاجتهادات من نقص جوهري يقوم فيما يمكن دعوته بمشاطرة نفسية البحث عن الخلل والآفاق من خلال بناء عناصر التحدي. إلا أن الخلاف بينهم يقوم على أن التفسيرات الأوروبية تبني عناصر البحث عن الخلل والتكهن حول الآفاق من خلال فكرة تحدي الغرب، بينما تبني الاجتهادات العربية والإسلامية تصوراتها وبحوثها عن البدائل من خلال تحدي النفس أيضا.

أما الرؤية التقليدية (العربية والإسلامية)، فإنها "تتعالى" على جدل البحث عن العلل، وتقرر وجود الأشياء كدليل بحد ذاته. من هنا سيادة الدعوي القائلة بأن الإسلام بحد ذاته سياسة، أو أن الدين والدنيا لا انفكاك لهما في

ته وطابعه العملي ومرونته، واحتفاظه بقوة وتقاليد الأخوة الإسر العالم الثالث أي دين الدول غير الصناعية (٥). وكونه دين "العالم الثالث" أي دين الدول غير الصناعية (٥).

وبالضد من هذا الاتجاه تراكم التيار الأكثر سعة وانتشارا وتأثيرا والقائل بعقم القدرة الإسلامية في مواجهة تحديات العالم الحديث، وهو تيار يحتوي في أعماقه على توجهات مختلفة من نقدية علمية إلى أيديولوجية صرف. فقد انطلق الباحث المتخصص بالشئون الإسلامية جويتن من أن الاتجاهات الوطنية والأيديولوجية مثل الاشتراكية القومية والحياد العربي، والنهضة الأفريقية وغيرها يتنافس كل بطريقته الخاصة مع الإسلام للاستعاضة عن فكرة ومفهوم الأمة الإسلامية. ومع أنه لا يستبعد احتمال تأثير الإسلام في المستقبل، ألا انه لم يعد، حسب نظره، قوة سياسية قابلة للحياة الحياة الم

وضمن هذا السياق كانت تسير كتابات مستشرقين كبار مشل كلود كوهين وفكرته عن سقوط الحضارة الحتمي (٧). ووجد سبب ذلك في عالم الإسلام مرتبطا بعدم حله لإشكالية الديني والدنيوي. أما جرونه باوم، فقد انطلق من المقدمات المنهجية القائلة باحتواء الثقافة منذ البدء على بذور رقيها أو انحطاطها، وأن الإسلام كان يحتوي منذ البدء على تلك البذور التي أدت في نهاية المطاف إلى انغلاقه وضموره، وذلك بسبب انغلاق منظومته الذاتية. وضمن هذا السياق أيضا كانت تجري رؤية كوك وكرون، عما يسمى بانعدام الإمكانية الذاتية الداخلية للإسلام من اجل التأقلم مع المعاصرة، الأمر الذي به إلى الوقوع في مأزق، الذي د بدوره نتاج للإسلام نفسه والحضارة التي أنتجها (١٠).

ولا تختلف أغلب الدراسات التي تتناول هذه الظاهرة عن الخروج من هذه الثنائية المتصارعة والمكملة إحداها للأخري. والشيء الوحيد الذي يندرج ضمن سياق توسع المدي المتعلق بأبعاد هذه الظاهرة يقوم في إدراج أسباب ومسببات أخري اجتماعية واقتصادية وثقافية وغيرها، وهي جوانب تعمق

من دولة السوفيتية، وصيرورة الدولة القومية هو بحد ذاته أحد الأسباب الذي ومازال يثير البحث عن طبيعة هذه الظاهرة وخصوصيتها وآفاقها. وليس مصادفة أن تسود بصورة شبه مطلقة الرؤية السياسية والمتحزبة تجاهها، وذلك لأنها تبدو في الظاهر كما لو أنها النتاج المباشر للفعل السياسي الذي رافق ظهور الدولة المستقلة في آسيا الوسطي. أما في الواقع، فإن الظاهرة الإسلامية في آسيا الوسطي أشد تعقيدا وأوسع وأعمق وأكبر من أن يجري حصرها بمقدمات وآفاق سياسية صرف.

وفيما لو جري جمع الحصيلة النموذجية للدراسات والأبحاث المتعلقة بالظاهرة الإسلامية في آسيا الوسطي، فإنه عادة ما تجري الإشارة إلى حالــة تعاظم الدور والأثر الأيديولوجي المتزايد للإسلام وتوسع طابعــه الراديكــالي (١٣). وهنا تختلف الآراء فيما يتعلق بإبراز أولوية الأســباب. فمــنهم مــن يعتقد، بأن سر الظاهرة يكمن في اصطدام الحداثة (في إحدي مراحل تطوهــا) بفكرة الإسلام الأول مع ما ترتب عليه من ظهور يوتوبيا البديل الإســلامي". بينما اعتبرها البعض الآخر جزءاً من العملية السياسية للاســلمة، فــي حــين ربطها قسم آخر بالبيريسترويكا مدللا على توسع انتشارها بعد تسعينيات القرن العشرين. بينما ربطها البعض الآخر بالحالة الاجتماعية الاقتصادية المترديــة بأثر انحلال الدولة السوفيتية. واستكمل آخرون هذه الرؤية بما يــسمي بعــدم وضوح الأهداف في الإصلاحات التي قامت بها الدول الجديدة، الأمــر الــذي جعل من "الإسلام السياسي" رد فعل سيئ علي إصلاح سيئ، في حــين وجــد قسم آخر سبب ظهور "الإسلام السياسي" باغتراب رجال الدين الرسميين عــن المجتمع وارتباطهم بالسلطة.

إن الصيغ المشار إليها أعلاه لا تستنفذدالأبحاث والدراسات بهذا الصدد، إلا أنها تشترك جميعا بإبراز العلاقة الواقعية والوهمية بين الإسلام ومختلف مظاهر الغلو والتطرف والإرهاب والراديكالية. من هنا ربط أغلبها للظاهرة الإسلامية بالتيار "الوهابي" أو السلفية الجديدة (١٤)، وبظاهرة الغلو

والمسلطان في الإسلام توأمان، وهي دعاوي لها مر المسلطان في الإسلام توأمان، وهي دعاوي لها مر المسلطان في الحاضر.

إن الاجتهادات النظرية المتنوعة في مساعيها كشفت علاقة الإسلام بالسياسة انطلاقا من واقع هذه العلاقة أو من ضرورتها تهدف في نهاية المطاف إلي بناء صرح تأويلي يؤيد أو يعارض هذه العلاقة، لا إلي تأسيسها العلمي والعملي بمعايير الحاجة التاريخية والانتماء الثقافي.

حقيقة أن هذا التأسيس هو الإشكالية الأعقد من الناحية النظرية والعملية، لأنه يفترض في آن واحد البقاء في حيز الانتماء الثقافي لعالم الإسلام وتقاليده المتنوعة، ومجاراة العالم المعاصر في إبداعات العقل والوجدان. ومن الصعب بلوغ ذلك دون إدراك الحاجة التاريخية لهذا التمتسل بمعايير الانتماء الثقافي للتاريخ الذاتي (الإسلامي). حينئذ تتحول علاقة الإسلام بالسياسة إلى إشكالية يصبح تأسيسها النظرى وتحقيقها العملي جزءا من المرجعيات الثقافية للوجود والوعى الاجتماعي والقومي والإسلامي. ذلك يعني أن الظاهرة الإسلامية ليست فرضية أيديولوجية مجردة، كما أنها ليست مجرد "تسييس" للإسلام. فالجدل الدائر حول ما يسمى "بتسييس" الإسلام هو من بقايا التحزب الأيديولوجي النابع من انعدام أو ضعف إدراكه للحقيقة القائلة بأن "الظاهرة الإسلامية" هي أو لا وقبل كل شيء الإشكالية الثقافية السياسية الأعقد والأكبر للعالم الإسلامي. من هنا تنوعها وخصوصيتها، والتي ينبغي البحث عنها في كيفية الانقطاع الذي حدث تاريخيا بين المرجعيات الثقافية والواقع المعاصر للإسلام في هذه المنطقة أو تلك، وهو السبب الذي جعل ويجعل منها مع مرور الزمن بحثًا عن المرجعيات الثقافية الذاتية، أي محاولة لإعادة إرساء أسس جديدة لما ادعوه بالمركزية الإسلامية الجديدة (١١).

إشكالية ومفارقة الظاهرة الإسلامية في آسيا الوسطي الإسلامية. إن للظاهرة الإسلامية في آسيا الوسطي خصوصيتها. ولعل ظهورها المفاجئ أو بصورة أدق خروجها المباشر إلي الوجود والعلن ضمن مسار "الخروج"

ت أن تؤرخ لصعود وهبوط "الإسلام السياسي" فـــي جمهوريــــات أســـــــ مرسطى الإسلامية الجديدة بوصفه مؤشرا على الظاهرة الإسلامية ككل. فهناك شبه إجماع على أن "الإسلام السياسي" قد مر بثلاث مراحل كبري وهي المرحلة الأولى منذ عام ١٩٩٠ حتى عام ١٩٩٢، التي اخذ فيها الرؤساء يحلفون بالقرآن قبل استلامهم السلطة، وكذلك بناء المساجد وزيارة الأماكن المقدسة (مكة)، وسعن قوانين تخفف من وطأة المرحلة السوفيتية تجاه الدين. أما المرحلة الثانية فتمتد من عام ١٩٩٣ حتى عام ١٩٩٧. وهي المرحلة التي تأثرت بمسار ونتائج الحرب الأهلية في طاجيكستان. مع ما ترتب عليها من إثارة مختلف أشكال ومستويات الخوف من ظاهرة الأصولية الإسلامية بشكل عام، وظاهرة انتصار طالبان في أفغانستان، أي كل ما حصل على أطره الأيديولوجية فيما يسمى "بالخطر الإسلامي"، أما المرحلة الثالثة فتمتد ما بعد ١٩٩٧ حتى الآن، وتتميز بالخفوت النسبي "للإسلام السياسي"، وهي نتيجة لم تكن بمعزل عن محددات أساسية عادة ما يجرى إجمالها فيما يلي: استعمال مختلف أشكال القمع السياسي من جانب السلطة ضد الحركات الإسلامية، وتقوية مواقع رجال الدين الرسميين والمؤسسات المرتبطة بهم من أجل إرساء أسس "إسلام معتدل"، وتطور وتعمق محتوي الإصلاح السياسي والاقتصادي والاجتماعي والثقافي بما في ذلك صعود واستتباب الفكرة القومية، وأثــار ونتائج "التجربة الطاجيكية"، وضعف فاعاية وتأثير المواجهة المباشرة والعنيفة مع السلطة زمن الاستقرار، وتجذر السلطة وتكامل الدولة. بعبارة أخري، إن صعود وهبوط "الإسلام السياسي" يعكس مرحلة المراهقة السياسية التسي بإمكانها الفعل والتأثير زمن الانتقال لكنها تفقد قيمتها وفاعاليتها زمن الاستقرار وتكامل الدولة والأمة.

"فالإسلام السياسي" بوصفه أحد أشكال ومستويات الظاهرة الإسلامية يعكس احد مساراتها ومستوياتها من حيث محددات الداخلية والخارجية وحوافزه ومؤثراته ونياته وغاياته، الأمر الذي يجعل من الضروري الحديث

بوصفها ظاهرة تركستانية (١٧) أو أنها رد فعل على تاثير خارجي مثل بوصفها ظاهرة زاتيا (١٦ وأنها رد فعل على تاثير خارجي مثل القضية الفلسطينية (١٨) أو الكشميرية (١٩) أو الأفغانية (٢٠). في حين حاول البعض البحث عنها في بعض المدارس الإسلامية (الحنبلية بشكل خاص) عبر إعادة تأويل تراثها، في حين وجدها قسم آخر في تقاليد السيطرة الروسية واستكمالها اللاحق في سيادة تقاليد التوتاليتارية الشيوعية، والسيطرة

السو فيتية، وتقاليد الحزب الواحد.

رف (١٥)، مع ما ترتب عليه من أبحاث عن أسبابها. فمنهم من ح

وفي الوقت نفسه تتقق هذه المواقف على ما يسمي بصعف العامل الإسلامي. وعادة ما يجري إرجاع ذلك إلى أسباب عديدة من بينها تأثير الجهوية والقنوية والقومية والمذهبية وأولويتها في نشاط الحرمات والتيارات والشخصيات الإسلامية، وإن الإسلام لم يرتق إلى مصاف تذليل هذه المكونات على مستوي النظرية والتطبيق، وضعف فعاليت بالنسبة لإرساء أسس الاستقرار في الدولة، وضعف عمله باتجاه توحيد القوي الاجتماعية من أجل القضايا المدنية (بدائل عقلانية وإنسانية)، وشبه غياب جهوده النظرية والعملية بالنسبة لجعل الإسلام عاملا موحدا بين دول آسيا الوسطي، وضعف النخبة بشكل عام والسياسة بشكل خاص، وتأثير التقاليد الروسية والسوفيتية التي عملت وتعمل من الناحية الموضوعية على إبقاء عناصر الاغتراب الثقافي والقومي والسياسي فاعلة في المجتمع والدولة، وعدم مرور الإسلام الحديث والمعاصر بمرحلة الإصلاحية الإسامية، والانتشار السريع والمفاجئ والمعابية، وارتباط أغلب هذه الحركات بتوجه واختيار شخصياتها القائدة (٢١).

إننا نقف هنا أمام التأثير المباشر وغير المباشر للرؤية البسياسية والأيديولوجية في تفسير أو تأويل الظاهرة الإسلامية عبر إرجاعها إلى مختلف مظاهر فكرة "الإسلام السياسي"، وهو الأمر الجلي في الصيغ العديدة التي

و راة السوفيتية وظهورها الأخير (٢٦). ولا يمكن فهم حقيقة وأعماؤ للمعود الظاهرة الإسلامية في آسيا الوسطي المعاصرة، وآفاق الإسلام السياسي فيها بمعزل عما يمكن دعوته بتاريخ "العقدة التركمتانية" وتحللها في المرحلة السوفيتية وصعود النخب السياسية الجديدة فيها، إذ يمكننا العثور فيها على المقدمات التاريخية والشروط السياسية والاجتماعية الجديدة لنشاط الحركات الإسلامية المعاصرة في آسيا الوسطي.

إن إشكاليات ضعف البنية الداخلية للدولة الآسيوية الوسطي هي إشكاليات صيرورتها التاريخية الجديدة. وإذا كان اتجاهها العام يسير صوب تحقيق الحد الأدني الضروري لبناء وحدة الدولة والأمة، والاقتصاد والسياسة، الذي أخذت ترتسم بعض ملامحه الحالية، فإن دمج التقاليد والثقافة في بناء الكل الدولتي القومي السياسي مازال يحتوي في أعماقه على تنوع البدائل لا على سياسة الاعتدال العقلانية، وهي ظاهرة لها مقدماتها الموضوعية في تاريخ الدول الآسيوية الوسطي وانقطاعها الطويل عن مقدمات وعيها النذاتي واستقلالها الفعلي (٢٧).

إن إشكالية تنوع البدائل هي إشكالية الوسط العقلاني، وأن إشكالية الوسط العقلاني هي إشكالية الاختيار المناسب للأيديولوجية الاجتماعية السياسية القومية. أي كيفية دمج الثقافة والتقاليد في صرح الدولة الجديدة والتوفيق بين الحداثة والاستقرار (٢٨) وإذا كان بالإمكان القول، بأن الدولة الأسيوية الوسطي المعاصرة استطاعت في المستوي السياسي وضع المقدمات الأساسية للاستقلال، فإن مستواها الاجتماعي لازال يعاني من تعقيدات طبيعية ملازمة لمراحل "الانتقال" التاريخي الكبري، كما هو واضح في صيرورة النظام المركزي الرئاسي القوي، وضعف الديمقراطية البرلمانية، ونصو العناصر الاجتماعية في السياسة الاقتصادية، والتي نعثر عليها في تركمانستان وأوز ابكستان وكاز اخستان وبدرجة اقل في قرغيزيا.

الم المسلم المسلمية بوصفها إشكالية المرجعية الثقافية وليس إشكالية الحالية السياسية.

الإسلامية بوصفها إشكالية المرجعية الثقافية وليس إشكالية الحالــة الـسياسية. بعبارة أخري، إن فهم حقيقة الظاهرة الإسلامية يفتــرض إرجــاع التـسييس والأصولية والإسلام السياسي وما شابه ذلك إلي ما ادعوه بالظاهرة الإسلامية بوصفها ظاهرة المرجعية الثقافية (كأحد مظاهر المركزية الإسلامية الجديـدة) وليس بالعكس، أي إرجاع الجزء إلى الكل وليس بالعكس. فوراء هذه الصيغة عوالم متعددة ومتصارعة ومتناقضة، شأن أية ظاهرة تاريخية ثقافية كبــري، أي أنها تعكس ما يمكن دعوته بمنطق تاريخها الواقعي والمستقبلي.

فالظاهرة الإسلامية في آسيا الوسطي هي أو لا وقبل كل شيء إشكالية مرتبطة بانحلال الوحدة الجوهرية بين التاريخ السياسي والثقافي للأمالاسلامية في المنطقة. (٢٣)

فقد أدي افتقاد المنطقة لتاريخها السياسي المستقل إلى أن تتحول تجاربها السياسية والاجتماعية والقومية إما إلى جزء من النضال ضد السيطرة الروسية، وإما إلى تقليد أو محاكاة باهتة المتجارب الروسية أو إلى مساع لتوليفها بطرق ومستويات متنوعة (٢٤). وفي الحصيلة ليست هذه التجارب غير اجترار للزمن الميت، لأنها تكشف في نهاية المطاف عن خوائها الروحي وعدم صلاحيتها بالنسبة لبناء وحدة الدولة والمجتمع وتطور هما الفعال. فالتطور الفعال يفترض وجود نظام ثقافي متكامل يتخلل جميع مسامات الأنظمة الضرورية لتفعيل الدولة والم تمع. بهذا المعني كان استقلال دول آسيا الوسطي الإسلامية هو المقدمة الضرورية الأولي لاستعادة كيان الإسلام الثقافي فيها. وهي عملية سوف تستثير بالضرورة اشتراكه الفعال في الحياة السياسية (٢٥).

ذلك يعني أن للظاهرة الإسلامية في آسيا الوسطي خصوصيتها المرتبطة بتاريخها الذاتي بشكل عام والمتعرج في مسار السيطرة الروسية

فقد وضعت القوي السياسية في طاجيكستان مشكلة التقاليد والموقف التراث في أولويات فعلها السياسي. وبحثت في إسلامها المجزأ والجهوي والمذهبي عن بديل فكري عقائدي شامل، مما أدي إلي إثارة حوافز التجزئة والمواجهة عوضا عن أن يجري تحويلها إلي فاعل يلم الكينونة الجديدة للأمة الطاجيكية ودولتها الموحدة. وقد شارك الجميع في صنع هذه النتيجة. مما أدي إلي إثارة الانقسامات واستهلاكها السريع من جانب الجميع. ووجد ذلك انعكاسه العنيف في عنف الحرب الأهلية.

فالسلطة السياسية في طاجيكستان لم تكن قادرة علي توظيف العامل الإسلامي في سياستها الداخلية من أجل صنع الوحدة الاجتماعية الصرورية للاستقرار، وذلك لأنها كانت تمتلك منذ زمن طويل قبل الاستقلال، حركة إسلامية سياسية مجزأة بين تيار رسمي مؤيد للسلطة، وآخر عوامي في الأوساط الريفية، وثالث راديكالي مختمر بتقاليد الثورة الإيرانية وجهادها العسكري في أفغانستان، أي كل أولئك الذين ظهروا في نهاية السبعينيات من بين رجال الدين الشباب. فهي القوة التي استطاعت أن تملأ الفراغ الناجم عن "انهيار الشيوعية" والنظام السوفيتي، وأن تحصل في شخصية حزب النهضة الإسلامي علي ممثلها الأكثر قوة وتأثيرا، وبهذا تكون قد اختطت لنفسها طريقا مخالفا لما هو عليه الأمر في تركمانستان وأوزبكستان وكاز اخستان وقرغيزيا.

ففي تركمانستان جري تحويل "المؤسسة الدينية" إلى تابع لصنع الوحدة الاجتماعية السياسية. وبغض النظر عن صعوبة الترل بوجود أحزاب دينية فيها، بما في ذلك بعد انهيار النظام السوڤيتي والأيديولوجية السشيوعية، فأن النخبة السياسية شددت مع ذلك على أن تركمانستان لا شيوعية ولا إسلامية.

واتبعت النخبة السياسية القائدة في أوزبكستان ذات المواقف، حيث قام إسلام كريموف بالحج إلي مكة والقسم بالقرآن في صعوده للرئاسة، ومنع الأحراب الدينية من العمل رغم تسجيل بعضها كما هو الحال بالنسبة لحزب النهضة وإذا كانت تركمانستان وأوزبكستان أبعد شوطا في هذا المجال في المحال في المحال

سلوك نخبها السياسية في اعتدال برامجها ووضوح مبادئها وواقعية سياستها (٣٠). أما بالنسبة لقرغيزيا فإن السلوك "الديمقر اطي المتهور" لنخبتها السياسية حال دون ترسيخ المقدمات الاجتماعية الاقتصادية والسياسية بالسشكل الذي يمكّنها من حل إشكالية الحداثة والاستقرار بصورة متجانسة، لاسيما أنها لا تعاني من مشاكل إثنية حادة بفعل غلبة العنصر القرغيزي فيها (٣١). بينما تعاني كاز اخستان تعقيدات جدية بهذا الصدد. إذ يشكل الكاز اخيون فيها أقلية "والايفية. أما أغلبيتهم الوحيدة ففي مقاطعتين من المقاطعات الثماني عشرة، والريفية. أما أغلبيتهم الوحيدة ففي مقاطعتين من المقاطعات الثماني عشرة، وهي مقاطعة غورييف (في الغرب) وقزل اورطه (في الجنوب). بينما يشكل الروس الأغلبية الساحقة في المناطق الشمالية المصنعة. لكن كاز اخستان استطاعت تجاوز في مجري العقدين الأخيرين ما يمكن دعوته بمرحلة الانتقال صوب مركزية الدولة والتنسيق القومي، ومن ثم إرساء أسس الوحدة المتينة الدولة والقومية، وبالتالي إرساء أسس النطور الذاتي المستقل.

كل ذلك أدي إلي إرساء أسس ما يمكن دعوته بتقاليد استمرار السلطة و"شرعيتها" (٣٣). أي الإدراك السياسي لقيمة الاستمرار في مواقفها من الحداثة (التحديث) باعتبارها المقدمة الضرورية لبناء الدولة العصرية. أما الاستثناء الوحيد هنا فقد كانت طاجيكستان. إذ سارت في "تجريبيتها" الخاصة من خلال وضعها إشكالية الثقافة والتقاليد في أولوية فعلها السياسي بعد الاستقلال. ولم تدرك بهذا المعني، قيمة الأولويات رغم أن مقدمات وحدتها الاجتماعية السياسية الوطنية ليست أقل تماسكا عما هو عليه الأمر في الجمهوريات الأخري، فهي لم تعان، شأن تركمانستان وأوزبكستان وقرغيزيا، من مشكلة قومية. إذ يمثل الطاجيك ما يقارب نحو ٨٠% من عدد السكان من مشكلة قومية. إذ يمثل الطاجيك ما يقارب نحو ٨٠% من عدد السكان

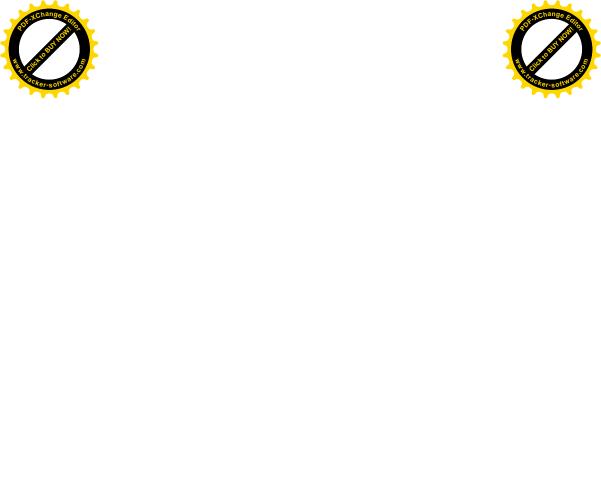

غيزيا فإنها لم تعان أساسا من إشكاليات جدية في هذا المجال بروي المحمل المحمل المحمل المعلق العامل الإسلامي". فقد كانت قرغيزيا ولا تزال أكثر الشعوب التركية ضعفا في إسلامها، ولم يكن ذلك نتاجا لدخولها المتأخر في الإسلام فقط، بل ولأن إسلامها في اغلبه هو إسلام العادات والتقاليد لا إسلام التوحيد العقائدي والتقافي، أما صعوده النسبي في جلال آباد (الجنوب) فهي المصيغة الجنينية لإدراك قيمة الانتماء التقافي في معارضته للشمال المتأورب (العاصمة بشكيك).

الإساري الداعي إلى إقامة دولة إسلامية والمتميز بعدائه للأمريكان والغ

أما كازِ اخستان فإنها تشبه لحد ما قرغيزيا. بمعني تمايز جنوبها المسلم التقليدي وشمالها الأوروبي العصري (٣٨)، إلا أن هذا التعارض لم يحصل على أطره السياسية والقومية بفعل خضوعه المبكر لإرادة النخبة السياسية في توظيفه بما يخدم وحدة الدولة.

## الإسلام السياسي المعاصر في آسيا الوسطي.

غير أن هذه الصورة المليئة بأشجار متنوعة لا تمنع رؤية الغابة المتراكمة وراءها، بمعني أن هذه الحالة المتنوعة والمتناقضة من نمو مختلف مظاهر الظاهرة الإسلامية لا تمنع من رؤية المسار الديناميكي فيها، بما في نلك خفوتها المعاصر، فهو خفوت يعكس أو لا وقبل كل شيء تحول الظاهرة الإسلامية من الظاهر إلي الباطن، وهو تحول طبيعي، وتاريخي لحد ما، الأمر الذي يمكن رؤية نموذجه ومثاله على حالة وآفاق "الإسلام السياسي" بوصفه احد الأشكال المتميزة والفعالة للظاهرة الإسلامية نفسها، أي لظاهرة المركزية الإسلامية وأشكالها وتجسيدها في آسيا الوسطى.

فالمظهر الأولي لها كان يتجسد في محاولات الخروج من السيطرة الروسية وتوسيع هوة الابتعاد عنها. بمعني التحرر من سيكولوجية "الأخ الأكبر"، ودعائية "الدخول الطوعي" في الإمبراطورية الروسية، وأيديولوجية الوحدة الأممية السوفيتية. وعوضا عنها أخذت تبرز ملامح "الخطر الروسي"

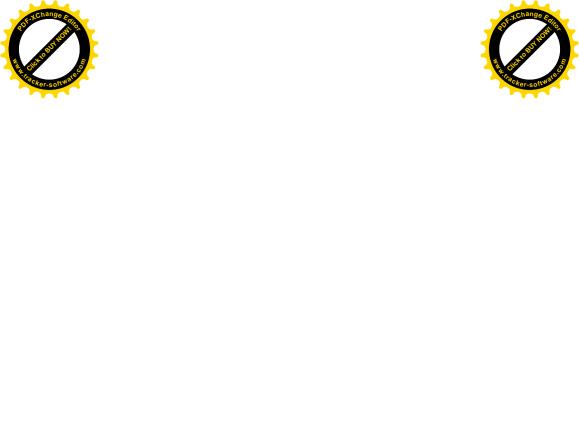

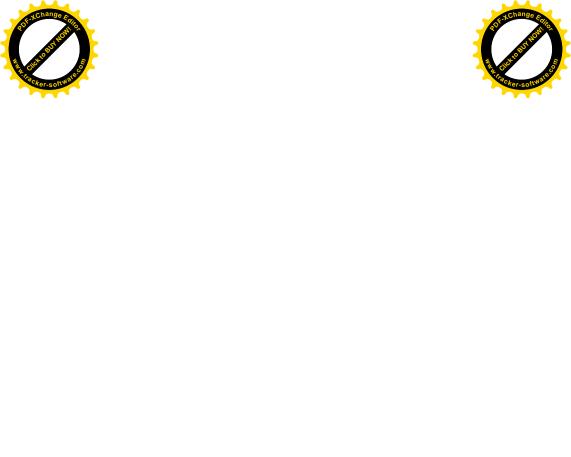

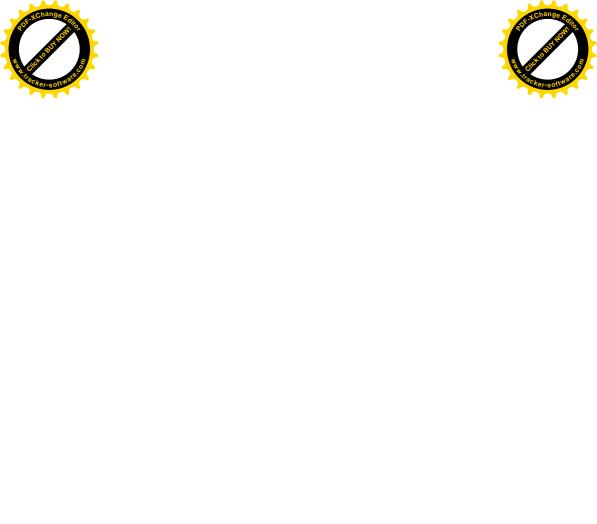

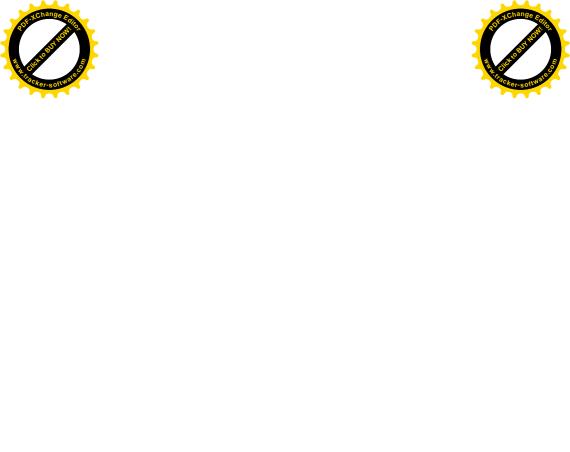

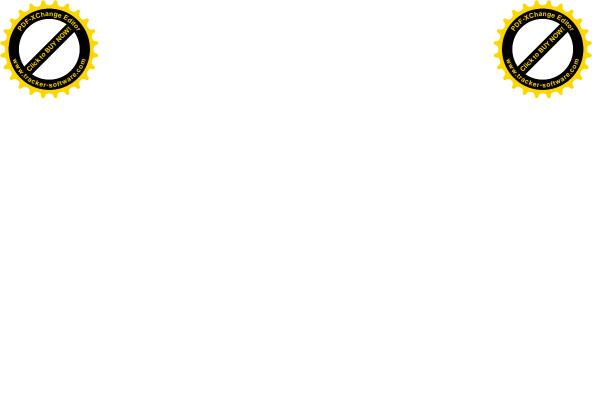

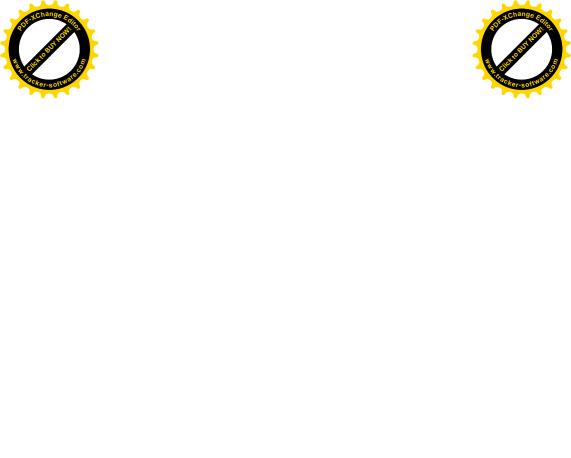

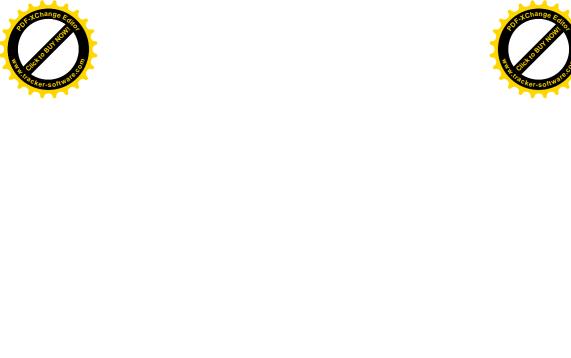

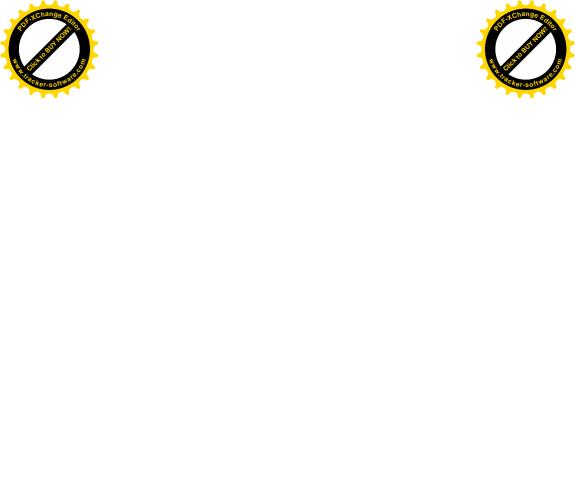

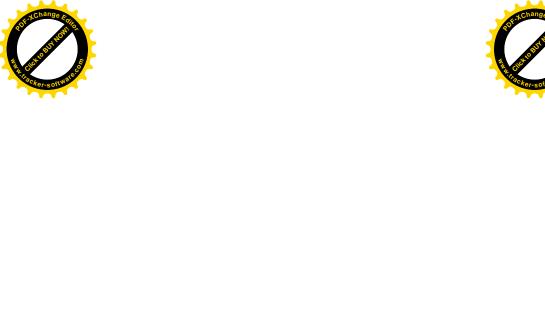

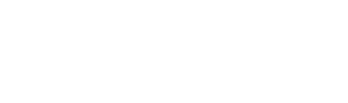

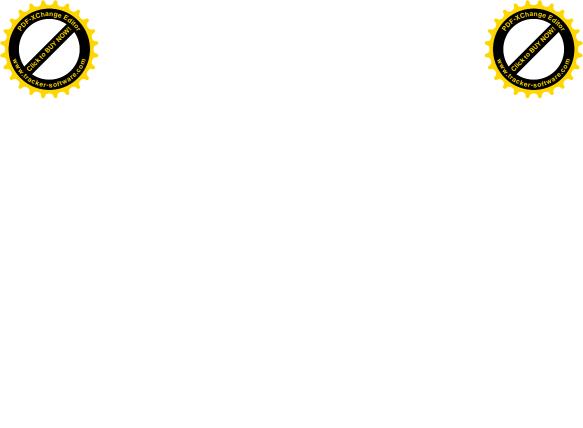

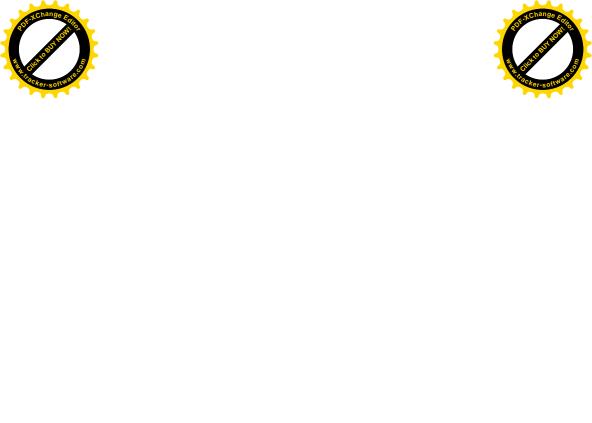

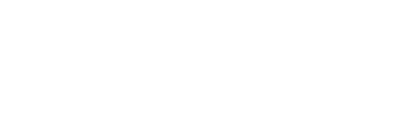

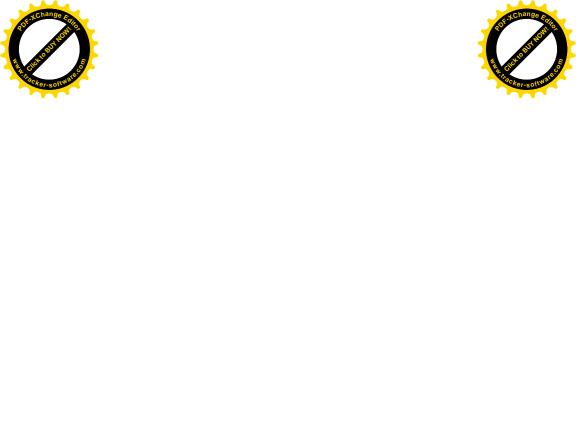